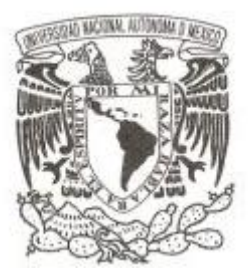

# **UNIVERSIDAD NACIONAL AUTÓNOMA DE MÉXICO**

# **FACULTAD DE CIENCIAS**

# **DISEÑO DE UN MODELO DE SIMULACIÓN DE DESPEGUES Y ATERRIZAJES DEL AEROPUERTO INTERNACIONAL DE LA CIUDAD DE MÉXICO**

**T E S I S QUE PARA OBTENER EL TÍTULO DE: ACTUARIO P R E S E N T A :**

**CÉSAR FERMÍN SÁNCHEZ PENAGOS**

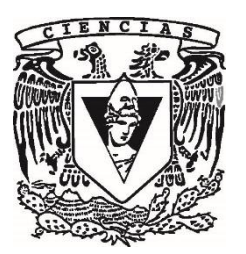

**DIRECTOR DE TESIS: M. en I. YAIR ABRAHAM BAZÁN TINAJERO 2015**

México, D.F.

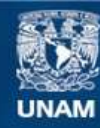

Universidad Nacional Autónoma de México

**UNAM – Dirección General de Bibliotecas Tesis Digitales Restricciones de uso**

## **DERECHOS RESERVADOS © PROHIBIDA SU REPRODUCCIÓN TOTAL O PARCIAL**

Todo el material contenido en esta tesis esta protegido por la Ley Federal del Derecho de Autor (LFDA) de los Estados Unidos Mexicanos (México).

**Biblioteca Central** 

Dirección General de Bibliotecas de la UNAM

El uso de imágenes, fragmentos de videos, y demás material que sea objeto de protección de los derechos de autor, será exclusivamente para fines educativos e informativos y deberá citar la fuente donde la obtuvo mencionando el autor o autores. Cualquier uso distinto como el lucro, reproducción, edición o modificación, será perseguido y sancionado por el respectivo titular de los Derechos de Autor.

- 1. Datos del alumno Apellido paterno: Sánchez Apellido materno: Notes and the Penagos Penagos Nombre(s): César Fermín Universidad Nacional Autónoma de México Facultad de Ciencias Carrera: Actuaría Número de cuenta: 409001460
- 2. Datos del tutor Grado: M. en I. Apellido paterno: Bazán Apellido materno: Tinajero Nombre(s): Yair Abraham
- 3. Datos del sinodal 1 Grado: M. en C. Apellido paterno: Cano Apellido materno: Garcés Nombre(s): Jesús Agustín
- 4. Datos del sinodal 2 Grado: Estado e a Contra Contra Constitución de la Constitución de la Constitución de la Constitución de la Co Apellido paterno: Lozano Apellido materno: Cuevas
- 5. Datos del sinodal 3 Grado: M. en I. Apellido paterno: Torres Apellido materno: Mendoza Nombre(s): Ricardo
- 6. Datos del sinodal 3 Grado: **Dra.** Dra. 2004. **Dra.** 2004. **Dra.** 2004. **Dra.** 2004. **Dra.** 2004. **Dra.** 2004. 2004. 2004. 2004. 2004. 2004. 2004. 2004. 2004. 2004. 2004. 2004. 2004. 2004. 2004. 2004. 2004. 2004. 2004. 2005. 2006. 2006. 2006. Apellido paterno: Pérez Apellido materno: Segura Nombre(s): Esther
- 
- 
- Nombre(s): Angélica del Rocío
	-

*A mis padres, Fermín y Lupita, por siempre y a pesar de todo haberme dado su cariño y apoyo para ser quien ahora soy.* 

> *A mi hermana Adela, incansable compañera en esta aventura de la vida y quien siempre ha abierto mis caminos.*

*AGRADECIMIENTOS:* 

*A Dios, por demostrarme que ahí ha estado todo el tiempo.* 

*A mi tía y mi tío (Carmelita y Fili), por todo el apoyo y oportunidades brindadas a lo largo de mi vida. Gracias por existir y estar ahí formando una espectacular familia.* 

*A mi tía Gloria, sin ella mucho, muchísimo de esto no sería posible, a ella mi eterno agradecimiento.* 

*A mi asesor de tesis, Yair; gracias por el tiempo y todas las atenciones dedicadas para la realización de este trabajo.* 

*A mis sinodales, mi respeto y admiración a cada uno de ellos. Gracias Ricardo por tu apoyo en la brecha final.* 

*A mis amigos y a mi familia de Chichimecas, los quiero mucho.* 

*A la Facultad de Ciencias y a la UNAM por las miles de experiencias que ahí viví.* 

*Al equipo del Laboratorio de Transporte y Sistemas Territoriales del Instituto de Ingeniería de la UNAM, un abrazo a todos ustedes.* 

## <span id="page-5-0"></span>**Resumen**

 $\overline{a}$ 

El objetivo principal de esta tesis es el diseño de un modelo de simulación para los aterrizajes y despegues realizados en el Aeropuerto Internacional de la Ciudad de México empleando el software de simulación Flexsim; todo ello con la finalidad de que sirva para el análisis de distintos escenarios y sea de utilidad para la evaluación de proyectos futuros con relación a aeropuertos. Para realizar dicho modelo se tomaron en cuenta las diversas variables que afectan el sistema durante la operación tanto de aterrizajes como de despegues en las dos pistas del AICM.

La información utilizada para la realización de este modelo se obtuvo de diversas fuentes bibliográficas y en mayor medida de una solicitud realizada a través del INAI (Instituto Nacional de Transparencia, Acceso a la Información y Protección de Datos Personales) al Aeropuerto Internacional de la Ciudad de México que proporcionó un historial de operaciones aéreas comerciales del mes de mayo de 2015. El modelo se realizó en una versión estudiantil de Flexsim por lo que su alcance se ve limitado; sin embargo, su estructura puede ser construida en una licencia profesional y de esta forma agregarle el valor que proporciona una versión con todos los atributos del software.

Con base en la información proporcionada se obtuvieron las distribuciones de probabilidad de los tiempos entre llegadas y entre salidas a través de la aplicación Input Analyzer de Arena<sup>1</sup>, el modelo fue alimentado con dichas funciones, cabe destacar que dicho modelo tiene la flexibilidad de cambiar los parámetros de entrada de acuerdo a las necesidades que en su momento se susciten.

Se expone el modelo conceptual y computacional realizado el cual se sugiere como plataforma para análisis futuros. Es importante mencionar que como no se cuenta con la información suficiente es necesario realizar ciertos supuestos e incluso buscar la colaboración de personas expertas en el tema; sin embargo, el modelo puede ser modificado fácilmente y los parámetros pueden ser cambiados en cualquier momento para ajustarlo en mayor medida a la realidad. Para la implementación del modelo se utilizaron las operaciones realizadas durante un día típico en el aeropuerto (1,132 operaciones) y se analizaron por número de operaciones por hora, encontrándose que entre las seis de la mañana y la medianoche se concentra el 93.9% de las operaciones y que existen lapsos de tiempo en los cuales el AICM trabaja por arriba de su capacidad operacional que es de 61 operaciones por hora, incrementando así los riesgos en la operación aérea.

El modelo de simulación desarrollado permite estimar de forma cuantitativa los efectos esperados de los cambios que se realicen en la operación de despegues y aterrizajes del AICM (tomando en cuenta los datos representativos del sistema); así pues, este modelo de simulación es una herramienta importante para evaluar el desempeño del sistema mencionado e identificar áreas de oportunidad para implementar mejoras.

 $1$  Arena es un software de simulación que en su versión estudiantil permite realizar un análisis de los datos de entrada (mediante el Input Analyzer), proporcionando las distribuciones de probabilidad que mejor se ajustan a los datos de entrada.

## <span id="page-6-0"></span>**Abstract**

The main objective of this thesis is the design of a simulation model for takeoffs and landings made at the International Airport of Mexico City using Flexsim simulation software; all of this with the purpose of being used for analyzing different scenarios and for evaluating future projects regarding airports. To make the model there were taken into account the many variables that affect the system during operation of both landings and takeoffs on two runways at AICM.

The information used for the realization of this model was obtained from various literature sources and in a mayor measure of a request made through the INAI (National Institute of Transparency , Access to Information and Protection of Personal Data) to the International Airport of Mexico City which provided a record of Airline Business Operations in May 2015. The model was made with a students' version of Flexsim it is because of that that the scope is limited; however, its structure can be built on a professional license and on this way it can be added the value that provides a version with all the software's attributes.

From the information provided, probability distributions of time between arrivals and between outputs were obtained via the Input Analyzer Arena application, the model was fed with such functions , it should be noted that this model has the flexibility to change the parameters according the needs that arise at the time .

The conceptual and computational model (which is suggested as a platform for future analysis) is presented. It is noteworthy that there is not sufficient information so it's necessary to make certain assumptions and even seek the collaboration of experts in the subject, however, the model can be easily modified and parameters can be changed at any time to further adjust to reality. To implement the model there were used transactions during a typical day at the airport (1,132, corresponding to 570 to takeoffs and 562 to landings) and they were analyzed by number of operations per hour, and it was found that 93.9% of transactions are concentrated between six in the morning and midnight and that there are periods of time in which the AICM works above its operational capacity which is 61 operations per hour, thus increasing the risks in the air operation.

The simulation model allows to estimate in a quantitative way the expected effects of the changes made in the operation of takeoffs and landings at AICM (taking into account representative data system) So, this simulation model is an important tool for assessing system performance and for identifying opportunities to implement improvements.

# Contenido

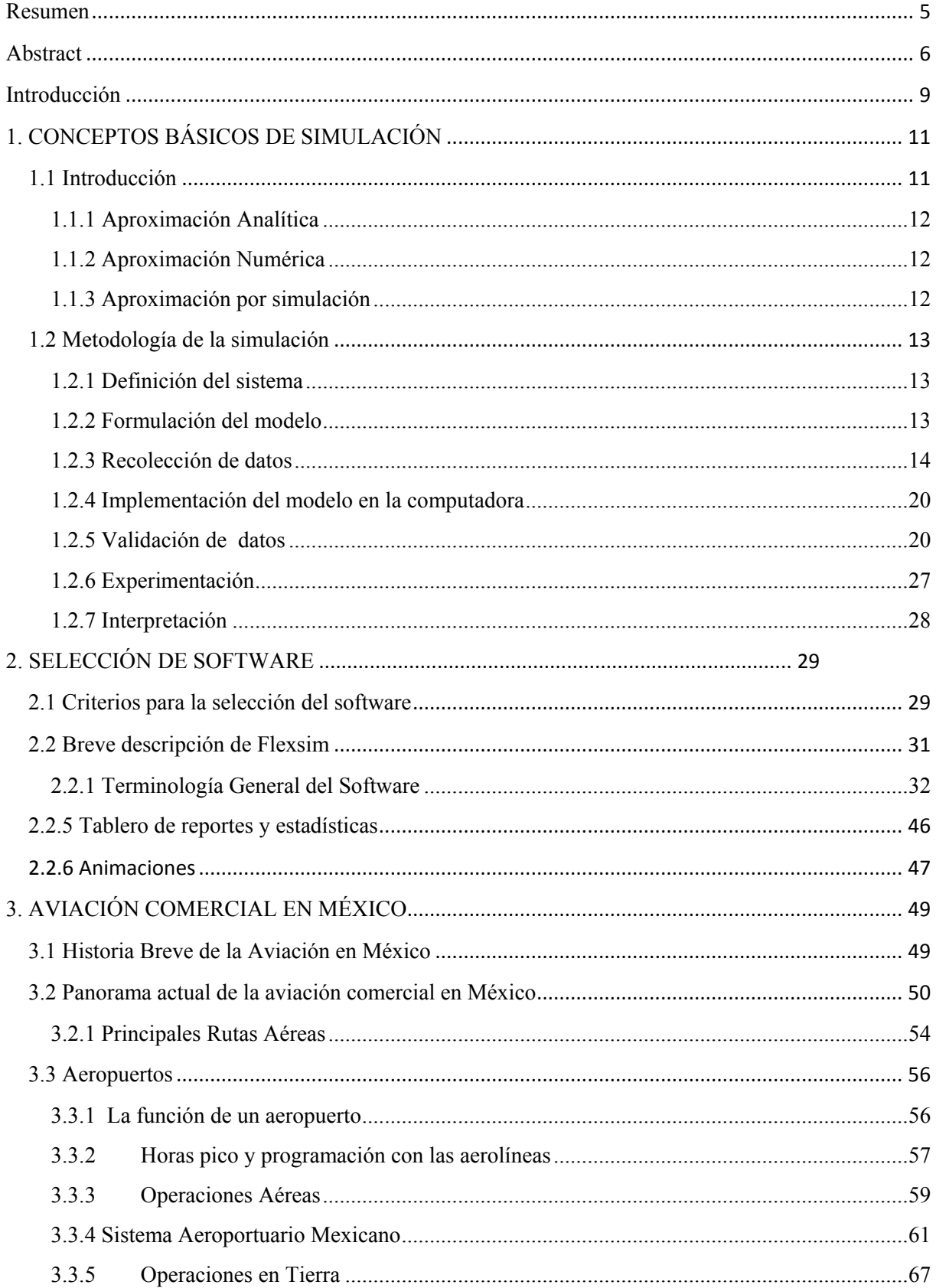

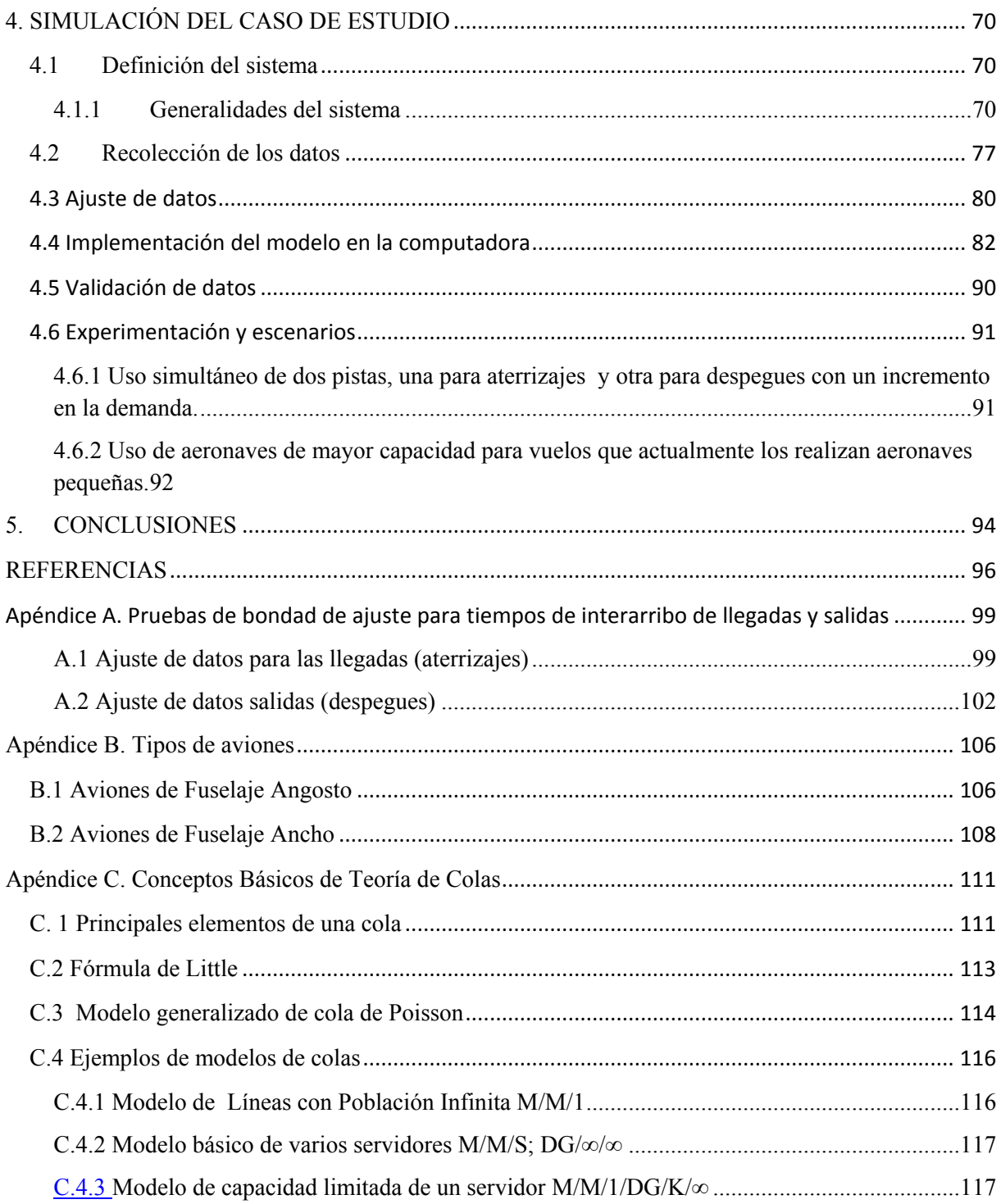

## <span id="page-9-0"></span>**Introducción**

El objetivo general de esta tesis es construir un modelo de simulación con un software comercial que represente el proceso de despegues y aterrizajes del Aeropuerto Internacional de la Ciudad de México (AICM) que es el aeropuerto con mayor número de operaciones, mayor tráfico de pasajeros y carga aérea de México, y que logre cuantificar los tiempos de espera de las aeronaves para la realización de su operación, el modelo se realiza mediante el principio de teoría de colas. A partir de dicho modelo es posible construir distintos escenarios y tomar decisiones ante posibles problemáticas futuras.

Específicamente se da a conocer de manera profunda el funcionamiento de las operaciones de despegue y aterrizaje en el Aeropuerto Internacional de la Ciudad de México, así como el comportamiento de las variables y sus medidas de desempeño y con ello se cuantifican tiempos de espera para la realización de las operaciones que pueden ser reflejo de los retrasos en general de los vuelos, de esta forma se establecen distintos escenarios de simulación y se identifican áreas de oportunidad para este sistema de acuerdo a los escenarios planteados en el modelo.

El contenido de esta tesis ha sido estructurado en cinco capítulos compuestos cada uno de la siguiente manera:

## **1.-Conceptos Básicos de Simulación**

Se describe la metodología a seguir de un proceso de simulación, se exponen las ventajas y desventajas del uso de esta herramienta así como el manejo que se le da a la información disponible, desde su recolección, su tratamiento con distintas herramientas estadísticas como las pruebas de bondad de ajuste así como la validación de los datos simulados a través de un comparativo con la información real.

## **2.-Proceso de selección de software de simulación.**

En este capítulo se describen las características necesarias con las que debe de contar el software de simulación a elegir. Para ello se hace el comparativo entre distintas opciones en el mercado, se menciona el proceso y análisis a seguir para la elección del más adecuado; como la disponibilidad en México, sus costos y la accesibilidad en su uso. El análisis que se realiza es extenso y requiere la revisión minuciosa de varias opciones.

Se aborda una introducción al software elegido en donde se explican de manera general los alcances y limitaciones que éste ofrece así como sus principales propiedades y una descripción gráfica de los principales procesos que se pueden realizar.

## **3.- Estudio de la situación de la aviación civil en México, características de los aeropuertos y de las operaciones aéreas**

En este apartado se analizan los principales indicadores de crecimiento de la aviación civil en México, describiendo la tendencia del movimiento de pasajeros así como el funcionamiento de los aeropuertos y su estructura organizacional en México, se abordarán las funciones de intermediación de los grupos aeroportuarios entre los pasajeros y las aerolíneas.**4.- Simulación del caso de estudio** 

Se realiza el análisis del sistema a través de una descripción amplia de los despegues, aterrizajes y del funcionamiento del Aeropuerto Internacional de la Ciudad de México.

Se describe la forma de recolección de los datos y su tratamiento estadístico, se llevan a cabo los pasos correspondientes a la metodología de simulación, se formula el modelo de las operaciones de aviación tanto de pasajeros como de carga en el software. Se proponen varios escenarios para probar momentos de estrés del sistema.

### **5.- Análisis de resultados y conclusiones**

Se integran los hallazgos más relevantes del estudio de los escenarios propuestos, se hacen recomendaciones para análisis posteriores.

**Adicionalmente se agregan tres apéndices (A, B y C)** el primero contiene las pruebas estadísticas realizadas en el trabajo, el segundo es denominado tipos de aviones y el tercero es una breve descripción de la Teoría de colas.

Con respecto al apéndice B, éste aborda una descripción de los tipos de aviones que llegan al AICM, clasificándolos por su tamaño en aviones de fuselaje ancho y aviones de fuselaje angosto, se muestra para cada tipo de avión su alcance en kilómetros, capacidad de carga de combustible y el número total de pasajeros que pueden transportar.

El apéndice C por su parte explica de manera general el concepto de Teoría de las Colas, definiendo qué es un sistema de colas y explicando cada una de las partes que lo conforman; también se agrega una descripción de los modelos más usados y citados en la literatura sobre este tema.

# <span id="page-11-0"></span>**1. CONCEPTOS BÁSICOS DE SIMULACIÓN**

En este capítulo se presenta una breve introducción a los conceptos de simulación, se exponen de manera breve los métodos diversos de aproximación, así como los pasos que se siguen de manera general para llevarla a cabo.

## <span id="page-11-1"></span>**1.1 Introducción**

De acuerdo a la Real Academia de la Lengua Española, la palabra simulación proviene de la unión de dos componentes léxicos del latín: la palabra "similis", que es traducida como "parecido", y el sufijo "-ion" equivalente a "acción y efecto", lo cual lleva a representar lo más parecido a la realidad.

Actualmente existe la necesidad de simular diversos sistemas complejos (entiéndase "sistemas complejos a aquellos a cuyas problemáticas no se les puede dar una solución analítica") (Coss,2003) en distintas áreas de conocimiento como Ingeniería, Economía, Finanzas, Ciencias de la Salud, etc. Debido a la complejidad de estos sistemas la simulación se torna de suma importancia ya que es una herramienta que permite ver el comportamiento del sistema sin necesidad de asumir los costos que significa enfrentarlo directamente.

Formalmente se define simulación como: Técnica numérica para realizar experimentos en una computadora digital (Golsmith Jr- Ray Mann, 2001). Estos experimentos involucran ciertos tipos de modelos matemáticos y lógicos que describen el comportamiento de sistemas complejos del mundo real tanto estacionario como su evolución temporal (Coss, 2003). Entiéndase por sistema como un **grupo o colección de elementos interrelacionados que cooperan para logran un objetivo claro** y por "modelo" a la representación abstracta, conceptual, gráfica (o visual), física o matemática de fenómenos o sistemas a fin de analizarlos, describirlos, explicarlos, simularlos y predecirlos.

La simulación, en específico, se relaciona a sistemas complejos, es decir aquellos que no tengan tratamiento analítico o numérico; ésta no interviene en el sistema real (construir una versión simplificada del sistema real implicaría altos costos e intervenir en el sistema per se podría llegar a afectar su funcionamiento).

Ya definido el sistema de interés se procede a analizarlo para detectar problemas de funcionamiento, una vez detectados dichos problemas se decide la manera en la que se procederá a resolverlos. A continuación se exponen algunos métodos para aproximar soluciones; cabe destacar que no todos los problemas se pueden estudiar bajo los siguientes métodos, es recomendable escoger el método que de acuerdo a las necesidades sea más viable:

#### <span id="page-12-0"></span>**1.1.1 Aproximación Analítica**

Se parte de una premisa básica (experimentalmente verificable) y, con la ayuda de las herramientas aportadas por cálculo infinitesimal y en general por las matemáticas, se deducen ecuaciones y relaciones entre las variables implicadas. Un ejemplo es la optimización de cierta función de utilidad dada.

Para el uso de este método en la mayoría de las ocasiones es necesaria la simplificación de las hipótesis para así poder tener un problema con una solución existente, esto alejaría los resultados de la realidad de manera significativa cuando se están tratando sistemas complejos.

#### <span id="page-12-1"></span>**1.1.2 Aproximación Numérica**

La aproximación numérica suele ser una posible vía de solución a problemas donde no se puede encontrar una respuesta mediante el proceso analítico; ésta consiste en diseñar [algoritmos](http://es.wikipedia.org/wiki/Algoritmo) para dar dicha solución a través de [números y](http://es.wikipedia.org/wiki/N%C3%BAmero) reglas matemáticas simples que son resueltas de manera automatizada en diversos ordenadores, con estos procedimientos se pueden encontrar soluciones aproximadas que son claramente aplicables al sistema real.

#### <span id="page-12-2"></span>**1.1.3 Aproximación por simulación**

Este tipo de aproximación consiste en la construcción de un programa a través de un software en específico que describa el comportamiento de un sistema y que sea capaz de realizar y repetir experimentos en numerosas ocasiones para que de esta forma con los resultados arrojados se puedan proporcionar conclusiones sobre el comportamiento del sistema. A continuación serán expuestas las ventajas y desventajas de este método de aproximación

## *1.1.3.1 Ventajas de la simulación*

Algunas de las ventajas propias de la simulación son la posibilidad de modelar sistemas extremadamente complejos, sistemas que pueden aún no existir o con los cuales se puede experimentar sin intervenir en ellos. Otra ventaja importante de la simulación es la experimentación en tiempo reducido, es decir, cualquier proceso que tome largos periodos de tiempo en realizarse con la simulación se puede correr en segundos y debido a esto se puede contar con varios experimentos que conlleva a una mayor robustez estadística; también, ya con el modelo construido, se pueden hacer cambios para probar diferentes escenarios; otra ventaja es que se tienen requerimientos analíticos mínimos, es decir, no se necesitan modelos matemáticos complejos con los cuales seguramente se hacen suposiciones y simplificaciones importantes que pueden desviar de la realidad y alterar los resultados finales; también (de acuerdo al software elegido para ello) se puede tener un ambiente amigable que proporciona un mejor entendimiento del sistema al observar el comportamiento de éste de manera más explícita.

#### *1.1.3.2 Desventajas de la simulación*

Dentro de las desventajas existentes para la simulación se pueden enlistar las siguientes

- Un buen modelo de simulación puede resultar bastante costoso; a menudo el proceso es largo y complicado para desarrollarlo
- La simulación no genera soluciones óptimas a problemas de análisis cuantitativo, en técnicas como por ejemplo cantidades económicas. Por ensayo y error se producen diferentes resultados en repetidas corridas en la computadora.
- Cada modelo de simulación es único. Las soluciones e inferencias no son usualmente transferibles a otros problemas.

## <span id="page-13-0"></span>**1.2 Metodología de la simulación**

Es importante mencionar que cuando se habla sobre el proceso de simulación se necesitan llevar a cabo varias etapas para tener resultados óptimos y confiables, es decir, seguir una metodología. En general ésta consiste en tres etapas que son, la generación de un modelo que represente al sistema real, para ello se debe conocer dicho sistema de manera precisa; como segunda etapa se debe evaluar qué tan apegado está el modelo al sistema real y por último realizar los experimentos para obtener y analizar resultados así como para dar conclusiones.

Son varias las corrientes existentes respecto a este tema, sin embargo, la mayoría coincide en ciertos puntos los cuales Coss (2003) enlista en la siguiente manera: Definición del sistema, formulación del modelo, recolección de datos, implementación del modelo en la computadora, validación, experimentación, interpretación y documentación. A continuación se dará una descripción de cada uno de estos pasos.

#### <span id="page-13-1"></span>**1.2.1 Definición del sistema**

Consiste en el conocimiento a profundidad del sistema a modelar, para ello es necesario hacer un análisis preliminar del mismo para determinar su interacción con otros sistemas, las restricciones del mismo, las variables que interactúan y sus relaciones mutuas; también se deben de conocer las medidas de efectividad que se van a definir y a estudiar en dicho sistema, así como proponer resultados que se esperan obtener del estudio a realizar.

#### <span id="page-13-2"></span>**1.2.2 Formulación del modelo**

Ya que se conoce con exactitud el sistema a simular así como la definición de los resultados que se esperan obtener, se tiene que definir y construir el modelo con el cual se obtendrán dichos resultados. Para este paso es necesario definir todas las variables que forman parte de él, sus relaciones lógicas y los diagramas de flujo que describan en forma completa el comportamiento del sistema.

#### <span id="page-14-0"></span>**1.2.3 Recolección de datos**

Los datos se pueden conseguir de registros históricos, bitácoras, tablas, etc. Sin embargo, es común que no se cuente con la información suficiente debido a diversos factores, como que el sistema no existe aún o no ha existido el suficiente tiempo para tener una muestra robusta, en este caso a veces se puede recurrir a obtener la información con expertos del tema, personas que conocen con mayor precisión el sistema y han trabajado con él durante un tiempo considerable o se pueden obtener los datos de manera experimental.

Para manejar los datos se hace uso tanto de la estadística descriptiva como de la estadística inferencial en diferentes fases, una vez que se tienen los datos observados se debe especificar la distribución de probabilidad que se usara para representar los diversos procesos en el modelo de simulación, para ello se tienen dos alternativas:

- Usar una distribución empírica basada directamente en las observaciones del sistema.
- Usar los datos recolectados como una base para escoger una distribución teórica que represente el proceso aleatorio del sistema.

 A continuación se expondrá un breve panorama sobre los métodos de generación de los datos de acuerdo al comportamiento que siguen los procesos en el modelo:

## *1.2.3.1 Generación de números aleatorios*

La generación de números aleatorios con mayor calidad ha sido día con día más demandada en el terreno de la simulación.

Un número aleatorio es aquel obtenido al azar, es decir, que todo número tenga alguna probabilidad de ser elegido y que la elección de uno no dependa de la elección del otro, en términos matemáticos se habla de la generación de números que se rigen bajo alguna ley de probabilidad, comúnmente se busca la elección equiprobable entre los números lo que es representado por una distribución uniforme "U (a,b)". El ejemplo clásico más utilizado para generarlos es el lanzamiento repetitivo de una moneda o un dado ideal no trucado.

Esta disciplina tiene sus orígenes en el famoso estadístico Gosset (alias Student) que comenzó con el desarrollo de métodos para la generación de números aleatorios mediante la obtención de muestras de una baraja de cartas muy bien mezclada; por muchos años fueron muchos los métodos de obtención de números aleatorios desde las cartas, pasando por urnas con pelotas y hasta dados de 20 caras. Se han publicado tablas con números aleatorios, la más usada es la publicada por RAND Corporation's "A Million Random Digits and 100,000 Normal Deviates", incluso existe una página web para generar números www.random.org (esta página genera números a través del ruido ambiental). Si bien existen métodos diferentes para la generación de números, la mayoría de los generadores se basan en la programación de modelos aritméticos en una computadora y toman el nombre de números pseudoaleatorios que tienen como características el tener una distribución uniforme, el ser estadísticamente independientes, ser reproducibles y tener un ciclo no repetitivo tan largo como se desee.

Se pueden encontrar generadores de números pseudo-aleatorios en distintos paquetes de software, por ejemplo Excel, con la función ALEATORIO que devuelve valores en el intervalo (0,1) o simplemente creando una macro con la función Rand(). Para tener la certeza de que se están generando números aleatorios confiables es necesario tomar ciertas consideraciones y aplicar pruebas, como pruebas de aleatoriedad y de uniformidad para ello se puede consultar a diversos autores entre ellos a (Hoover-Perry ,1989) y (Coss, 2003).

### *1.2.3.2 Métodos de generación de variables aleatorias*

Para generar muestras aleatorias de una distribución de probabilidad específica existen varios métodos generales que son: Método de la inversa de la función de probabilidad acumulada, método de aceptación/rechazo, método de Monte Carlo etc.

### 1.2.3.2.1 Método de la inversa de la función de probabilidad acumulada

Este método se aplica cuando se tiene una muestra con entradas suficientes y es necesaria una cantidad de datos disponible más amplia, para ello se necesita tener ajustados los datos de la muestra a una función de probabilidad así se pueden generar números aleatorios a través de la inversa de dicha función. Esto siempre y cuando a la función distribución se le pueda calcular su función inversa.

Para ilustrar este método se presentan un par de ejemplos con base en (Hoover & Perry, 1989):

Ejemplo 1: Se generará una variable aleatoria con función de densidad:

$$
f(x) = \begin{cases} 2x & 0 \le x \le 1 \\ 0 & \text{eoc} \end{cases}
$$

*Ecuación 1.1* 

Para esta función de densidad, su función de distribución está dada por:

$$
F(x) = \begin{cases} 0 & x \le 0 \\ x^2 & 0 \le x \le 1 \\ 1 & x \ge 1 \end{cases}
$$

*Ecuación 1.2*

La función inversa:

$$
x = F(u)^{-1} = \sqrt{u}
$$

*Ecuación 1.3*

Generando un número aleatorio, u, evaluamos la función  $\sqrt{u} = x$ . Por ejemplo si  $u = .3245$ entonces  $x = \sqrt{0.3225} = 0.5696$ 

Ejemplo 2. Se analizará el ejemplo de la distribución exponencial:

La función de distribución de una exponencial está dada por:

$$
F(t) = 1 - e^{-\lambda t}
$$

*Ecuación 1.4*

La función inversa está dada por

$$
F(u)^{-1} = -\frac{1}{\lambda} \ln(1 - u)
$$
  
Ecuación 1.5

La distribución exponencial es conocida por ser la distribución de la longitud de los intervalos de una variable continua que transcurren entre dos sucesos, cuyas llegadas se distribuyen según la [distribución de Poisson.](http://es.wikipedia.org/wiki/Distribuci%C3%B3n_de_Poisson)

Supóngase el ejemplo de una cola con una tasa media de cinco llegadas por minuto, como se mencionó anteriormente, dichos tiempos deben seguir una distribución exponencial. Mediante el uso de un generador de números aleatorios uniformemente en el intervalo [0,1]. La secuencia {.09, .30, .13, .96, .46} evaluando la secuencia en la función inversa (Ecuación 1.2) se obtienen los siguientes tiempos entre cada uno de los arribos:  $t_1 = 0.01886, t_2 = 0.07133, t_3 = 0.02785, t_4 = 0.64377, t_5 = 0.12923$ ; por lo tanto los tiempos de llegada comenzando en  $t = 0$  están dados por las siguientes ecuaciones:

$$
T_1 = t_1 = .01886
$$

*Ecuación 1.6*

$$
T_2 = T_1 + t_2 = .09019
$$

*Ecuación 1.7* 

 $T_3 = T_2 + t_3 = .11804$ *Ecuación 1.8*  $T_4 = T_3 + t_4 = .76181$ *Ecuación 1.9*   $T_5 = T_4 + t_5 = .89104$ *Ecuación 1.10* 

#### 1.2.3.2 Método de Aceptación y Rechazo

Supóngase una variable aleatoria X con función de densidad  $f_X(x)$  y supóngase también que la función es distinta de cero solo en un intervalo  $[\alpha, \beta]$ , constrúyase entonces un rectángulo sobre este intervalo con altura el máximo valor de la densidad en ese intervalo  $(\delta)$ . (Hoover & Perry, 1989)

Usando dos variables aleatorias en [0,1] e independientes, se generan puntos al azar dentro del rectángulo cuyas coordenadas cartesianas serán  $(\alpha + (\beta - \alpha U_1), \delta U_2)$ 

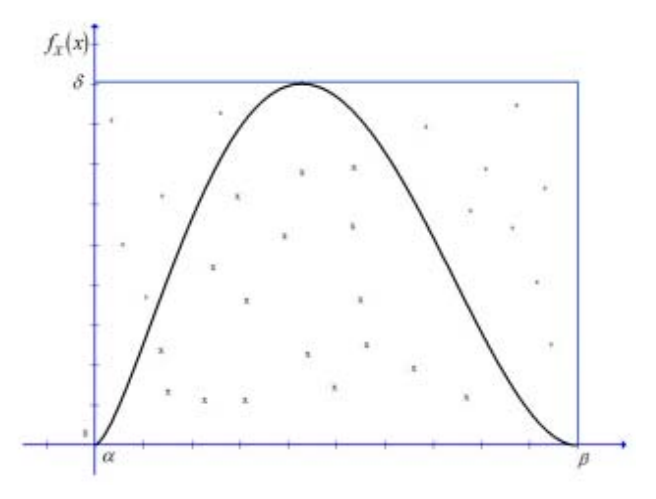

*Figura 1.1. Representación Gráfica de la región de aceptación y rechazo. Fuente: Elaboración Propia*

Los puntos que caen por encima de  $f_X(x)$  son rechazados, mientras que los que caen por debajo, su ordenada  $\alpha + (\beta - \alpha U_1)$  se toma como una realización de X.

Como el área del rectángulo es  $\delta(\beta - \alpha)$  y el área bajo la curva es 1, entonces la probabilidad de aceptar a algún punto está dada por  $\frac{1}{\delta(\beta-\alpha)}$ , esta probabilidad es grande cuando  $\delta$  es pequeña, igualmente cuando se está ante  $\delta$  grande se recomienda no usar este método.

Para solucionar este problema y descartar la limitación de que la variable aleatoria tenga que estar definida en un rango finito se describe a continuación una alternativa:

Considérese una función de densidad  $h_W(x)$ , con el mismo rango pero para la cual se tenga una mayor facilidad para la simulación, sea W variable aleatoria cuya función de densidad es  $h_W(x)$ , y sea Y una variable aleatoria con densidad condicionada a  $W = x$ , uniforme en [0,  $g(x)$ ], donde  $g(x) = k$ .  $h_W(x)$ , con  $k > 1$ , llamado factor de separación o escalamiento- Se simula la variable W, obtenemos la observación de x, ahora simulamos Y, que será  $U \cdot g(x)$ , donde U es una variable aleatoria uniforme en [0,1] se aceptará la observación  $X = x$  como una realización de la variable aleatoria con densidad  $f_X(x)$  si y sólo si  $Y < f_X(x)$ .(Hoover & Perry, 1989)

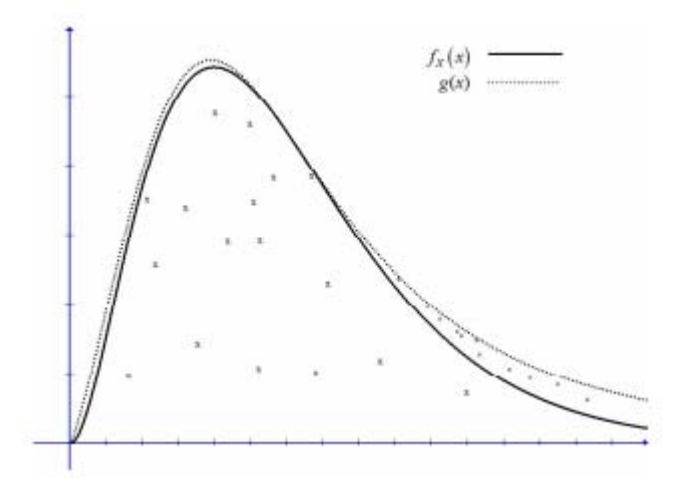

*Figura 1.2. Fuente: Elaboración Propia.*

A continuación se ilustra la descripción anterior:

Sea  $X$  una variable aleatoria con función de densidad:

$$
f_X(x) = \begin{cases} \n\sin(x) & 0 \le x \le \pi/2 \\ \n0 & \text{en otro caso} \n\end{cases}
$$

*Ecuación 1.11*

Considérese  $g(x) = k \cdot h_W(x) = x$ , sea  $h_W(x) = 8x/\pi^2$  definida en [0,  $\pi/2$ ] por lo tanto  $k = \pi^2/8$ . Se tiene entonces que  $H_W(x) = 4x^2/\pi^2$  y  $H_W^{-1}(u) = \pi \sqrt{u}/2$ . Asúmase la obtención de  $u_1 = .40$  y  $u_2 = .88$  entonces

$$
x = H_W^{-1}(u_1)
$$

$$
= .9934
$$

$$
=g(x)
$$

#### *Ecuación 1.11*

Ahora se simulará  $Y = u_2 \cdot g(x) = (.88)(.9934) = .8742$ , resultado que es mayor que sen $(.9934) =$ .8379 por lo tanto rechazamos a  $x = .9934$  como una muestra de sen(x).

### 1.2.3.3 Método Montecarlo

La invención de este método se atribuye a [Stanislaw Ulam](http://es.wikipedia.org/wiki/Stanislaw_Ulam) y a [John von Neumann.](http://es.wikipedia.org/wiki/John_von_Neumann) Ulam explica cómo se le ocurrió la idea mientras jugaba solitario en casa en 1946. Se implementó por primera vez en trabajos relacionados a la creación de la bomba atómica en los laboratorios de Los Álamos en EE.UU. Es llamado así haciendo referencia a la ciudad de Montecarlo en Mónaco, capital distinguida por el número de casinos y los juegos de azar que ahí se llevan a cabo. (Peña, 2014)

Se trata de un método no determinístico que consiste en la agrupación de varios procedimientos que analizan distribuciones de variables aleatorias usando simulación de números pseudo-aleatorios. Generalmente dicho procedimiento es el siguiente:

- 1) Identificar las variables cuyo comportamiento aleatorio determina el comportamiento global del sistema
- 2) De acuerdo a los datos que se tienen de dichas variables se generan distribuciones de probabilidad (Frecuencia Relativa)
- 3) Generar números aleatorios en el intervalo [0,1] que serán asociados a los rangos de frecuencia acumulada de la distribución de probabilidad anteriormente mencionada
- 4) Analizar el comportamiento del sistema ante los valores generados
- 5) Al repetir N veces dichos experimentos se dispone de N observaciones con lo cual podremos describir el comportamiento del sistema (Cabe destacar que el error asociado a la simulación Monte Carlo está dado por  $1/\sqrt{N}$ , con lo que se puede inferir que entre más grande sea la N tendremos una mayor precisión)

La principal ventaja del modelo Montecarlo, es que no se necesita que las variables se distribuyan de acuerdo a una función de probabilidad teórica, sino que con la generación de la función de probabilidad empírica y la generación de números aleatorios se puede obtener resultados con un nivel interpretativo alto.

## <span id="page-20-0"></span>**1.2.4 Implementación del modelo en la computadora**

Una vez ya definido el modelo de manera conceptual, el paso siguiente es la introducción de éste en la computadora para poder experimentar; para ello cobra importancia la elección del software con el que se trabajará.

Se puede optar entre la programación directa, es decir, de manera general en donde se encuentran opciones como C++, Java, o C#, existe también la opción de un software con un entorno de desarrollo integrado (Matlab, R-Project, etc), así como algún software comercial empleado específicamente para simulación, ejemplo de ellos son Arena, FlexSim. Simul8, Simio.

Existen importantes aspectos a considerar, por ejemplo si se opta por un software de programación directa implica el uso de mayor tiempo, así como consultar a un programador experto, por otro lado escoger un software de simulación especial incurre en una inversión mayor en lo que respecta al software.

En el capítulo siguiente se abordará la metodología para la elección del software usado en el caso de estudio presentado en este trabajo.

## <span id="page-20-1"></span>**1.2.5 Validación de datos**

En cualquier trabajo que implique modelación y principalmente en simulación, el proceso de plantear hipótesis, construir el modelo y validarlo debe ser de manera estructurada y continua.

La validación consiste en saber qué tanto se acerca el sistema simulado al sistema real. Existen dos formas de validar los datos arrojados por el modelo: a) Permitir al usuario checar que la simulación se realiza como desea, para ello no es necesario que éste conozca el código sino más bien tener conocimiento del funcionamiento del sistema real b) Realizar pruebas estadísticas que confirmen que la simulación produce resultados similares a los del sistema real, para esto se necesita una serie de datos recolectados del sistema real para confrontarlos con los arrojados por la simulación; dentro de las pruebas estadísticas mencionadas tenemos a las pruebas de bondad de ajuste, a continuación se expone brevemente sobre dichas pruebas:

## *1.2.5.1 Pruebas de Hipótesis y Bondad de Ajuste*

El propósito de la estadística inferencial es hacer pruebas de hipótesis sobre propiedades de los procesos estadísticos como pueden ser independencia, valor de los parámetros, bondad de ajuste a ciertas distribuciones de probabilidad teóricas, etc.

Mediante esta teoría, se aborda el problema estadístico considerando una hipótesis determinada (nula)  $H_0$  y una hipótesis alternativa  $H_1$ , y se intenta dirimir cuál de las dos es la hipótesis verdadera, esto tras aplicar el problema estadístico a un cierto número de [experimentos.](http://es.wikipedia.org/wiki/Experimento)

Deben de ser considerados los errores posibles dentro de la prueba (Ver Imagen) estos son [errores de](http://es.wikipedia.org/wiki/Errores_de_tipo_I_y_II)  [tipo I \(La probabilidad de este error se denomina](http://es.wikipedia.org/wiki/Errores_de_tipo_I_y_II)  $\alpha$ ) y II (La probabilidad de este error se denomina  $\beta$ ) [estadística,](http://es.wikipedia.org/wiki/Estad%C3%ADstica) que definen respectivamente, la posibilidad de tomar un suceso falso como verdadero, o uno verdadero como falso.

| Hipotesis<br>nula | Se acepta<br>Ho      | Se rechaza<br>Ho    |  |  |
|-------------------|----------------------|---------------------|--|--|
| Ho es verdadrea   | Decision<br>correcta | Error tipo I        |  |  |
| Ho es falsa       | Error tipo II        | Decision<br>orrecta |  |  |

*Ilustración 1.3.Tipos de Errores Estadísticos Fuente: Elaboración Propia*

La idea es minimizar estas probabilidades de error, cabe destacar que no se pueden disminuir las dos al mismo tiempo por lo que en principio se fija un nivel para  $\alpha$  para después formular la regla de decisión y tratar de minimizar a  $\beta$ .

Como se mencionó al principio de este apartado las pruebas de hipótesis tienen distintos fines, pueden ser: A) Paramétricas que son aquellas en que la función de distribución es conocida y queremos conocer los parámetros que rigen dicha ley de probabilidad como ejemplos tenemos a la prueba T-Student y parámetro Poisson; B) No Paramétricas, son aquellas que se emplean cuando no conocemos la función de distribución que describe dicho proceso y las hipótesis utilizadas son para encontrar dicha función; ejemplos de estas son la prueba Chi-Cuadrada y Kolmogorov Smirnov (llamadas pruebas de bondad de ajuste).

Existe una amplia bibliografía sobre el tema, se sugiere al lector consultar (Mood,1978) y (Casella, 2001) si el tema resulta de su interés.

#### 1.2.5.1.1 Pruebas de Bondad de Ajuste

A continuación se describirán dos de las pruebas de bondad de ajuste más importantes (Chi-Cuadrada y Kolmogorov Smirnov) así como ejemplos de sus aplicaciones, es de señalar que existen una cantidad mayor de pruebas, ejemplo de ellas son: Criterio de Crámer-von Mises, Test de Anderson-Darling, etc.

Prueba Chi Cuadrada:

En la prueba de Chi-Cuadrada los elementos de la muestra son divididos en *k* intervalos con:

 $o_i$  = No. de observaciones en el intervalo i, i = 1,2, ..., k.

$$
e_i
$$
 = No. esperado de observaciones en el intervalo i  
Cuando H<sub>0</sub> es verdadera, i = 1,2, ..., k

La prueba estadística es:

$$
\chi_{k-1}^2 = \sum_{i=1}^k (o_i - e_i)^2 / e_i
$$

#### *Ecuación 1.12*

Ejemplo: Como un ejemplo de esta prueba considérense los siguientes datos, que describen el número de artículos vendidos de un objeto en particular diariamente en una tienda de abarrotes por 50 días

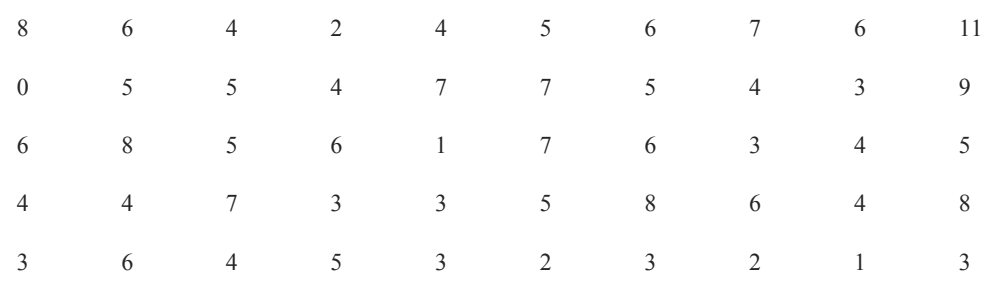

*Tabla Artículos Vendidos por día1.1 Fuente: Elaboración Propia* 

Se tiene como hipótesis que las ventas diaria se distribuyen Poisson, primero se estima la media de la distribución de los datos y encontramos que  $\bar{X} = 4.9$ .

Para la función de distribución Poisson:

$$
f(x) = \lambda^x e^{-\lambda}/x!
$$

$$
x = 0, 1, 2, ...
$$

$$
E - 1, 1, 2, ...
$$

El estimador más común para  $\lambda$  es  $\overline{X}$ . Basado en la hipótesis que la distribución de las ventas es Poisson podemos tabular tanto el número de observaciones esperado como el observado que caen en los intervalos que a continuación se muestran:

| Intervalo      | <i>Observado</i> | Probabilidad | Esperado | $(o_i - e_i)^2/e_i$ |
|----------------|------------------|--------------|----------|---------------------|
| $0 - 2$        | 6                | .1332        | 6.6      | .055                |
| 3              | 8                | .1460        | 7.3      | .067                |
| $\overline{4}$ | 9                | .1788        | 8.9      | .001                |
| 5              | 8                | .1752        | 8.8      | .073                |
| 6              | 8                | .1430        | 7.2      | .089                |
| Más de 7       | 11               | .2238        | 11.2     | .004                |
|                |                  |              | Suma:    | .289                |

*Tabla 1.2. Datos utilizados para la prueba de bondad de ajuste Fuente: Elaboración Propia* 

De las tablas de la  $\chi^2$  se obtiene que con 4 grados de libertad<sup>2</sup> y con un grado de confiabilidad del 95% y dado que  $0.289 < 9.4877$  la hipótesis de que las ventas diarias se distribuyen Poisson no se rechaza.

 2 La prueba indica que los grados de libertad están dados por *k-1-m*, donde *m* es el número de parámetros estimados necesarios para el cálculo de la probabilidad

| v/p | 0,001   | 0,0025  | 0,005   | 0,01    | 0,025   | 0,05    |
|-----|---------|---------|---------|---------|---------|---------|
|     | 10,8274 | 9,1404  | 7,8794  | 6,6349  | 5,0239  | 3,8415  |
| 2   | 13,8150 | 11,9827 | 10,5965 | 9,2104  | 7,3778  | 5,9915  |
| 3   | 16,2660 | 14,3202 | 12,8381 | 11,3449 | 9,3484  | 7,8147  |
| 4   | 18,4662 | 16,4238 | 14,8602 | 13,2767 | 11,1433 | 9,4877  |
| 5   | 20,5147 | 18,3854 | 16,7496 | 15,0863 | 12,8325 | 11,0705 |
| 6   | 22,4575 | 20,2491 | 18,5475 | 16,8119 | 14,4494 | 12,5916 |
| 7   | 24,3213 | 22,0402 | 20,2777 | 18,4753 | 16,0128 | 14,0671 |
| 8   | 26,1239 | 23,7742 | 21,9549 | 20,0902 | 17.5345 | 15,5073 |
| 9   | 27,8767 | 25,4625 | 23,5893 | 21,6660 | 19,0228 | 16,9190 |
| 10  | 29.5879 | 27,1119 | 25.1881 | 23,2093 | 20,4832 | 18,3070 |

*Tabla 1.3 Tablas de Chi- Cuadrada para valores críticos Fuente: Elaboración Propia*

• Prueba Kolmogorov- Smirnov

Prueba usada con el mismo fin que la prueba Chi-Cuadrada; para realizar esta prueba se utiliza la función de probabilidad empírica de la muestra la cual es definida a continuación:

Definición:

Dados N puntos ordenados  $y_{(1),} y_{(2),} y_{(N)}$  se define a la función de probabilidad empírica como:

### $FPE = i/N$

#### *Ecuación 1.14*

Donde *i* es el número de puntos menores a  $y_{(i)}$  (los datos están ordenados de menor a mayor). Esta es una función escalón que incrementa  $1/N$  cuando toma el valor de algún dato ordenado  $y_i$ .

La prueba consiste en medir la máxima distancia existente entre la función de probabilidad empírica y la función de probabilidad de la hipótesis. Algunas de las desventajas de esta prueba son que únicamente funcionan para funciones continuas y que además la función de distribución para la prueba debe ser completamente especificada.

Formalmente la prueba de Kolmogorov-Smirnov es definida de la siguiente manera:

 $H_0 = La$  muestra se comporta como la distribución especificada  $H_1 = La$  muesta NO se comporta como la distribución especificada

La prueba estadística es la siguiente, (Hoover & Perry, 1989):

$$
D^{+} = \max\{i/N - F^{*}(y_{i})\} \ \forall \ y_{i}
$$

## *Ecuación 1.15*

$$
D^{-} = \max\{F^*(y_i) - (i - 1)/n\} \forall y_i
$$
  
*Ecuación 1.16*  

$$
D = \max\{D^{+}, D^{-}\}
$$

*Ecuación 1.17* 

Donde F<sup>\*</sup>es la función teórica de distribución a la cual se desea ajustar las observaciones.

Ejemplo: Como ejemplo de esta prueba considérese la siguiente muestra de 20 valores que se asume se distribuyen de manera exponencial con una media de 1.0. Esto es:

 $H_0$ :  $F(x) = 1 - e^{-x}$ 

*Ecuación 1.20* 

 $H_1$ :  $F(x) \neq 1 - e^{-x}$ 

*Ecuación 1.21* 

Se presentan a continuación los datos ya ordenados:

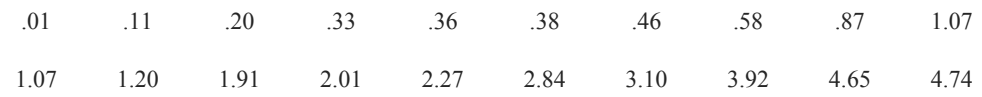

*Tabla 1.4 Serie de datos para la prueba. Fuente: Elaboración propia basado en el ejemplo de Hoover & Perry (1989)*

| i              | x1   | f(xi) | $i/n-f(xi)$ | $f(xi)-(i-1)/n$ |
|----------------|------|-------|-------------|-----------------|
| 1              | 0.01 | 0.010 | 0.040       | 0.010           |
| $\overline{2}$ | 0.11 | 0.104 | $-0.004$    | 0.054           |
| 3              | 0.2  | 0.181 | $-0.031$    | 0.081           |
| 4              | 0.33 | 0.281 | $-0.081$    | 0.131           |
| 5              | 0.36 | 0.302 | $-0.052$    | 0.102           |
| 6              | 0.38 | 0.316 | $-0.016$    | 0.066           |
| $\overline{7}$ | 0.46 | 0.369 | $-0.019$    | 0.069           |
| 8              | 0.58 | 0.440 | $-0.040$    | 0.090           |
| 9              | 0.87 | 0.581 | $-0.131$    | 0.181           |
| 10             | 1.07 | 0.657 | $-0.157$    | 0.207           |
| 11             | 1.07 | 0.657 | $-0.107$    | 0.157           |
| 12             | 1.2  | 0.699 | $-0.099$    | 0.149           |
| 13             | 1.91 | 0.852 | $-0.202$    | 0.252           |
| 14             | 2.01 | 0.866 | $-0.166$    | 0.216           |
| 15             | 2.27 | 0.897 | $-0.147$    | 0.197           |
| 16             | 2.84 | 0.942 | $-0.142$    | 0.192           |
| 17             | 3.1  | 0.955 | $-0.105$    | 0.155           |
| 18             | 3.92 | 0.980 | $-0.080$    | 0.130           |
| 19             | 4.65 | 0.990 | $-0.040$    | 0.090           |
| 20             | 4.74 | 0.991 | 0.009       | 0.041           |

*Tabla 1.5 Cálculo de elementos para la prueba. Fuente: Elaboración Propia* 

De la tabla anterior se obtiene lo siguiente:

 $D^+$ *Ecuación 1.22*   $D^-$ 

*Ecuación 1.23*

$$
D=0.252
$$

*Ecuación 1.24*

De las tablas para la prueba de Kolmogorov Smirnov se obtiene que con un nivel de significancia del 95% ( $\alpha = 0.05$ ) y dado que 0.252 < 0.294 la hipótesis de que los datos dados obedezcan a :  $F(x) = 1 - e^{-x}$  no se puede rechazar (Ver Tabla 1.6).

| n  | 0.20    | 0.10    | 0.05    | 0.02    | 0.01    | 0.005   | 0.002   | 0.001   |
|----|---------|---------|---------|---------|---------|---------|---------|---------|
| 1  | 0.90000 | 0.95000 | 0.97500 | 0.99000 | 0.99500 | 0.99750 | 0.99900 | 0.99950 |
| 2  | 0.68337 | 0.77639 | 0.84189 | 0.90000 | 0.92929 | 0.95000 | 0.96838 | 0.97764 |
| 3  | 0.56481 | 0.63604 | 0.70760 | 0.78456 | 0.82900 | 0.86428 | 0.90000 | 0.92065 |
| 4  | 0.49265 | 0.56522 | 0.62394 | 0.68887 | 0.73424 | 0.77639 | 0.82217 | 0.85047 |
| 5  | 0.44698 | 0.50945 | 0.56328 | 0.62718 | 0.66853 | 0.70543 | 0.75000 | 0.78137 |
| 6  | 0.41037 | 0.46799 | 0.51926 | 0.57741 | 0.61661 | 0.65287 | 0.69571 | 0.72479 |
| 7  | 0.38148 | 0.43607 | 0.48342 | 0.53844 | 0.57581 | 0.60975 | 0.65071 | 0.67930 |
| 8  | 0.35831 | 0.40962 | 0.45427 | 0.50654 | 0.54179 | 0.57429 | 0.61368 | 0.64098 |
| 9  | 0.33910 | 0.38746 | 0.43001 | 0.47960 | 0.51332 | 0.54443 | 0.58210 | 0.60846 |
| 10 | 0.32260 | 0.36866 | 0.40925 | 0.45562 | 0.48893 | 0.51872 | 0.55500 | 0.58042 |
| 11 | 0.30829 | 0.35242 | 0.39122 | 0.43670 | 0.46770 | 0.49539 | 0.53135 | 0.55588 |
| 12 | 0.29577 | 0.33815 | 0.37543 | 0.41918 | 0.44905 | 0.47672 | 0.51047 | 0.53422 |
| 13 | 0.28470 | 0.32549 | 0.36143 | 0.40362 | 0.43247 | 0.45921 | 0.49189 | 0.51490 |
| 14 | 0.27481 | 0.31417 | 0.34890 | 0.38970 | 0.41762 | 0.44352 | 0.47520 | 0.49753 |
| 15 | 0.26589 | 0.30397 | 0.33750 | 0.37713 | 0.40420 | 0.42934 | 0.45611 | 0.48182 |
| 16 | 0.25778 | 0.29472 | 0.32733 | 0.36571 | 0.39201 | 0.41644 | 0.44637 | 0.46750 |
| 17 | 0.25039 | 0.28627 | 0.31796 | 0.35528 | 0.38086 | 0.40464 | 0.43380 | 0.45540 |
| 18 | 0.24360 | 0.27851 | 0.30936 | 0.34569 | 0.37062 | 0.39380 | 0.42224 | 0.44234 |
| 19 | 0.23735 | 0.27136 | 0.30143 | 0.33685 | 0.36117 | 0.38379 | 0.41156 | 0.43119 |
| 20 | 0.23156 | 0.26473 | 0.29408 | 0.32866 | 0.35241 | 0.37451 | 0.40165 | 0.42085 |

*Tabla 1.6 Tabla de Valores Críticos para la Prueba Kolmogorv- Smirnov, Fuente[: www.google.com](http://www.google.com/)* 

#### <span id="page-27-0"></span>**1.2.6 Experimentación**

Después de verificar y validar el modelo de simulación, se procede con la realización de experimentos; esta fase consiste en la generación de datos con diferentes niveles en las variables de decisión del modelo para después analizarlos, interpretarlos y compararlos entre sí. Para realizar la experimentación se debe de tomar en cuenta como primera instancia la identificación de las variables que afectan en mayor grado la simulación para después decidir los niveles de las variables que se van a probar y el número de corridas que se realizarán por cada nivel.

Para realizar dichos experimentos se deben de seleccionar una muestra, al método con que se selecciona dicha muestra se le conoce como diseño del experimento. El tipo de muestra más usual utilizado en simulación es la muestra aleatoria; sin embargo, esta muestra no siempre resultará la mejor, en algunos casos conviene un diseño de experimento más elaborado; por ejemplo, en una población para la cual es necesario su división en grupos que son perfectamente identificables es recomendable realizar un muestreo estratificado.

## <span id="page-28-0"></span>**1.2.7 Interpretación**

Esta etapa se puede incluir de igual forma en la interpretación (Coss, 2003), su función es la interpretación de los datos arrojados por la simulación y con base en estos datos realizar la toma de decisiones correspondiente que lleve a la implementación de acciones para dar solución a la problemática del sistema. Hay que destacar que con la simulación no se llega a una solución óptima, sino más bien la función principal de ésta es proveer información para la ayuda de la toma de decisiones a través de los resultados obtenidos de diversas corridas en diversos escenarios.

# <span id="page-29-0"></span>**2. SELECCIÓN DE SOFTWARE**

En este capítulo se expone el procedimiento para elegir el software de simulación que se utiliza en el análisis; para ello se ofrece una breve descripción de los paquetes comerciales existentes actualmente en el mercado; y se hace un análisis de las ventajas competitivas; posteriormente se presenta una descripción del software seleccionado.

Existe una amplia variedad de software de simulación en el mercado; muchos de ellos trabajan en un entorno que requiere un mayor tiempo de aprendizaje, ya que la definición de los modelos se hace a través de herramientas matemáticas configurables (funciones, vectores, etc.) lo que hace que tengan un entorno más duro al ser manejados; como ventaja de estos paquetes resalta el amplio espectro de modelos que se pueden crear y que pueden ser aplicados a diversas áreas. Sin embargo, con el avance de la capacidad computacional, se han logrado crear ambientes "amigables" al manejo que facilitan al usuario el proceso de elaboración, validación y experimentación de los modelos.

## <span id="page-29-1"></span>**2.1 Criterios para la selección del software**

En octubre de 2013, James Swain, realizó una encuesta a los proveedores de software de simulación, Swain presenta un estudio basado en los resultados de dicha encuesta que está compuesta de 8 partes, las cuales se enlistan a continuación:

- Aplicaciones típicas del software, los mercados primarios para los que se aplica el software, requisitos del sistema: RAM y sistemas operativos.
- Construcción del modelo:
	- o Construcción de modelos gráficos, construcción de modelos utilizando la programación y el acceso a los módulos programados en tiempo y ejecución de depuración.
	- o Acondicionamiento de la distribución de insumos, apoyo al análisis de salida.
	- o Optimización , reutilización de código (objetos, plantillas)
	- o Asignación de costos, niveles de flujo, animación en tiempo real de visualización, animación 3D
- Soporte / Formación: Asistencia al usuario, cursos de formación, consultorías disponibles, precio estándar, versión estudiante.
- Las principales características y nuevas herramientas y comentarios del distribuidor.
- Lista de proveedores: Contacto con el proveedor.

Dentro de este estudio se publicó la información de 50 distintos paquetes de simulación.

A continuación se enlistan únicamente las principales herramientas que se evaluaron para el proyecto, tomando en cuenta el costo así como su accesibilidad en México.

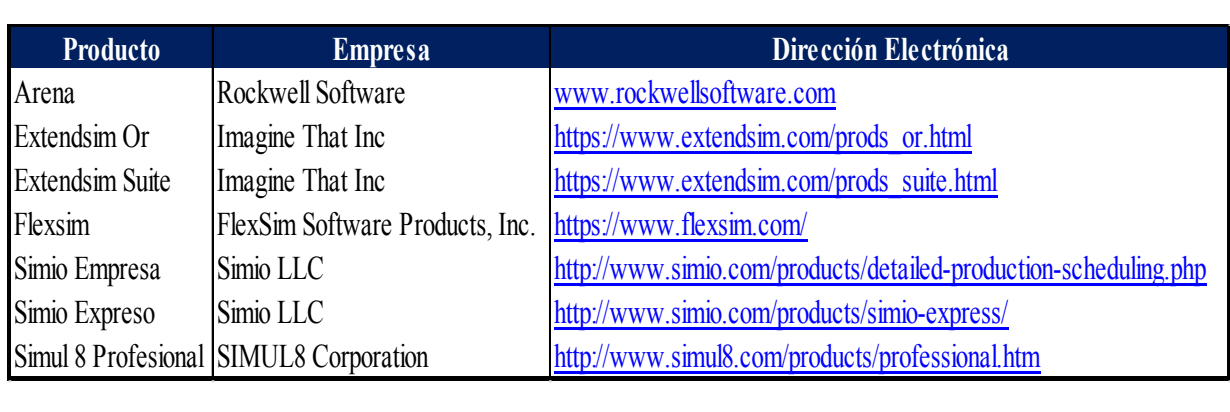

*Tabla 2.1 Listado de los softwares de simulación valorados para la simulación. Fuente: Elaboración Propia*

Después de analizar este estudio se tomaron en cuenta los siguientes criterios de selección:

- 1. Disponibilidad
- 2. Aplicaciones comerciales
- 3. Ambiente visual
- 4. Construcción del modelo
- 5. Costos de adquisición y posventa
- 6. Entrada de información y Salida de resultados

A continuación la descripción de cada uno de ellos:

**Disponibilidad:** Acceso que se puede tener a las distintas versiones del programa, así como consulta de idiomas y aplicación al contexto del modelo.

**Aplicaciones Comerciales**: Las aplicaciones comunes del software, los mercados principales a los que éste se aplica y la forma de presentación de resultados.

**Ambiente Visual (Animación)**: La animación es importante para la presentación de resultados, ya que ésta puede dar un mayor entendimiento a clientes o directivos, además de ello, la posibilidad de animar algún modelo nos permite depurar errores con mayor facilidad.

**Construcción del modelo**: Este criterio se enfoca principalmente en la facilidad de utilizar el entorno de simulación, tomando en cuenta distintos aspectos como la calidad de los manuales existentes (interactivo o documental), menús y opciones simples, entradas gráficas, interacción del ratón del ordenador con el entorno, detección y depuración de errores entre otros.

**Costos**: Este factor es relevante para el caso de estudio de este trabajo, debido a que la versión de un programa en su versión completa es realmente alto (llegando incluso a más de \$10,000 dólares estadounidenses). Se deben analizar los alcances y objetivos del trabajo, ya que en ocasiones con una versión reducida del programa es también posible llegar a ellos.

**Entradas y Salidas**: Es importante tener claro la clase de datos a ingresar al software así como los datos que éste nos arrojará para el recuento de los resultados, tanto para su análisis como para su presentación, para ello se deben tomar en cuenta aspectos como análisis de distribuciones de probabilidad, además de gráficos y tablas que sean de una fácil interpretación.

Después de un análisis y con base en los criterios anteriores así como en el estudio de James Swain, citado anteriormente, se ha decidido que para el caso de estudio de este trabajo se utilizará el programa FLEXSIM. El software cuenta con gráficos animados que dará una percepción muy cercana a la realidad del sistema a simular además de contar con la posibilidad de acceder a una versión completa académica.

## <span id="page-31-0"></span>**2.2 Breve descripción de Flexsim**

En esta sección se describen brevemente algunas de las características y principales funciones de Flexsim, tales como su menú principal, las herramientas y componentes principales del panel del proceso entro otras; todo ello tomado del manual que está disponible en su página web. [\(http://www.flexsim.com.mx/\)](http://www.flexsim.com.mx/)

Flexsim es un programa orientado a objetos, que se basa en la simulación de eventos discretos y cuya principal función es construir modelos que pueden ayudar a visualizar el flujo de distintos procesos para optimizar rendimientos y minimizar gastos productivos.

La interfaz de Flexsim es sumamente amigable e intuitiva ya que se muestra en 3D y es totalmente gráfica (GUI- Graphical User Interface). Además de ello tiene una poderosa herramienta de análisis estadístico. Cabe destacar que su uso se facilita con el arrastre de los objetos (Ilustración 2.1) al modelo a partir de su barra de herramientas izquierda.

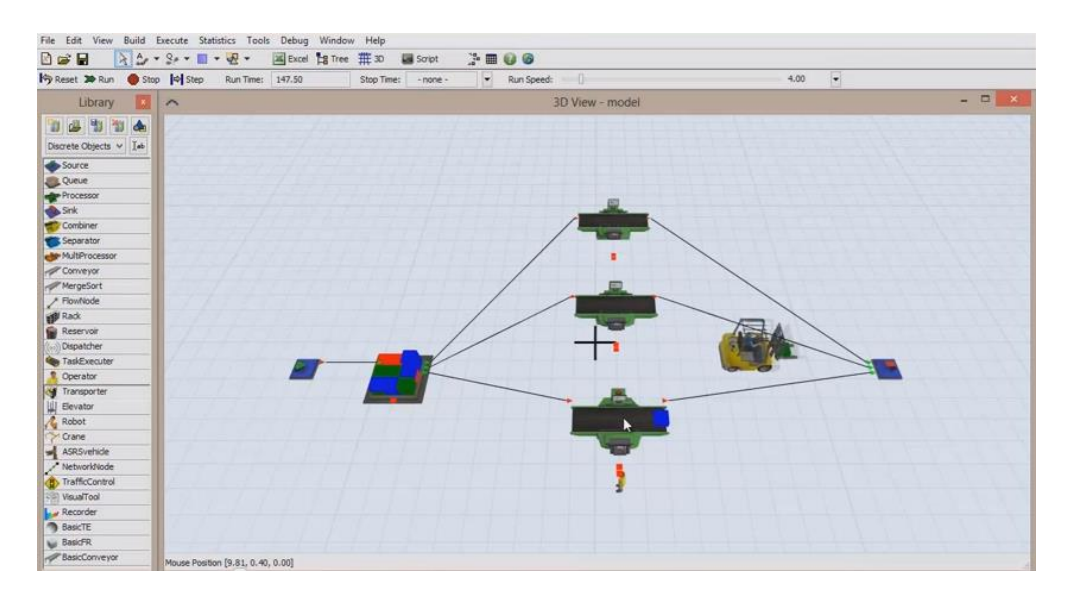

*Ilustración 2.1 Ventana principal para el desarrollo de modelos en Flexsim*

### <span id="page-32-0"></span>**2.2.1 Terminología General del Software**

#### *Objetos en Flexsim*

Los objetos en Flexsim simulan diferentes tipos de recursos para el proceso de la simulación. Se puede citar a un *Source*, que representa la fuente de los individuos sujetos a la simulación, por ejemplo, la generación de un artículo en una producción en serie o la generación de llamadas telefónicas hacia un conmutador.

Otro ejemplo característico de objetos en Flexsim y que será de suma utilidad para el desarrollo de este trabajo son los *Queue,* estos actúan como buffer o un área de almacenamiento. El *Queue*  puede representar a una fila de personas esperando en un banco para ser atendidas, un área de almacenamiento de productos en una fábrica que esperan ingresar a otro proceso, etc.

Los objetos en Flexsim se encuentran en la Biblioteca de Objetos, ésta está ordenada por grupos y es el grupo más utilizado el que se muestra en el menú principal a la izquierda de la pantalla. Entre los objetos más importantes están: *Source* (Fuente de entidades), *Queue* (Cola), *Sink* (Salida de entidades), *Conveyor* (Correa transportadora), *Combiner* (Combinador), *Separator* (Separador), *Transporter* (Transporte).

## *Flowitems* **(Ítems de flujo)**

Los ítems de flujo o también llamados entidades son los objetos que se mueven a través del modelo. Estos ítems pueden ser productos de una fábrica, llamadas telefónicas, automóviles, aeronaves o cualquier cosa que se mueva a través del modelo. En estos, en la mayoría de las ocasiones se realizan procesos o bien son transportados por el modelo con cierta finalidad.

En Flexsim, los *flowitems* son creados en el objeto *Source*. Además una vez que los *flowitems* han pasado por todo el proceso son enviados al objeto *Sink* donde son destruidos.

#### *Itemtype*

El tipo de ítem es una clasificación dada a cada uno de los ítems de flujo o productos para que estos sean distinguidos, estos pueden ser como un color, un tipo de pieza, un modelo de aeronave. Flexsim está habilitado para darle un trato especial a los ítems de acuerdo a su tipo; por ejemplo, enviarlos a distintas rutas o procesos.

#### *Ports*

Todos los objetos de Flexsim cuentan con un número ilimitado de puertos, con estos es con lo que se comunican con otros objetos. Es importante señalar que existen tres tipos de puertos; los de entrada, los de salida y los centrales.

Los de entrada y los de salida se utilizan para la canalización de los ítems de flujo, los puertos centrales son usados para crear referencias, o punteros entre los objetos, los cuales son usados para conectarse a recursos de transporte.

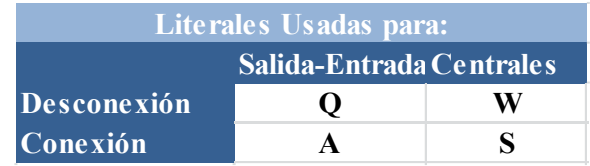

*Tabla 2.2 Literales usadas para la conexión de objetos. Fuente: Elaboración propia con base en el manual Flexsim*

#### *Vistas del modelo*

El ambiente de modelación de Flexsim es tridimensional. La vista del modelo que se tiene por default es llamada *3D View* y es la que aparece cuando se crea un modelo nuevo. Existe también la vista planar con la que de igual manera se puede crear el modelo.

Es posible abrir varias ventanas con las distintas vistas al mismo tiempo, además de que cada una puede mostrar partes diferentes del modelo; sin embargo, hay que recordar que entre más ventanas de vistas se tengan, mayor será la demanda de recursos del sistema.

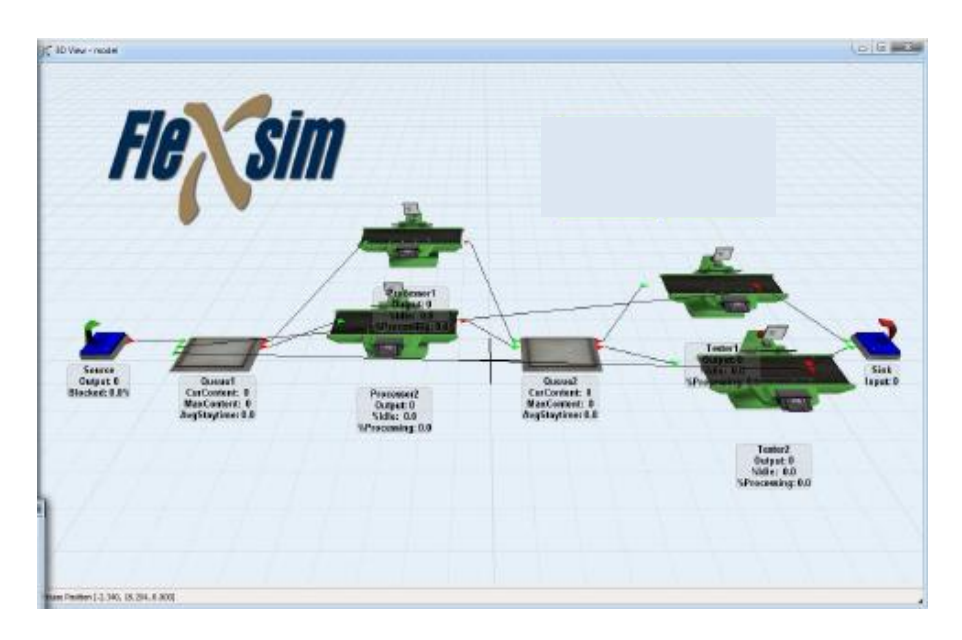

*Ilustración 2.2 Vista general en 3D de un modelo. Fuente: Manual Flexsim*

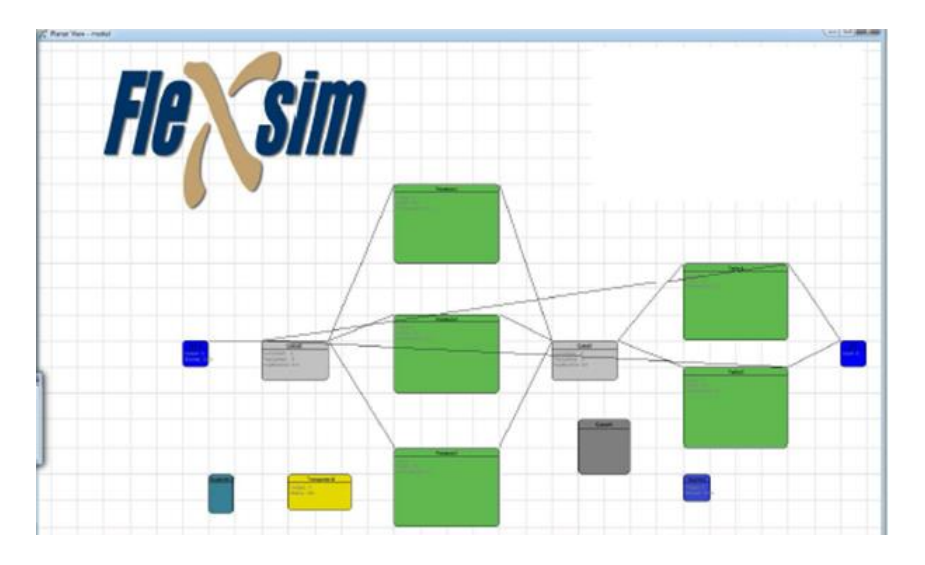

*Ilustración 2.3 Vista planar de un modelo. Fuente: Manual Flexsim* 

#### *2.2.2 Objetos básicos de Flexsim*

A continuación se describen los principales objetos que forman parte de los modelos en el software de interés, todas las imágenes fueron tomadas del manual de Flexsim versión 7.3

*"Source" (Fuente)* 

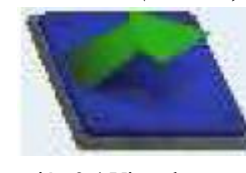

Ilustración 2.4 Vista de un *source* 

Es la fuente de entrada que crea los ítems de flujo que se mueven a través del modelo. Cada "*source*" crea una clase de ítem de flujo y se le pueden asignar características especiales como entidad y color. Todos los modelos deben de tener por lo menos un *source.* Las fuentes pueden crear un ítem de flujo de acuerdo a tasas de llegadas dadas o también de acuerdo a llegadas programadas.

Dentro de sus propiedades específicas se puede elegir el estilo de arribo, que es usado para especificar la manera en que la fuente generará *flowitems* que serán creados, esto puede ser después de cierto periodo de tiempo determinístico, a través de una función de probabilidad, o a través de una secuencia que ya esté definida. Dentro de esta pestaña también se elige la clase de ítem que se requiere visualmente, cabe destacar que se pueden cargar figuras en 3D.

La opción *Inter-Arrivaltime* se activa cuando se escoge el estilo de arribo del mismo nombre, en esta opción se puede elegir si un ítem se crea desde el tiempo cero, el tipo de ítem que se creará así como la distribución de probabilidad que seguirá el tiempo de entre la creación de cada ítem.

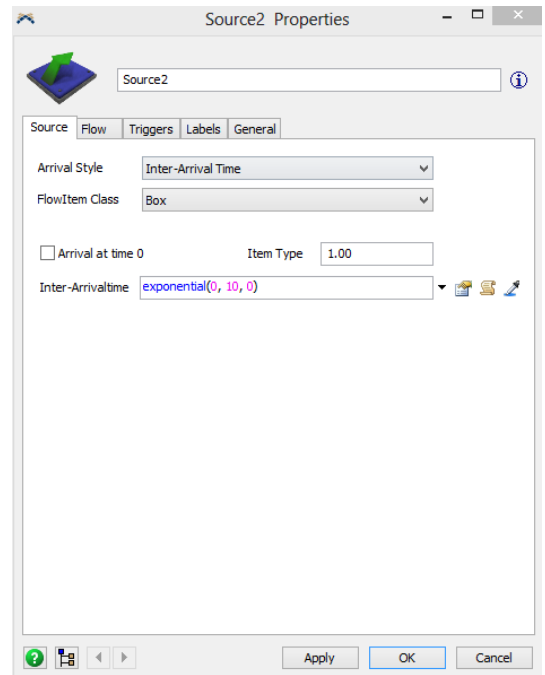

*Ilustración 2.5. Ventana de propiedades específicas de un source. Fuente: Manual Flexsim*

*"Queue" (Cola)* 

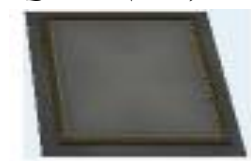

```
Ilustración 2.6: Vista de queue
```
La cola es un buffer o área de almacenamiento que es usado para mantener los ítems de flujo en espera cuando uno de los objetos no puede ser aceptado por un proceso posterior. Por defecto el software trabaja bajo el esquema FIFO( *First In First Out*) o PEPS (Primero en entrar, primero en

salir). El *Queue* cuenta con opciones para la acumulación de los ítems de flujo antes de que los suelte para la entrega a los objetos posteriores.

A continuación se enlistan algunas de las principales propiedades específicas de las colas (Ilustración 2.7).
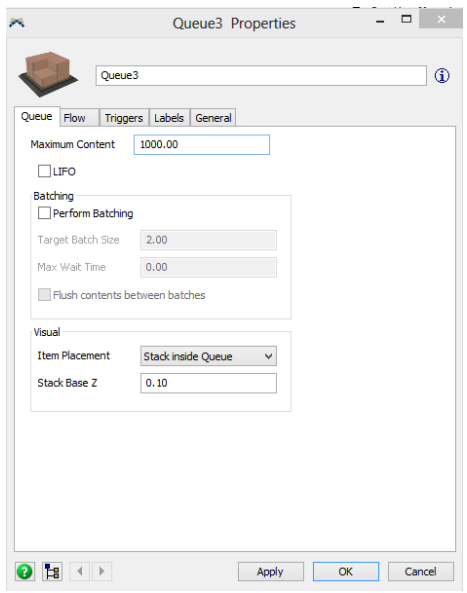

*Ilustración 2.7. Ventana de propiedades específicas de un queue. Fuente: Manual Flexsim*

En esta pestaña, se tiene la opción de configurar el comportamiento de la cola, desde su contenido máximo, el principio de colas que seguirá (por default sigue el principio de Primeras Entradas Primeros Atendidos denominado FIFO, por sus siglas en inglés) de igual forma proporciona la opción de configurar la visualización que se tendrá de los objetos en la cola, esto es si aparecerán formados de manera horizontal, vertical, o simplemente no aparecerán.

#### *"Sink" (Salida)*

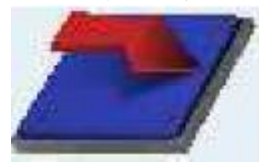

Ilustración 2.8. Vista de un sink

Es usado para dar final o salida a los ítems de flujo del sistema. Una vez llegado un ítem de flujo al *sink*, éste no podrá ser recuperado para su nuevo ingreso al sistema. Para cualquier recolección de datos que se requieran del ítem para el sistema deberá tomarse antes de su ingreso al *sink* o en la pestaña del *trigger: On Entry* en las propiedades.

La propiedad característica del *sink* es la estrategia de reciclado que permite especificar cómo este objeto reciclará los ítems, reciclarlos puede incrementar significativamente la velocidad del modelo, puesto que no habrá necesidad de creación de nuevos ítems

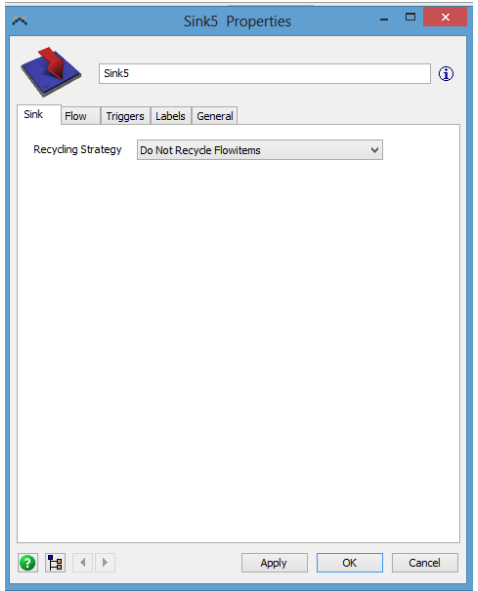

*Ilustración 2.9. Ventana de propiedades específicas de un sink. Fuente: Manual Flexsim* 

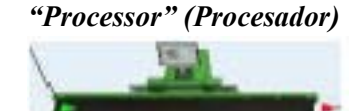

Simula el procesamiento de los ítems de flujo en un modelo. El proceso es modelado como un atraso forzado de tiempo; este proceso se divide en el tiempo de *set up* y el tiempo de proceso. Este objeto, puedo ser configurado para determinada falla y su reparación en

intervalos regulares o <sup>Ilustración 2.10 Vista de un</sup> aleatorios de tiempo; también pueden llamar operadores durante sus <sup>processor</sup> tiempos de *set up*, proceso y/o Ilustración 2.10 Vista de un processor

reparación. Cuando un procesador falla, se registra un retraso en los ítems del flujo tal como en la vida real.

Dentro de las propiedades específicas para este objeto, se puede fijar el máximo de ítems que pueden ser procesados a la vez,

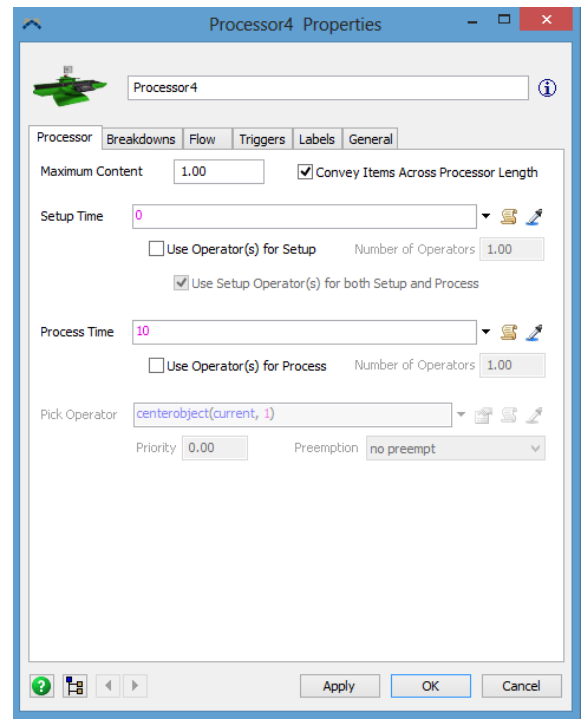

*Ilustración 2.11. Ventana de propiedades específicas de un processor. Fuente: Manual Flexsim*

En la pestaña de flujo se determina la manera en que los ítems seguirán todo el proceso modelado. Dentro de las opciones están el envío a un determinado puerto, donde se define la manera en la que los ítems serán asignados al puerto siguiente. Se elige también si se usará un transportador para mover el ítem al siguiente paso.

Además de cada una de las propiedades específicas de los objetos, existen propiedades generales que forman parte de todos ellos *(Source, Queue, Processor, Sink, Combiner, Separator, Rack, Conveyor and MultiProcessor)*. Estas definen la lógica que se utilizara para ingresar flowitems dentro de la estación así como la lógica para mandarlos a otros objetos.

A continuación se exponen cada una de estas propiedades que son, flujo, triggers o disparadores,etiquetas y configuración general.

 **Flujo:** En esta pestaña es posible configurar hacia dónde seguirán en el proceso los ítems y de dónde deben de provenir los ítems que entren al objeto cuyo flujo se esté programando.

Se pueden dividir las funciones en estas dos principales vertientes, Output e Input:

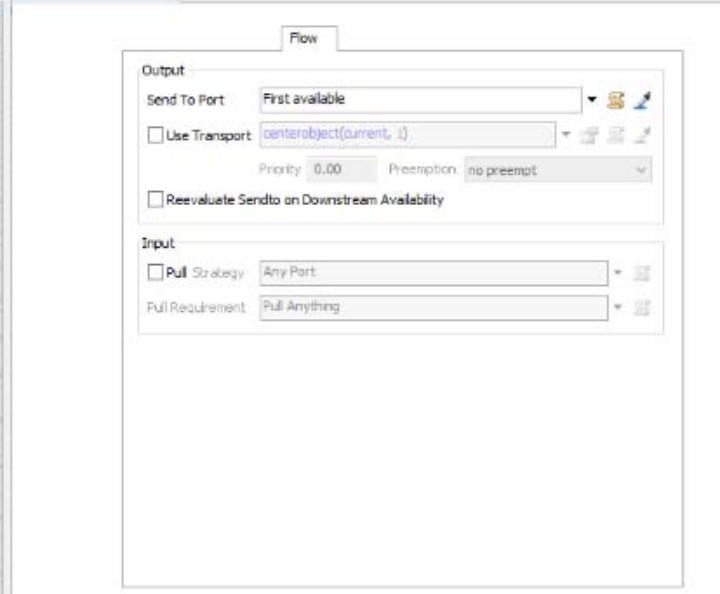

*Ilustración 2.12 Pestaña de propiedades de flujo. Fuente: Manual Flexsim*

### *1. Output:*

Estas propiedades determinan cómo el *flowitem* será enviado a través del flujo, dentro de sus opciones están *Sent to Port* en donde se despliega una lista de la cual es elegido el patrón que se seguirá para enviar a un puerto nuevo los ítems que ya han cumplido el proceso a realizar en el objeto. Estos patrones son enviar al primer puerto disponible, a la cola más pequeña, de acuerdo a un porcentaje, por la hora del día, clasificarlos por caso de acuerdo al tipo de ítem *(Itemtype),* etc.

Por otro lado existe la opción de usar un trasportador para el *flowitem* al momento de salir.

### **2.** *Input:*

Estas propiedades definen cómo el *flowitem* será atraído hacia el objeto en cuestión, para configurar de manera específica estas propiedades existe la opción *Pull Strategy* en la cual existe una lista con las diferentes maneras en que un objeto puede ser jalado, como por un porcentaje dado, una expresión matemática, algún puerto en específico, etc. Además de ello se puede configurar requisitos extras para atraer un ítem, como una etiqueta o un *Itemtype*.

 **Los** *triggers* o disparadores son objetos encargados de realizar alguna acción en el momento en el que se cumpla cierta condición, para el caso de Flexsim los disparadores están divididos en 5 categorías (ver Ilustración 2.13) se ejecutará alguna acción ya definida en el momento que se dé cierto suceso como puede ser la salida, llegada o creación de un ítem.

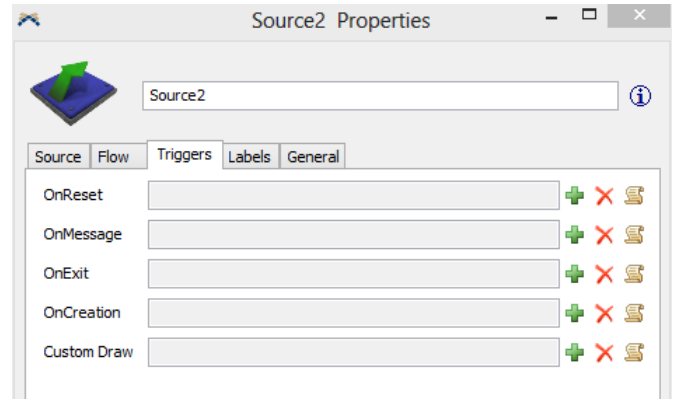

*Ilustración 2.13 Pestaña de propiedades de triggers. Fuente: Manual Flexsim*

Entre las funciones que pueden hacer los disparadores están, agregar una etiqueta, color o cambiar de forma el ítem procesado, además de ello, dichos ítems pueden ser enviados a un lugar determinado

Las etiquetas son útiles para la clasificación de los tipos de *flowitems* que se generarán en el modelo, sirven para llevar el control de los distintos tipos de ítems que fluyen en el modelo y pueden ser agregadas animaciones.

### **Las etiquetas**

Las etiquetas (*Labels*) son utilizadas para agregar distintas características a los ítems, en el ejemplo de la ilustración 2.14 se citan campos como el *SKU*, número de lote, etc.

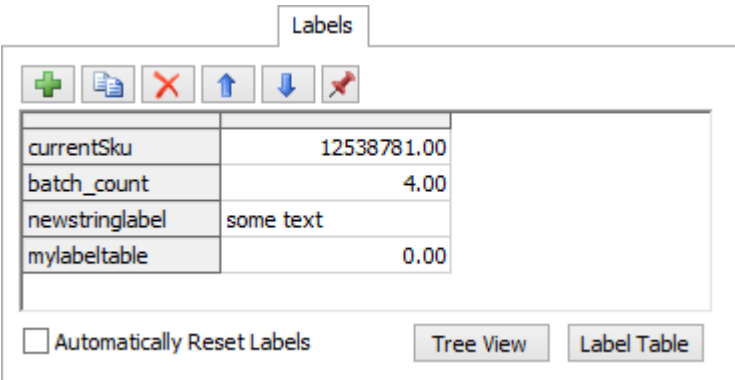

*Ilustración 2.14 Pestaña de propiedades de etiquetas. Fuente: Manual Flexsim*

El panel principal muestra una lista de las etiquetas asignadas que pueden ser tanto de texto como de carácter numérico, dentro de este panel se encuentran las opciones de agregar, eliminar o mover dichas etiquetas. Así como una opción que permite reiniciarlas al momento de reiniciar el modelo.

### **Configuración General**

La configuración general de los objetos está dada por la manipulación de su apariencia, en la cual se pueden modificar la figura en 3D que representará al objeto o ítem, , textura así como el color. Es importante mencionar que se pueden cargar elementos en 3D de diferentes formatos, como lo son: .wrl, .3ds, .dxf, .stl, .skp, entro otros. Además de ello desde este panel se pueden editar diversas animaciones.

Además se puede modificar su posición, rotación y tamaño a través del movimiento de sus coordenadas en un plano tridimensional.

Por último la sección de puertos permite a los usuarios editar las conexiones existentes desde o hacia el objeto en cuestión; desde esta opción de pueden jerarquizar dichas conexiones y además pueden ser eliminadas (Ilustración 2.15).

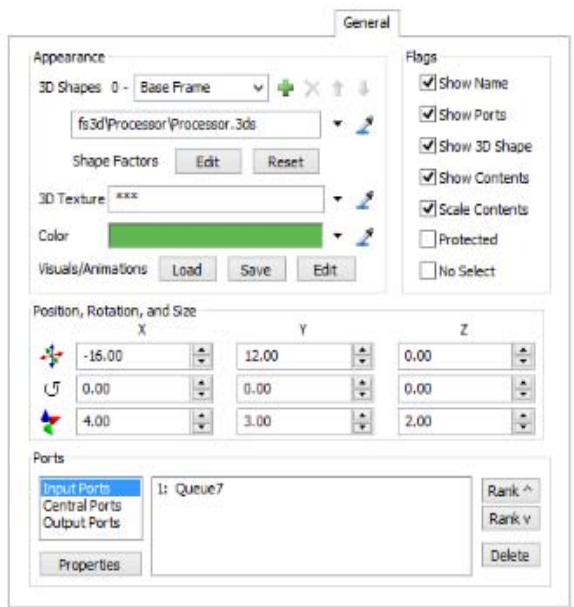

*Ilustración 2.15 Pestaña de propiedades generales. Fuente: Manual Flexsim*

### *2.2.3 Menús principales de Flexsim.*

A continuación se describen cada uno de los menús de la barra principal del software. Las imágenes utilizadas fueron tomadas del manual de Flexsim versión 7.3

#### **Menú** *File*

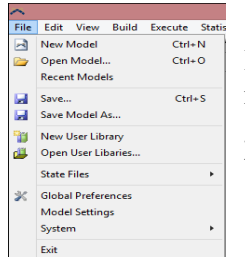

Este Menú tiene las opciones para la creación, apertura o la vista de los modelos recientes. Así como el menú *Model Settings* utilizado para las configuraciones generales del modelo. Se pueden también guardar los modelos con distintas terminaciones (.fsm y .fsx)

Ilustración 2.16 Menú File

### **Menú** *Edit*

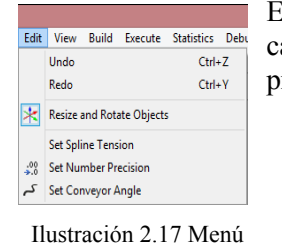

Este menú permite hacer y rehacer acciones recién ejecutadas, permite cambios de tamaño y posición de los objetos así como ajustes en la presentación de los datos.

# **Menú** *View*

Edit.

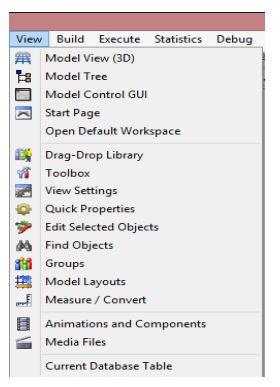

Ilustración 2.18 Menú View

Muestra los diferentes tipos de vista que se pueden tener del modelo, las cuales son: vista en 3D, modelo de árbol, y *GUI (Graphical User Interfaces)* que son las interfaces creadas por el propio usuario.

Además de ello, da la opción de regresar a la página de inicio, que da las opciones básicas como la guía de Flexsim o la apertura de modelos ya existentes. Este menú cuenta también con la opción de abrir espacios de trabajo que han sido guardados como base o *default.*

Incluye también opciones para la configuración del modelo como un buscador y editor de objetos, modificación de las unidades de medición así

como de las animaciones que se han incluido al modelo

#### **Menú** *Execute*

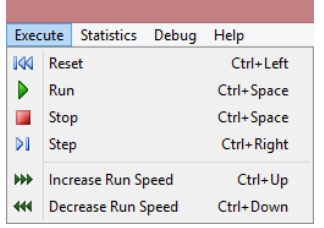

Ilustración 2.19 Menú Execute

Este menú da las opciones para poner en acción el modelo a simular, tales como *Reset, Run, Stop*.

Se cuenta con la modalidad de modificar la velocidad en la que se está ejecutando el modelo, esto con el fin de optimizar los tiempos de simulación así como para la visualización de éste

### **Menú** *Statistics*

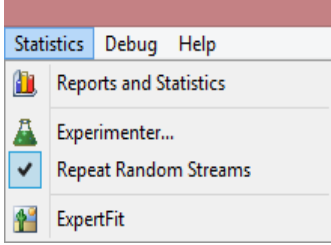

Ilustración 2.20 Menú Statistics

En la función reportes y estadísticas se encuentran reportes con estadísticas recolectadas a través de la ejecución del modelo. Estos reportes incluyen información sobre el desempeño y rendimiento de los ítems de flujo durante el proceso, al tiempo de espera para el ingreso a algún proceso determinado así como otros datos que el usuario puede elegir o incluso personalizar.

Por otro lado el experimentador permite correr varios escenarios al mismo tiempo así como acceder al optimizador del software que indica

los valores óptimos para un conjunto de variables de decisión con el fin de maximizar o minimizar una función objetivo definida.

#### **Menú** *Debug*

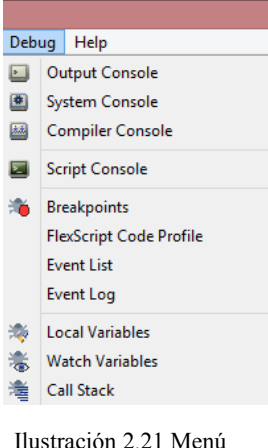

Este menú está cargado con opciones que despliegan paneles que dan a conocer el estado de distintos procesos del modelo, por ejemplo, *Output Console* despliega los resultados obtenidos*, System Console* provee un panel en el que se puede revisar el núcleo del programa, en este panel se encontrarán los errores y excepciones encontradas a través de la ejecución, *Compiler Console* proporciona el status de cada proceso del modelo durante su compilación.

Debug

### **Menú** *Help*

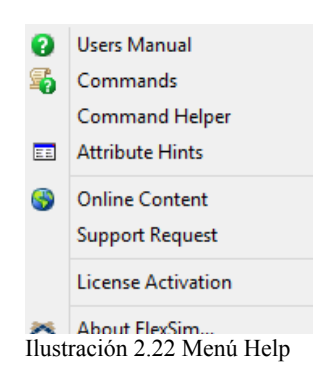

En este menú se encuentran las opciones para facilitar el uso del software como el acceso al Manual del Usuario así como referencias a los comandos y atributos más usuales, así como distinto tipo de asistencia a través de la web.

#### **Barra de Herramientas**

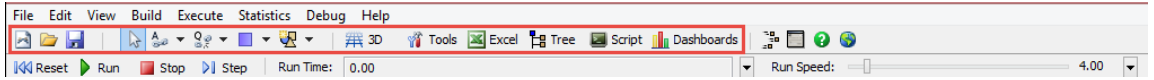

#### *Ilustración 2.23 Barra de Herramientas*

La barra de herramientas cuenta con accesos directos para las operaciones más comunes dentro del software, como los de nuevo archivo, abrir y guardar. La siguiente parte de la barra permite alternar entre los modos de vista, así como manipular la conexión de los objetos.

En esta barra se encuentran también íconos que despliegan información en Excel, así como tableros que contienen estadísticas sobre el proceso simulado. Es importante hacer énfasis en la facilidad para poder configurar esta barra con las acciones que se consideren las más comunes en el uso del software (esta opción se encuentra en la siguiente ruta *File > Global Preferences*).

#### **Panel de ejecución de simulación**

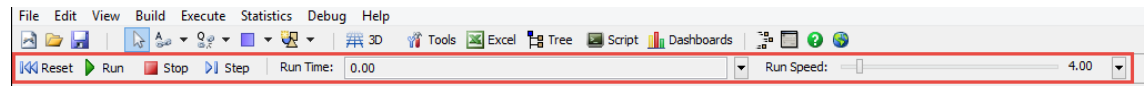

*Ilustración 2.24 Panel de ejecución de simulación*

Este panel es usado para controlar la ejecución de un modelo de simulación. La mayoría de las acciones ya fueron descritas en el apartado del Menú *Execute.*

**K**Reset : Reinicia el modelo. Esta función reinicia el modelo desde cada uno de los objetos de éste. Debe ser ejecutada antes de correr el modelo de nuevo.

 $\triangleright$  Run : Comienza a ejecutar el modelo. El reloj del modelo comienza a andar hasta que sea detenido o la lista de eventos de complete.

 $\Box$  Stop : Detiene el modelo mientras se está ejecutando. También actualiza el estado de todos los objetos en el modelo. Al oprimir este botón el modelo no se reinicializa, puede incluso ser ejecutado de nuevo del preciso momento en que fue detenido.

 $\triangleright$  Step : Mueve el reloj del modelo hacia el siguiente evento cuya ocurrencia sea necesaria.

*Run Time***:** Despliega el tiempo actual de ejecución del modelo

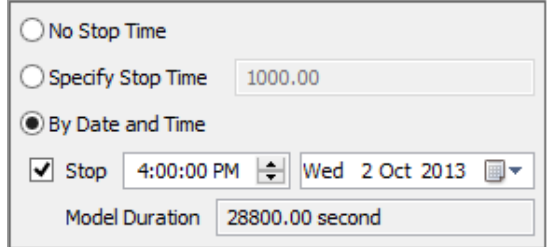

Ilustración 2.25 Opciones de ejecución de tiempo el modelo

### *No Stop Time*:

Al seleccionar esta opción el modelo corre indefinidamente. El modelo puede ser detenido con el botón stop o al terminarse la lista de eventos.

### *Specify Stop Time*:

Usado para especificar el número de unidades de tiempo por las que será ejecutado el modelo. El modelo puede detenerse en un momento predeterminado usando una lista de selección en cualquier objeto relevante del modelo.

### *By Date and Time*:

Al seleccionar esta opción, se desplegará exactamente la fecha y hora en la que se encuentra el modelo. La fecha y hora de inicio del modelo está definida en la configuración de modelo. En la casilla de Stop se puede programar el momento en que se desea de dejar de correr el modelo, de no seleccionar esta casilla el modelo correrá indefinidamente hasta que el botón *stop* sea oprimido.

*Run Speed:*

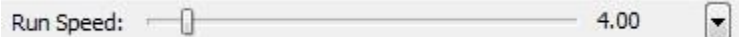

Ilustración 2.26 Barra de control de la velocidad del

### *Control de Velocidad:*

Esta barra define el número de unidades de tiempo que Flexim tratará de calcular por segundo de tiempo real. El resultado real puede quedar ligeramente por debajo de este valor si el modelo requiere demasiado procesamiento en cada evento.

# **2.2.5 Tablero de reportes y estadísticas**

Esta sección permite la visualización de gráficas y estadísticas para el modelo que se esté corriendo.

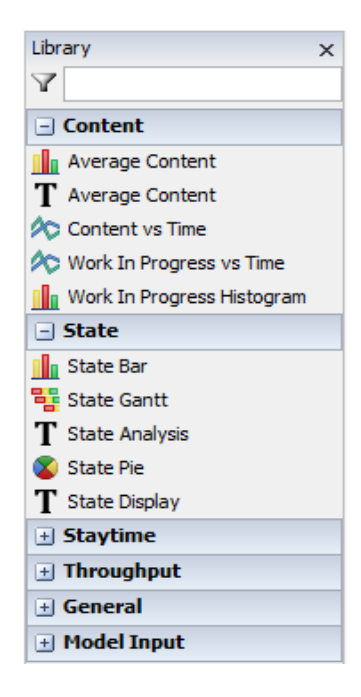

*Ilustración 2.27 Librería de gráficas disponibles para reportes. Fuente: Manual Flexsim* 

El tablero de estadísticas se agrega a través de la pestaña del mismo nombre. Dentro de este se pueden encontrar gráficas que señalen el contenido y tiempo de permanencia de los ítems dentro de cada objeto, los ítems creados, procesados y el tiempo de ocio que tienen los procesadores entro otros datos.

Para la configuración de este tablero, es necesario arrastrar la gráfica deseada de la barra o librería, para su visualización, la cual se irá actualizando conforme el modelo vaya corriendo y seleccionar el objeto del cual se quieren obtener los datos.

En la ilustración se muestra un ejemplo del funcionamiento del tablero, en el cual se exhiben el estado de uso de distintos objetos, que clasifican al tiempo de uso en procesamientos, lanzamientos, ocio y vacío; también está el contenido promedio de un objeto así como el tiempo en el sistema vs. el tiempo de proceso.

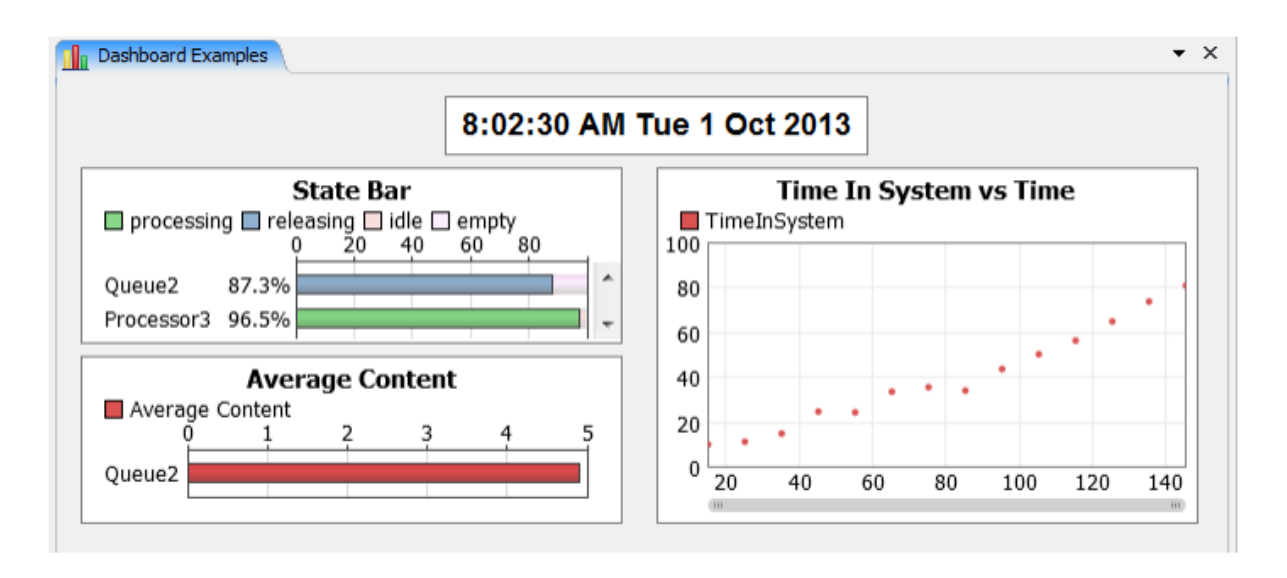

*Ilustración 2.28 Ejemplo de gráficas en el tablero de estadísticas. Fuente: Manual Flexsim*

Existen diferentes tipos de gráficas como gráficas de pastel, de barras, histogramas, y gráficas de líneas, además de ellos cada una de las gráficas pueden ser configuradas de tal modo que se pueden modificar las etiquetas de los ejes, el tamaño y estilo de fuente así como los colores de las mismas.

El tablero cuenta con la facilidad de ser exportado a archivos de diferentes formatos como CSV, HTML, PNG. El formato de mayor conveniencia para la visualización de la información es HTML, debido a que guarda el tablero con las gráficas tal cual se configuraron; este procedimiento se realiza en la pestaña de propiedades del *dashboard.*

# **2.2.6 Animaciones**

El software cuenta con un creador de animaciones estándar, el cual permite crear animaciones para cada uno de los objetos y flowitems existentes en el modelo.

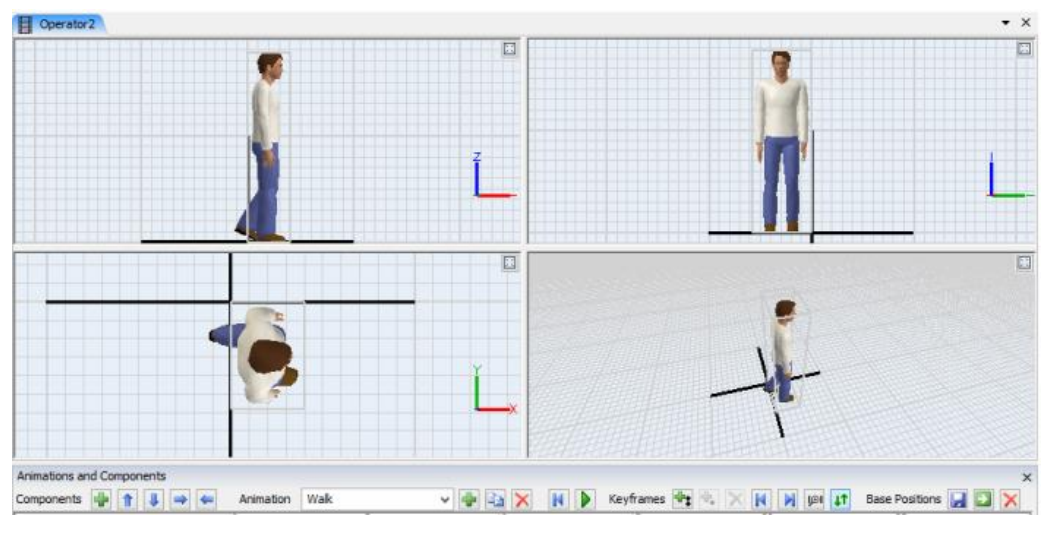

*Ilustración 3*

Las animaciones pueden ser descargadas desde distintos sitios de internet, además de pueden ser modificadas a través de los editores disponibles en el software. Para este trabajo se utilizaron animaciones configuradas con formas en 3D descargadas del portal [www.sketchup.com/es/download/all.](http://www.sketchup.com/es/download/all)

Se pueden agregar animaciones y figuras en 3D a todos los objetos e ítems del modelo. Incluso se pueden configurar entornos animados.

# **3. AVIACIÓN COMERCIAL EN MÉXICO**

En este capítulo se expone a grandes rasgos la situación de la aviación comercial en México, se analizan sus principales indicadores y se describen brevemente las principales líneas aéreas. La fuente de información se basa en publicaciones de la Secretaría de Comunicaciones y Transportes, Aeropuertos y Servicios Auxiliares y el Aeropuerto Internacional de la ciudad de México, así como informes anuales de las aerolíneas nacionales.

# **3.1 Historia Breve de la Aviación en México**

La siguiente descripción histórica está basada en información conseguida en la página oficial del colegio de pilotos de México. ( [www.colegiodepilotos.org,](http://www.colegiodepilotos.org/) consultada en Julio de 2015).

La historia de la aviación en nuestro país se remonta a tiempos de la revolución cuando en 1910 se da el primer vuelo por parte del mexicano Alberto Braniff Ricard con un avión Voisin en las inmediaciones de los llanos de Balbuena en la Ciudad de México; apenas un año después el 30 de Noviembre de 1911 el presidente Franciso I. Madero se convierte en el primer jefe de estado en viajar a bordo de un avión a nivel mundial, al realizar un vuelo de tan solo 11 minutos a bordo de un avión Deperdussin en los mismos llanos de Balbuena.

Fue hasta el año de 1928 que se establece la primera ruta regular de transporte de correo aéreo a través de una concesión de la Secretaria de Transportes y Obras Públicas, la ruta del primer vuelo fue Ciudad de México-Tuxpan-Tampico. Este mismo año entra en operación el Puerto Aéreo de la Ciudad de México, localizado al nororiente del Campo Militar de Aviación de Balbuena, creado exclusivamente para la aviación civil.

El 9 de marzo de 1929 se establece la primera ruta comercial internacional de la aviación mexicana, al operar un Trimotor Ford de la Compañía Mexicana de Aviación en la ruta Brownsville-Tampico-México.

En 1934, se realiza el primer vuelo regular en la ruta México-Acapulco, de la que sería la segunda empresa histórica más grande en nuestro país, Aeronaves de México, antecesora de lo que hoy es Aeroméxico, el primer vuelo de esta ruta se realizó para 4 pasajeros.

En enero de 1948, entra oficialmente en operación, el primer vuelo de una aerolínea mexicana en la ruta México-Europa, la operaría Aerovías México con una aeronave Lockheed L-749 Constellation en la siguiente ruta México-Miami-Bermudas- Santa María Azores-Lisboa-Madrid.

 A lo largo de los años 50's y 60's el Aeropuerto Central de la Ciudad de México es objeto de varias ampliaciones, es en esta misma década (los años 60's) Mexicana de Aviación lanza su ruta a Los Ángeles con el primer Jet en la aviación comercial Mexicana, teniendo como base el **Aeropuerto Internacional de la Ciudad de México (AICM)**

El 8 de marzo de 1968; la empresa Aeronaves de México, se consolida como la primera línea aérea en Latinoamérica en constituir su flota exclusivamente con aviones Jet, Aeronaves DC9 y DC8, al dar de baja su último avión de pistón, un DC6.

 El 2 de noviembre de 1971, se inaugura el primer servicio regular con el Boeing 747 en el AICM, es la empresa KLM la que establece dicho servicio entre México y Europa.

 El 20 de octubre de 1974, aterriza en el Aeropuerto Internacional de la Ciudad de México, por primera vez el avión supersónico Concorde, en un viaje de demostración, es hasta el 20 de septiembre de 1978 cuando se establece un servicio aéreo regular en la ruta Paris-Washington-México.

 El 28 de octubre de 1978, se constituye la entidad Servicios a la Navegación en el Espacio Aéreo Mexicano, SENEAM, empresa que sustituye a la empresa Radio Aeronáutica Mexicana, RAMSA, en la prestación del servicio de Tránsito Aéreo.

# **3.2 Panorama actual de la aviación comercial en México**

La industria de la aviación comercial es uno de los principales componentes que estimula la economía a nivel mundial debido a la comunicación e intercambio de bienes y servicios que ésta genera.

El transporte aéreo en México, de acuerdo a la Dirección General de Aeronáutica Civil (DGAC), organismo dependiente de la Secretaría de Comunicaciones y Transportes (SCT) en el documento "La Aviación Mexicana en cifras 1992-2014, tanto de empresas nacionales como extranjeras tuvo en crecimiento entre 1991 y 2014 de 156% con un ritmo de 4.3% en promedio por año. (DGAC, 2014)

Las empresas nacionales muestran un crecimiento de 111.32 % pasando de 17.66 a 37.32 millones de pasajeros en el lapso citado. Por otro lado las empresas extranjeras muestran un incremento de 275.63% en 2013 movilizaron a 23.89 millones de pasajeros. (DGAC, 2014)

Las aerolíneas mexicanas han incrementado de manera importante su flota aérea a una tasa media anual de crecimiento de 2.4% (1991 a 2013), esto consecuencia lógica de los crecimientos citados en el párrafo anterior. La flota existente para 2014 en México era de 318 aeronaves. (DGAC, 2014).

La industria en el mercado doméstico es dominada principalmente por 6 aerolíneas, una de servicio completo (Aeroméxico), tres de bajo costo (Interjet, Volaris y VivaAerobus) y dos de nicho (Magnicharters y Aeromar). El segmento internacional cuenta con más de 40 aerolíneas incluyendo a American Airlines, Continental Airlines, Copa, KLM, entro otras.

De acuerdo al informe de Estadísticas de Tráfico de Pasajeros de la DGAC para finales de 2014 dentro del mercado nacional e internacional la participación de mercado de acuerdo al número de pasajeros de cada una de estas aerolíneas es la siguiente (DGAC, 2015-C):

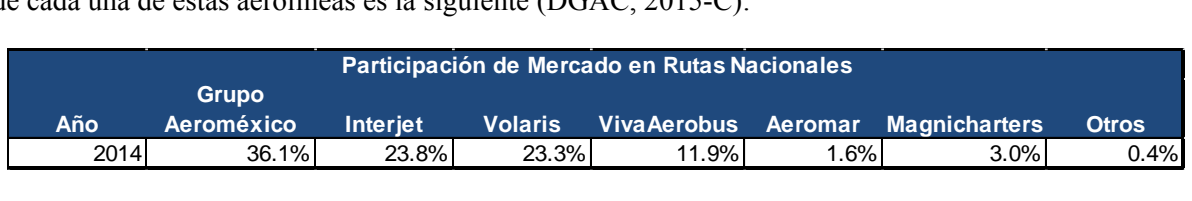

*Tabla 3.1. Participación de Mercado en Pasajeros de Rutas Nacionales: Fuente: Elaboración propia con información de las estadísticas de tráfico de pasajeros de la DGAC (2015-C)* 

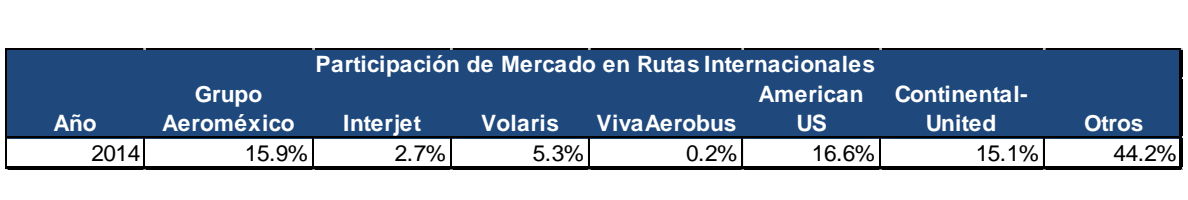

*Tabla 3.2 Participación de Mercado en Pasajeros de Rutas Internacionales. Fuente: Elaboración propia con información de las estadísticas de tráfico de pasajeros de la DGAC (2015-A)* 

A continuación se presenta una breve descripción de las líneas aéreas que ya fueron citadas:

- **Aeroméxico**: Fue fundada en 1934, es la aerolínea que opera la red de rutas más extensa de México, uniendo a nuestro país con destinos internacionales, bajo un modelo de red de rutas conexión conocido como Hub & Spoke (Aeropuerto central con conexión a varios destinos). Actualmente su sistema concentra la mayoría de sus operaciones en el AICM, así como en otras bases como Monterrey, Guadalajara y Hermosillo. Opera más de 600 vuelos al día, volando a 44 destinos nacionales y 35 internacionales desde México, es la única aerolínea en Latinoamérica que vuela a Asia. Junto con su filial Aeroméxico Connect posee una flota de 134 aeronaves. (Con información de la página web [www.aeromexico.com,](http://www.aeromexico.com/) consultada en julio de 2015)
- **Interjet:** Inicia operaciones en 2005, se ha consolidado como la segunda aerolínea más importante del país bajo una política de bajo costo. Tiene su base en el Aeropuerto Internacional de Toluca y en el Aeropuerto Internacional de la Ciudad de México. Actualmente vuela a 44 destinos (36 nacionales y 8 internacionales) con 68 rutas en total y cuenta con una flota de 55 aeronaves, en su mayoría Airbus A-320 (Con información de la página web [www.interjet.com,](http://www.interjet.com/) consultada en julio de 2015)
- **Volaris:** Aerolínea de ultra-bajo costo que inició operaciones en Marzo de 2006. Volaris es la tercera aerolínea más grande en México en términos de tráfico de pasajeros comercial nacional. Su aeropuerto base es el Aeropuerto Internacional de Toluca y como aeropuerto secundario el Aeropuerto Internacional de la Ciudad de México. Actualmente vuela a 59 destinos y cubre más de 80 rutas, tiene una flota total de 51 aeronaves entre Airbus 319 y 320. (Con información de la página web [www.volaris.com,](http://www.volaris.com/) consultada en julio de 2015)
- **VivaAerobus**: Inició operaciones en noviembre de 2006. VivaAerobus es una aerolínea de ultra-bajo costo con base en Monterrey y Guadalajara. VivaAerobus cuenta con 27 destinos nacionales y 1 destino internacional (Houston, Texas). Su flota es de 21 Boeing 737-300 (Con información de la página web [www.vivaaerobus.com,](http://www.vivaaerobus.com/) consultada en julio de 2015)
- **Magnicharters:** Inició operaciones en 1994. Magnicharters es una aerolínea nacional con base en Monterrey. Magnicharters se enfoca principalmente al sector turístico, siendo la mayoría de sus destinos ciudades con playa y con un alto potencial dentro de este sector. Sus principales rutas son a Cancún y a Los Cabos desde Monterrey y la Ciudad de México. Esta aerolínea tiene un total de 14 destinos nacionales y 2 destinos internacionales (Las Vegas y Orlando) cuenta con una flota de 11 aviones Boeing 737 de distintas versiones.(Con información de la página web [www.magnicharters.com,](http://www.magnicharters.com/) consultada en julio de 2015)
- **Aeromar:** Inició operaciones en noviembre de 1987. Aeromar es una aerolínea regional con base en el Aeropuerto Internacional de la Ciudad de México. Aeromar es denominada

aerolínea de nicho debido a que va dirigido a un sector específico que es el viajero de negocios nacional. Cuenta con 17 aeronaves tipo ATR, viaja a 23 destinos dentro de la República Mexicana y un destino internacional (McAllen, Texas) .En enero de 2014, Aeroméxico firmó un acuerdo comercial con Aeromar mediante el cual sus pasajeros podrán viajar a nuevos destinos que incluyen principalmente la zona petrolera del Golfo de México. (Con información de la página web [www.aeromar.com,](http://www.aeromar.com/) consultada en julio de 2015)

Las anteriores son las principales líneas aéreas nacionales, sin embargo, existe un buen número de aerolíneas con presencia en nuestro país que son extranjeras, podemos mencionar entre las principales a las estadounidenses American Airlines y United Airlines, a la holandesa KLM, la francesa Air France y la alemana Lufthansa.

La variedad de vuelos internos y vuelos internacionales que se dan en nuestro país requieren de una flota de aeronaves grande y variada, en el Apéndice A de este trabajo se podrá encontrar un compendio de éstas que resume las características principales que además serán de utilidad para los fines de este trabajo.

Para el primer trimestre de 2015 la flota aérea comercial existente en nuestro país es de 318 aeronaves con una antigüedad promedio de 10.8 años, siendo esta flota la mayor desde la crisis de 2008 de acuerdo a la Estadística de flota aérea comercial mexicana en servicio comercial regular. (DGAC 2015-B)

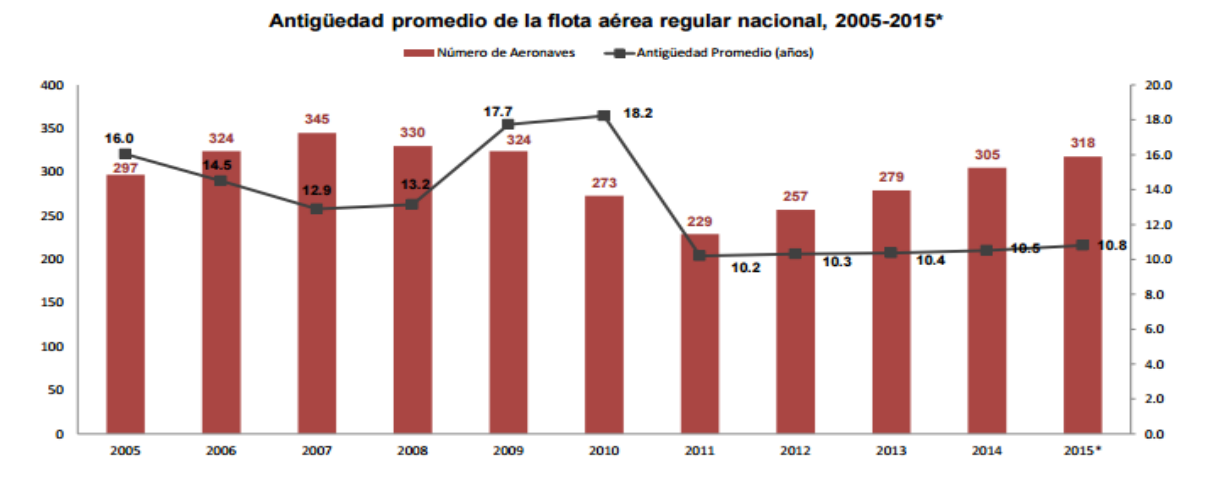

*Ilustración 3.1 Antigüedad promedio de la flota área y número de aeronaves por año, Fuente: Estadística de flota aérea comercial mexicana en servicio comercial regular, DGAC 2015-B*

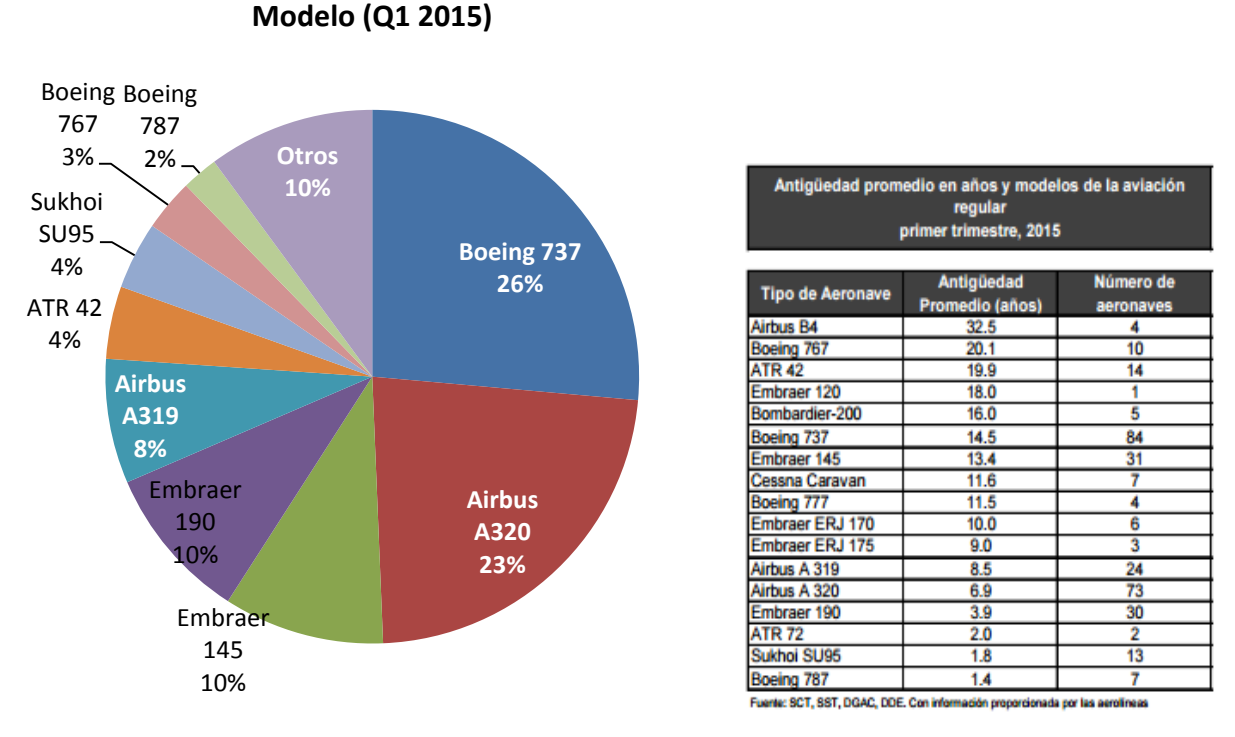

*Tabla 3.3 Antigüedad promedio y número por aeronave Fuete: DGAC (2015-B)*

*Ilustración 3.2 Distribución (%) de la flota comercial en México por Aeronave Fuente: DGAC (2015-B)*

**Distribución de la Flota Comercial por** 

Existen 17 tipos de aeronaves en la flota de nuestro país de las cuales casi el 50% son Boeing 737 o Airbus A320, aviones utilizados por casi todas las líneas aéreas nacionales. (2015-B)

La industria está sujeta a fluctuaciones estacionales. Generalmente, la demanda de viajes aéreos es mayor durante los meses de verano y durante la época decembrina, esta estacionalidad está marcada principalmente en los mercados internacionales; todo esto debido a los periodos vacacionales. Cabe mencionar que además de la estacionalidad también existen otros factores que pueden afectar a la industria como las condiciones económicas, el clima, las demoras en el control de tráfico aéreo, etc.

Es importante recalcar que la industria de la aviación comercial en nuestro país presenta oportunidades atractivas dadas la baja penetración del transporte aéreo como medio de transporte, esto aunado a un reciente desarrollo de la infraestructura de la aviación en nuestro país. Además de 2004 a 2014 el PIB creció en promedio 2.4% mientras que el tráfico aéreo creció en promedio 4.3% anualmente. (Aeroméxico, 2015)

De acuerdo a varias líneas aéreas los siguientes factores son los que detonaran el crecimiento de la industria en los siguientes años, (Aeroméxico, 2015)

- Actividad económica y un aumento en el ingreso disponible;
- Conversión de pasajeros de autobuses a pasajeros de aerolíneas;
- Geografía e infraestructura
- Crecimiento de la población y urbanización.

Históricamente, el nivel de desarrollo de la industria del transporte aéreo en México ha estado por debajo de los estándares globales. El volumen de pasajeros fue de 33 millones para vuelos nacionales en México y de aproximadamente 66.6 millones para vuelos nacionales e internacionales combinados en 2014, conforme la DGAC. Los viajes aéreos nacionales e internacionales per cápita para 2013 (último dato disponible) fueron de 0.5 en México, mientras que en los Estados Unidos fue de 2.4, 2,2 en Panamá, 1.3 en la Unión Europea, 0.5 en Brasil y 0.3 en China de acuerdo al Banco Mundial. (Aeroméxico, 2015)

### **3.2.1 Principales Rutas Aéreas**

Las principales rutas en México son originadas desde el AICM que es usado como un *hub* tanto para vuelos nacionales como vuelos internacionales (principalmente a Latinoamérica y Estados Unidos). De acuerdo al informe estadístico de la DGAC, a nivel nacional las rutas más transitadas son las que involucran a las 3 ciudades principales (México, Guadalajara y Monterrey) y además al principal destino turístico del país (Cancún); de hecho la ruta con mayores pasajeros transportados durante 2014 fue la que enlaza a la Ciudad de México con dicho destino turístico. Dentro de las 15 rutas más transitadas el AICM figura en 12 de ellas (Tabla 3.4).

Es importante señalar que hay 3 rutas que crecen por arriba del 10%, éstas tienen como destino al AICM.

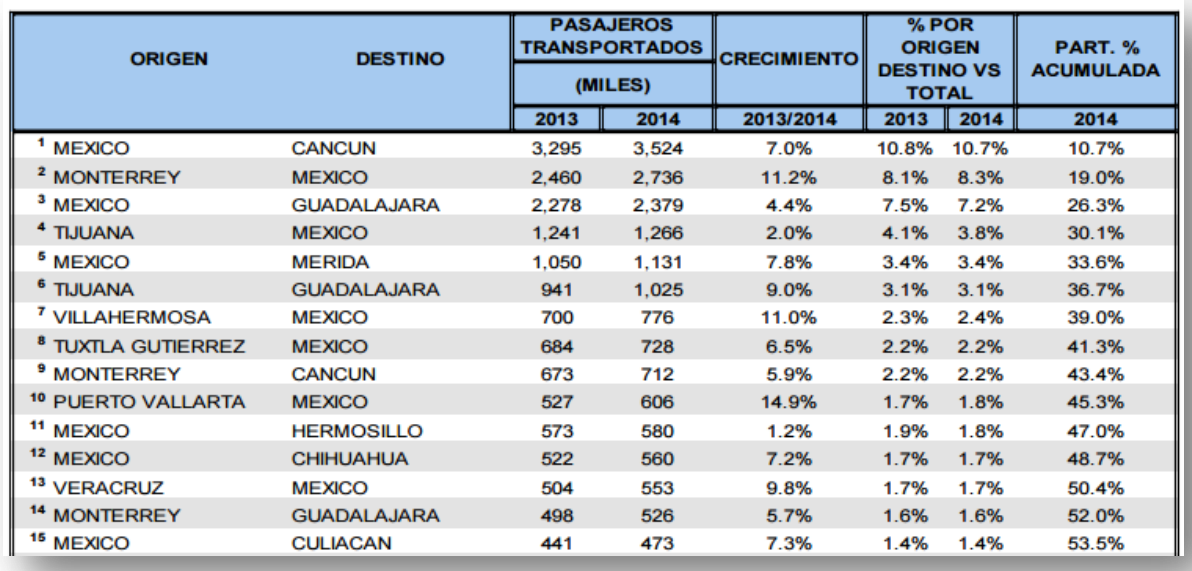

*Tabla 3.4 Principales Rutas Aéreas Nacionales por número de pasajeros. Fuente:, Estadística operacional de Aeropuertos (DGAC, 2015-B)* 

En el panorama internacional el destino más demandado a nuestro país fue la ciudad de Cancún; sin embargo; respecto a origenes de nuevo el AICM se coloca como el aeropuerto con mayor demanda.

Llama la atención el crecimiento de la ruta México-Bogotá, esto a causa del incremento de la oferta con la apertura de vuelos diarios de la aerolínea Interjet.

Otro punto a destacar es que en México, los destinos más demandados continúan siendo a la unión americana.

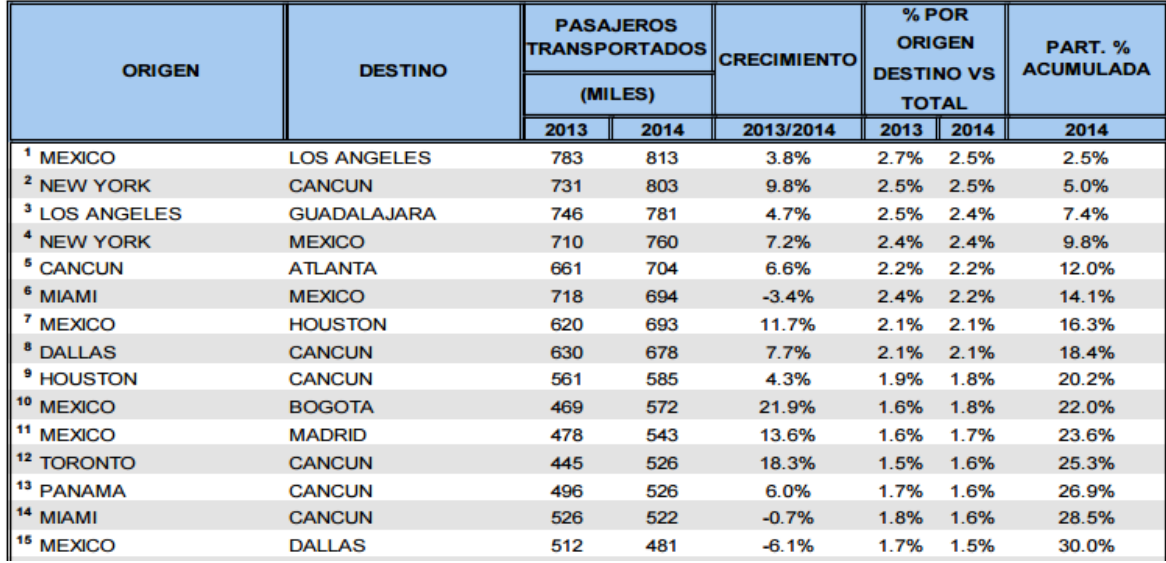

*Tabla 3.5 Principales Rutas Aéreas Internacionales por número de pasajeros. Fuente: DGAC, Estadística operacional de Aeropuertos (DGAC, 2015-B)* 

## **3.3 Aeropuertos**

En esta sección se abordará una breve explicación del funcionamiento de los aeropuertos en general, así como de la estructura y organización que tienen estos en México, la información de la subsección 3.3.1 y 3.3.2 fue tomada de (Ashford, Stanton y Moore, 2006,Airport Operations, Traducción libre del inglés.Cap 1)

Los aeropuertos son parte primordial para la aviación, ya que son el lugar de inicio o término de las operaciones aéreas. Es por esto que "son el punto medio o de enlace de los tres mayores componentes del sistema del transporte aéreo":

- El aeropuerto (Control de pistas)
- Las aerolíneas
- Los usuarios

Para la optimización de las funciones de estos se deben tomar en cuenta los puntos anteriores y encontrar un equilibrio entre ellos para tener una operación adecuada.

### **3.3.1 La función de un aeropuerto**

Un aeropuerto de pasajeros y de carga es por si mismo una instalación que cumple tres distintas funciones

- *1. Cambio de modo operacional.* Para proporcionar la liga que existe entre los vehículos aéreos y los vehículos de tierra diseñados para ejecutar todas las operaciones necesarias para el correcto funcionamiento de las aeronaves tanto en tierra como en el aire.
- *2. Proceso.* Para proporcionar las facilidades necesarias para la expedición de pases de abordar, venta de boletos, documentación, abordaje y control de pasajeros y de carga.
- *3. Facilidades de abordaje y de descenso.* Se debe proporcionar la estructura y facilidades para atender las continuas operaciones tanto de abordaje como de descenso de pasajeros y de carga; esto con camiones, autobuses, escaleras y túneles que sean necesarios acorde al modelo de los aviones en el itinerario del día a día.

Es usual que en aeropuertos de gran tamaño a nivel mundial existan departamentos especializados en cada una de estas funciones y los procesos que cada una de ellas conllevan.

La forma en la cual un aeropuerto opera está directamente relacionada con la estructura física de éste. Para ello existe una clasificación que los divide en aeropuertos centralizados y descentralizados.

Los aeropuertos centralizados son aquellos que basan toda su operación en una sola terminal, estos aeropuertos habían sido útiles hasta la década de 1980, sin embargo, el crecimiento sostenido del tráfico aéreo causo una mayor demanda de instalaciones lo que llevo a ampliar dichas terminales lo cual trajo como consecuencia terminales aéreas de grandes tamaños causando el recorrido de largas caminatas para los pasajeros dentro del propio aeropuerto. Fue así que surgió el concepto de los aeropuertos descentralizados; cuya principal característica es el uso de más de una terminal; las cuales deben de contar con todas las instalaciones para su funcionamiento sin depender de alguna otra terminal donde una de las principales reglas es mantener las distancias a caminar por debajo de los 300 m como lo establece la IATA (Asociación Internacional de Transporte Aéreo por sus siglas en inglés).

Los aeropuertos más viejos tienen un acomodo centralizado donde todos los procesos se realizaban en la única terminal, algunos de ellos continúan funcionando así por su baja demanda, por citar algunos ejemplos están los aeropuertos de Bruselas y de Tampa. Por otro lado son varios los aeropuertos que ya fueron diseñados con un modelo descentralizado como el Aeropuerto Dallas-Fort Worth, París Charles de Gaulle, y el JFK de Nueva York.

### **3.3.2 Horas pico y programación con las aerolíneas**

Para los aeropuertos es de suma importancia mantener indicadores sanos y atractivos para su negocio, un ejemplo de estos indicadores son el número de pasajeros transportados anualmente así como el número de toneladas recibidas por transporte aéreo de carga en un año; si bien estos indicadores son tomados como los principales; no se debe de desechar que son los momentos pico de flujo que en gran parte determinan el costo operacional que conlleva el adecuado funcionamiento de las terminales; es por eso que el seguimiento de estos flujos en momentos pico debe tener un seguimiento por horas y diariamente más que una aproximación anual.

Los aeropuertos muestran variaciones grandes en sus niveles de demanda a través del tiempo, dichas variaciones pueden ser clasificadas en los siguientes términos:

- Variación por años durante un periodo largo de tiempo, por ejemplo, la influencia por crisis económicas o simplemente diferencias por el incremento del uso del transporte aéreo.
- Variación por meses durante un año en particular, dado por estacionalidades como periodos vacacionales.
- Variación por días durante un mes o una semana, como los movimientos por fines de semana o los inicios de ésta.
- Variación por hora dentro de un día en particular, como ejemplo de esto podemos tomar a los viajeros que prefieren de alguna forma los vuelos a primera y a última hora para el aprovechamiento del tiempo a través de dicho día.

Si bien el primer punto es esencial para la planeación de negocios de la industria, esta sección hará énfasis en los últimos dos puntos que son los que intervienen directamente con la operación del día a día en el manejo aeroportuario. La forma y tiempo de duración de los picos depende mucho del tráfico relacionado con el aeropuerto y con la naturaleza del territorio en el que éste esté así como el territorio que lo rodea.

Los siguientes factores son las más importantes con relación a los momentos pico:

- *1. Proporción de vuelos domésticos/internacionales*: Los vuelos domésticos suelen operar de tal manera que reflejan el patrón de días hábiles debido a la cantidad de viajeros de negocios que usan vuelos domésticos, por otro lado los vuelos internacionales muestran más un patrón relacionando con épocas vacacionales.
- *2. Vuelos Privados y de Carga/Vuelos de pasajeros (Programación):* Los vuelos privados y de carga se pueden programar a horas que no sean pico por la flexibilidad que es conferida por su tipo.
- *3. Trayectos Largos y Cortos:* Los vuelos con trayectos cortos son programados frecuentemente para maximizar la utilidad que el día completo brinda ya sea antes o después del vuelo. Por lo tanto existe un pico importante por las mañanas y por las noches. Por otro lado los vuelos de recorridos largos son programados principalmente para un arribo conveniente al destino, permitiendo en la medida de lo posible una mayor comodidad para los pasajeros y la tripulación evitando esperas por la noche.
- *4. Ubicación Geográfica:* La programación es configurada de tal manera que permita a los pasajeros llegar en tiempo cuando la trasportación y los hoteles están operando y pueden ser usados de manera conveniente. Por ejemplo, en este aspecto se toman en cuenta las diferencias horarias.

Existen varios métodos para el cálculo y la modelación de las horas pico que pueden ser consultados por el lector de este trabajo en Airports Operations (Ashford, Stanton y Moore, 2006).

Es importante señalar que aparte del tratamiento de las horas pico, existen otros factores y restricciones para la programación de operaciones de las líneas aéreas como son los tiempos de abordaje y mantenimiento, la programación de arribos en vuelos de largo alcance, la disponibilidad de espacio en el aeropuerto en lo que respecta a los *slots* así como las restricciones que las propias terminales presenten para la asignación de posiciones; aunado a todo lo anterior se deben considerar los cambios en el estado del tiempo y sobre todo las cuotas por aterrizaje cobradas por los aeropuertos. Con respecto al funcionamiento de las cuotas por aterrizaje, se ha implementado una variación de estas cuotas ya sea para diluir el tráfico en las horas pico o para tener presupuesto para poder operar en horarios nocturnos. Un ejemplo claro de esta estructura de tarifas es el Aeropuerto Heathrow de Londres que al poner en práctica un incremento en las horas picos logró el movimiento de varios vuelos a el aeropuerto alterno Gatwick ya que el uso del Aeropuerto Hethrow en horas pico representaba 2.8 veces el costo de una operación que se realizaba fuera de las horas de mayor demanda. Es por ello que existen aerolíneas que con boletos de mayor precio llegan a los aeropuertos más cercanos a las urbes y tienen los mejores horarios, mientras que, por otro lado las aerolíneas de bajo costo por lo regular llegan a aeropuertos alternos y tienen horarios más complicados para ser ajustados al itinerario que es requerido por sus clientes. Dentro de los factores que determinan las tarifas cobradas por los aeropuertos están los siguientes:

- Tamaño y peso de las aeronave
- Posición de estacionamiento de la aeronave
- Carga de Pasajeros (número y tiempo requerido)
- Nivel de ruido creado
- Requerimientos de seguridad
- Hora de la operación

Por otro lado, las aerolíneas deben de hacer su propia gestión en la programación de sus vuelos en la cual intervienen distintos departamentos de la administración como son investigación de mercados, el área comercial, planeadores de rutas, control de operaciones, etc. Todas estas áreas deben de tomar acuerdos respecto a los horarios y aperturas de rutas basados en la necesidad de dicha ruta, consideraciones políticas, competencia y los requerimientos para eventos inesperados. Una vez que se ha dado la decisión de incorporar un servicio más, los factores que deben de pesar en la medición son la longitud del trayecto, la disposición de aeronaves, las negociaciones con los aeropuertos y la disponibilidad de personal capacitado.

La Asociación de Transporte Aéreo Internacional (IATA por sus siglas en inglés) ha desarrollado políticas generales para la programación de operaciones que pueden ser consultadas en *Scheduling Procedures Guide* en la página de internet de la asociación (<http://www.iata.org/Pages/default.aspx>. , <https://www.iata.org/publications/Pages/ssim.aspx>, consultadas en julio de 20015)

## **3.3.3 Operaciones Aéreas**

Se describirán a continuación dos de las operaciones más importantes realizadas en los aeropuertos que son los despegues y los aterrizajes. Dentro de todo un plan de vuelo, estas dos etapas son consideradas las más importantes y las que requieren mayor atención, ya que es estas son las operaciones en donde los pilotos tienen el control directamente sobre las aeronaves y no actúan a través del piloto automático.

#### *3.3.3.1 Despegues*

Formalmente se define como despegue a la fase del vuelo en la cual la aeronave pasa del espacio terrestre al aire (RAE). Usualmente este procedimiento comienza con una transición para la aeronave que va de comenzar a mover lentamente el avión desde su posición de parqueo, pasar por distintos movimientos por las calles de rodaje, hasta colocarse en la pista de donde despegará.

A continuación se exhibe un diagrama de flujo de la operación de despegue de acuerdo a una entrevista realizada a un piloto que opera en el Aeropuerto Internacional de la Ciudad de México:

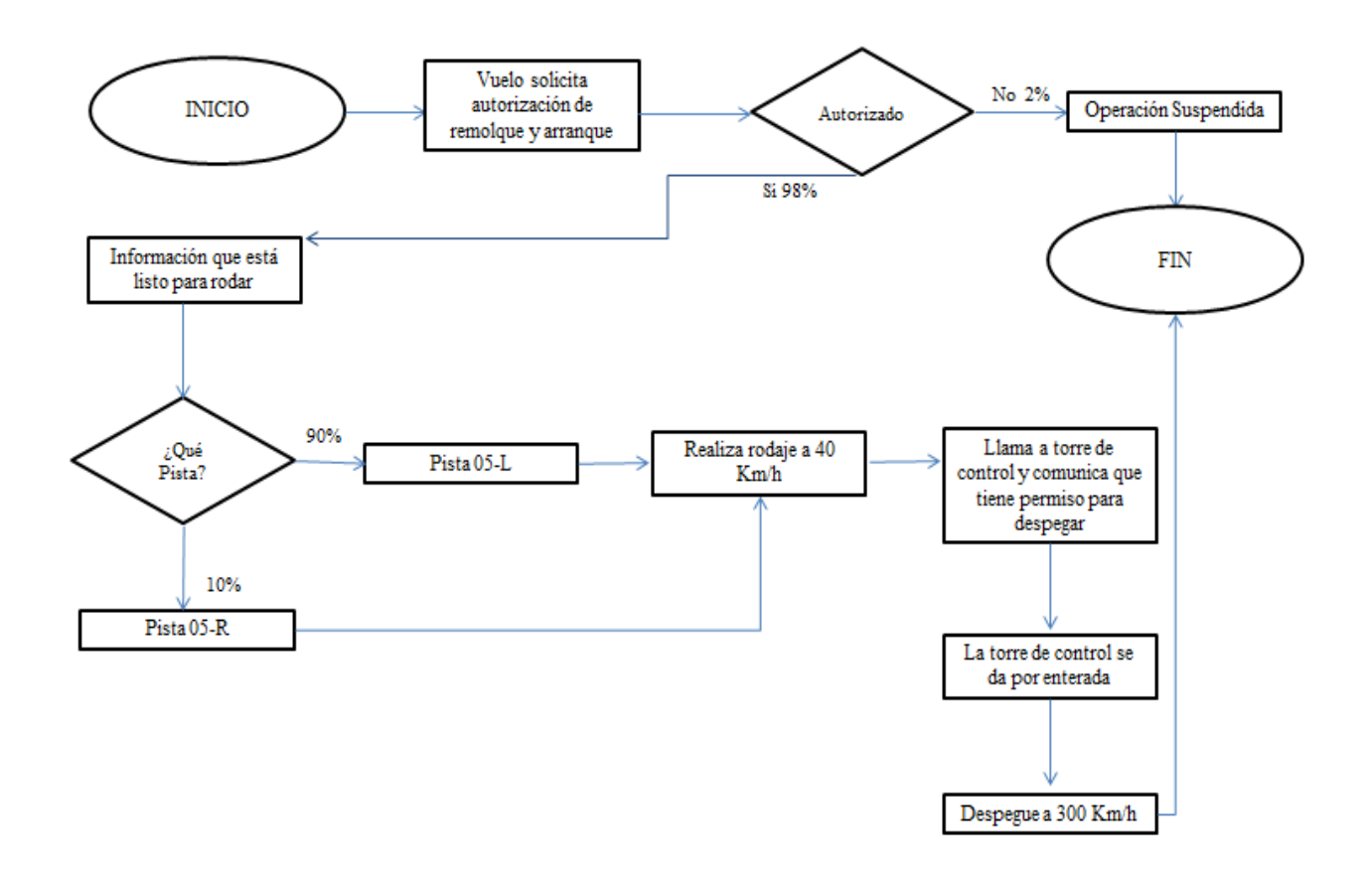

*Ilustración 3.3 Diagrama de Flujo del Proceso de Despegue, Fuente: Elaboración propia con base en entrevista.* 

### *3.3.3.2 Aterrizajes*

Un aterrizaje es la operación de hacer contacto con tierra (RAE), es considerada la última parte de un vuelo, se consideran dentro del protocolo de aterrizaje varias fases como el descenso, el aterrizaje per se, el taxeo (Movimiento del avión en el aeropuerto, ver pág. 74.) Y por el último el parqueo de la aeronave en la posición final.

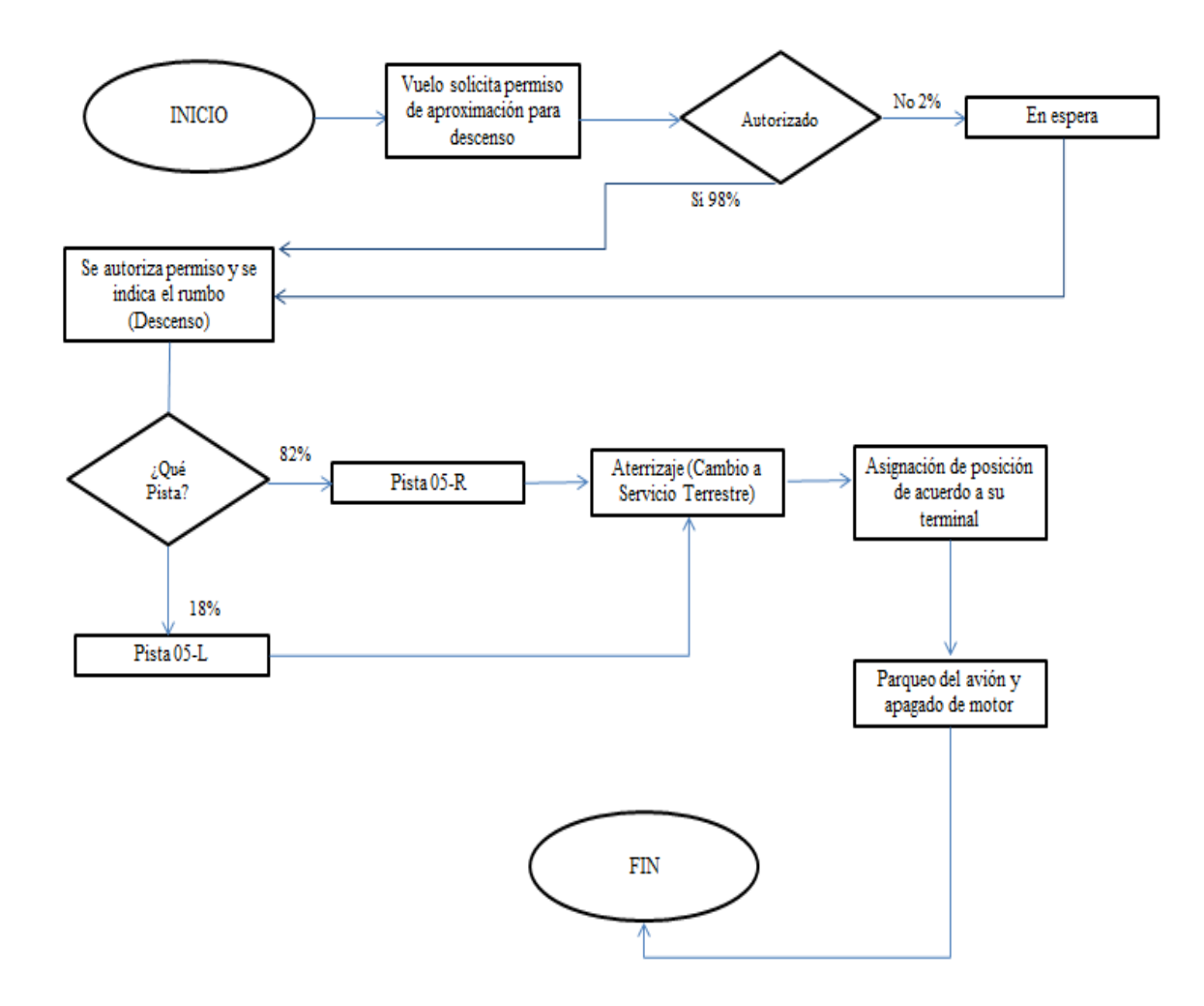

*Ilustración 3.4 Diagrama de Flujo del Proceso de Aterrizaje, Fuente: Elaboración propia con base en entrevista*

#### **3.3.4 Sistema Aeroportuario Mexicano**

En México, la atención de pasajeros se distribuye principalmente en 76 terminales aéreas operadas por diversos grupos, sociedades o gobiernos estatales, los datos presentados en esta sección fueron obtenidos de la Estadística Operacional de Aeropuertos publicada por la DGAC-SCT, en el año2015.

Los aeropuertos manejan un mercado de 92 millones de pasajeros al año, los cuales se distribuyen en 61 terminales que son administradas, tanto por ASA (18), como por diversos grupos y sociedades (43). (DGAC, 2015-A)

Existe 5 grupos aeroportuarios en el país: el de la Ciudad de México, que opera el Aeropuerto Internacional Benito Juárez de la Ciudad de México (AICM), concentrando 34% del mercado, seguido del Grupo Aeroportuario del Pacífico (GAP) con 24%, Aeropuertos del Sureste (ASUR) con 23%, Centro Norte (OMA) con 14% y ASA con 4%, considerando la sociedades con gobiernos estatales e iniciativa privada. (DGAC, 2015-A)

Los grupos aeroportuarios han mostrado resultados operativos positivos en los últimos tres años, destacando el comportamiento de ASUR, quien atiende 37% de los pasajeros internacionales y opera el segundo aeropuerto más importante del país, Cancún, que ha tenido 9% de crecimiento en atención de pasajeros en promedio, en ese periodo. (DGAC, 2015-A)

Los siguientes puntos abordan una breve descripción de los grupos aeroportuarios mencionados de acuerdo a la información proporcionada en sus sitios web:

- GACM: El grupo aeroportuario de la ciudad de México, es la holding encargada del manejo y la administración del AICM, maneja más de una tercera parte del mercado mexicano en tan sólo un aeropuerto, este grupo también será el encargado de construir, administrar, operar y explotar el Nuevo Aeropuerto Internacional de la Ciudad de México. [\(www.aeropuerto.gob.mx/gacm/index.php](http://www.aeropuerto.gob.mx/gacm/index.php) , consultada en julio de 2015)
- ASUR: Grupo Aeroportuario del Sureste, tiene a su cargo 9 aeropuertos ubicados en el sureste del país, el principal de ellos el Aeropuerto Internacional de Cancún, al tener este grupo la administración y operación de dicho aeropuerto; se convierte en el grupo con mayor movimiento de pasajeros. (www.asur.com.mx , consultada en julio de 2015)
- GAP: Grupo Aeroportuario del Pacífico, administra y opera 12 aeropuertos principalmente en la zona del pacífico, cotiza tanto n la Bolsa Mexicana de Valores como en el mercado de valores estadounidense (NYSE), dentro de los principales aeropuertos a su cargo están el aeropuerto de Guadalajara, Tijuana, Los Cabos y Puerto Vallarta. (www.aeropuertosgap.com.mx , consultada en julio de 2015)
- OMA: Grupo Aeroportuario Centro Norte, administra y opera 13 aeropuertos en nueve estados del país de la región centro y norte, dentro de sus principales aeropuertos están el de Monterrey, Acapulco y Cd. Juárez. Anualmente atienden a más de 13 millones de pasajeros de acuerdo a las cifras que brindan en su portal de internet. OMA está listado en la BMV y en el NASDAQ en los Estados Unidos. [\(www.oma.aero.com](http://www.oma.aero.com/) , consultada en julio de 2015)
- ASA: Aeropuertos y Servicios Auxiliares, es un organismo descentralizado del Gobierno Federal con personalidad jurídica y patrimonios propios, que opera, administra y construye aeropuertos; presta servicios de suministro de combustibles ofrece asistencia técnica y consultoría, así como instrucción e investigación en materia aeronáutica y aeroportuaria participa en el desarrollo tecnológico y colabora con la Secretaría de Comunicaciones y Transportes en materia de regulación, verificación y supervisión de aeropuertos. ASA está a cargo de la operación y administración de 18 aeropuertos, entre los más importantes están los de Ciudad del Carmen, Puerto Escondido y Campeche. (www.asa.gob.mx , consultada en julio de 2015)

 A continuación se expone el detalle del mercado aeroportuario en México, se ofrecen datos concretos sobre el traslado de pasajeros de acuerdo tanto al grupo aeroportuario como a las ciudades de origen.

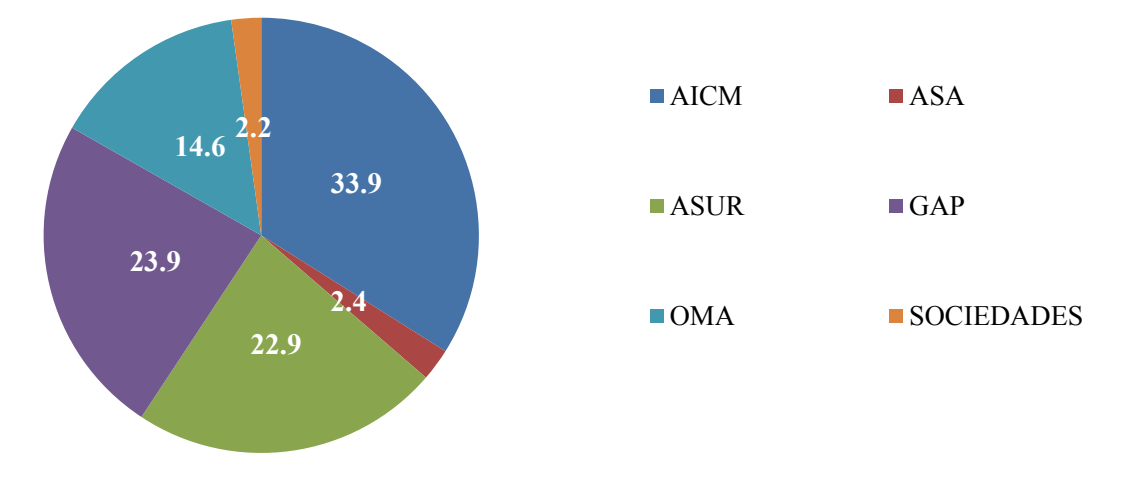

**Participación de Mercado (Pasajeros) por Grupo Aeroportuario**

*Ilustración 3.5 Participación de mercado en pasajeros por grupo Aeroportuario a 2014, Fuente: Estadística operacional de aeropuertos, (DGAC, 2015-A), Elaboración Propia* 

| No. De Pasajeros Trasladados y Variación Año Contra Año |                |                |          |  |
|---------------------------------------------------------|----------------|----------------|----------|--|
| Aeropuerto                                              | Pasajeros 2013 | Pasajeros 2014 | Var      |  |
| <b>AICM</b>                                             | 31,532,331     | 34,252,381     | $8.6\%$  |  |
| <b>ASA</b>                                              | 2,232,328      | 2,423,648      | $8.6\%$  |  |
| <b>ASUR</b>                                             | 21,079,656     | 23,157,560     | $9.9\%$  |  |
| GAP                                                     | 22,640,503     | 24,170,952     | $6.8\%$  |  |
| <b>OMA</b>                                              | 13,292,473     | 14,694,935     | 10.6%    |  |
| <b>SOCIEDADES</b>                                       | 2,363,326      | 2,232,287      | $-5.5\%$ |  |
| <b>Total general</b>                                    | 93,140,617     | 100.931.763    | 8.4%     |  |

*Tabla 3.6 Número de pasajeros trasladados en 2013 y 2014, Fuente: Estadística operacional de aeropuertos (DGAC, 2015- A), Elaboración Propia* 

Dentro de los puntos a destacar de los gráficos anteriores son, el liderazgo en total de pasajeros ( La suma de pasajeros domésticos e internacionales) del Aeropuerto Internacional de la Ciudad de México con más de un tercio del total de pasajeros en México, con crecimientos por arriba del 8%, llevando a casi al límite de su capacidad (35,000,000 de pasajeros de acuerdo a la SCT); además de ello los grupos aeroportuarios de mayor crecimiento para 2014 son OMA y ASUR crecimiento que propiciado principalmente por Monterrey y Cancún respectivamente. (DGAC, 2015-A)

Dentro de las medidas de pasajeros es importante hacer hincapié en el tipo de viajero, que es clasificado en viajero doméstico, aquel que realiza un viaje dentro de la república mexicana de nacionalidad mexicana y viajero internacional, aquel que realiza un viaje desde el extranjero y llega al aeropuerto con pasaporte de nacionalidad distinta a la mexicana. Cada uno de ellos viaja con frecuencias diferentes, y las operaciones entre ambas clasificaciones exigen diferentes requisitos. Los pasajeros domésticos representan el 35% del mercado nacional, mientras que los pasajeros internacionales hacen el 65% para el 2014. (Estadística Operativa de Aeropuertos 2006-2015, SCT).

Es por ello que se presenta el panorama por aeropuertos dividido en pasajeros nacionales e internacionales de acuerdo a cifras de la Estadística Operativa de Aeropuertos 2006-2015 proporcionada por la Dirección General de Aeronáutica Civil (DGAC) de la SCT en su página de internet.

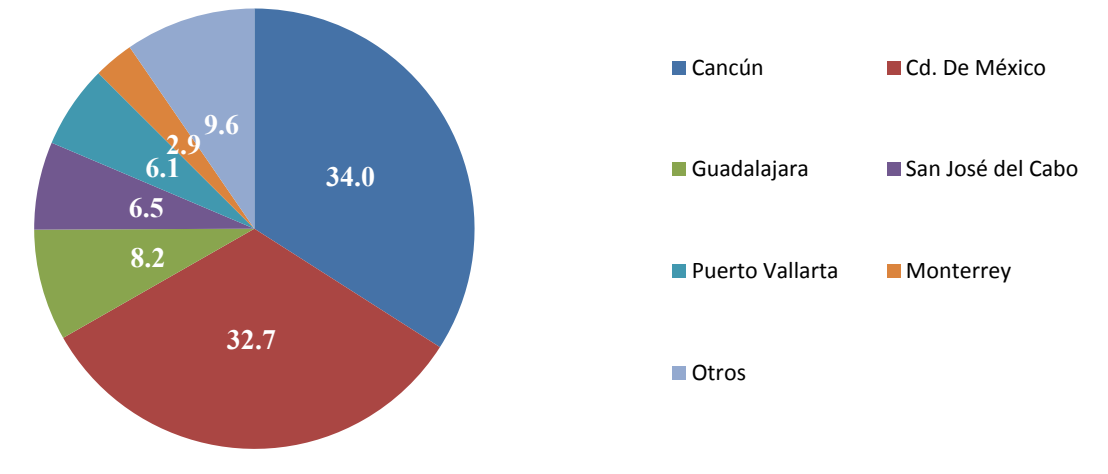

# **Participación de Mercado Pasajeros Internacionales 2014**

*Ilustración 3.6 Participación de mercado en pasajeros internacionales por aeropuerto a 2014, Fuente: Estadística operacional de aeropuertos, (DGAC, 2015-A), Elaboración Propia* 

| No. De Pasajeros Internacionales y Variación Año Contra Año |                |                |          |  |
|-------------------------------------------------------------|----------------|----------------|----------|--|
| <b>Aeropuerto</b>                                           | Pasajeros 2013 | Pasajeros 2014 | Var%     |  |
| Cancún                                                      | 10,890,500     | 11,971,884     | $9.9\%$  |  |
| Ciudad de México                                            | 10,632,324     | 11,499,031     | $8.2\%$  |  |
| Guadalajara                                                 | 2,600,886      | 2,878,691      | $10.7\%$ |  |
| San José del Cabo                                           | 2,336,779      | 2,269,989      | $-2.9\%$ |  |
| <b>Puerto Vallarta</b>                                      | 1,766,477      | 2,142,738      | 21.3%    |  |
| <b>Monterrey</b>                                            | 958,837        | 1,035,516      | $8.0\%$  |  |
| <b>Otros</b>                                                | 3,029,238      | 3,368,892      | 11.2%    |  |

*Tabla 3.7 Número de pasajeros internacionales trasladados en 2013 y 2014, Fuente: Estadística operacional de aeropuertos (DGAC, 2015-A), Elaboración Propia* 

Como se puede apreciar únicamente 6 aeropuertos concentran el 90% del movimiento de pasajeros internacionales. El aeropuerto con mayor número de pasajeros internacionales es el Aeropuerto Internacional de Cancún, ligeramente por arriba del de la Ciudad de México, además son de importancia alta para el viajero internacional los destinos turísticos con playa.

Dentro del panorama de los viajeros domésticos, en las gráficas inferiores se observa que más de un tercio del movimiento está concentrado en el Aeropuerto Internacional de la Ciudad de México y además de eso existe una mayor dispersión entre los aeropuertos de todos el país que en el caso de los pasajeros internacionales ya que en 10 aeropuertos se concentra el 75% del movimiento.

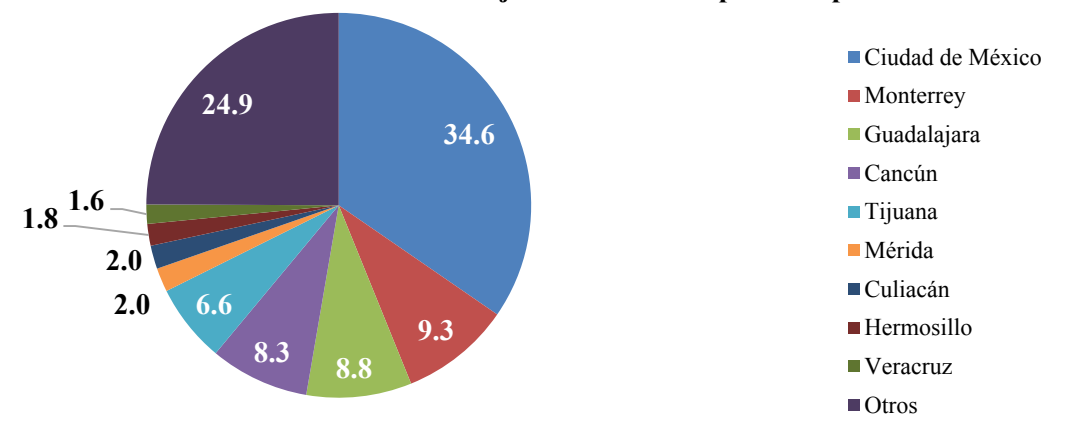

**Distribución de Movimiento de Pasajeros Domésticos por Aeropuerto**

*Ilustración 3.7 Participación de mercado en pasajeros nacionales por aeropuerto a 2014, Fuente: Estadística operacional de aeropuertos, (DGAC, 2015-A), Elaboración Propia* 

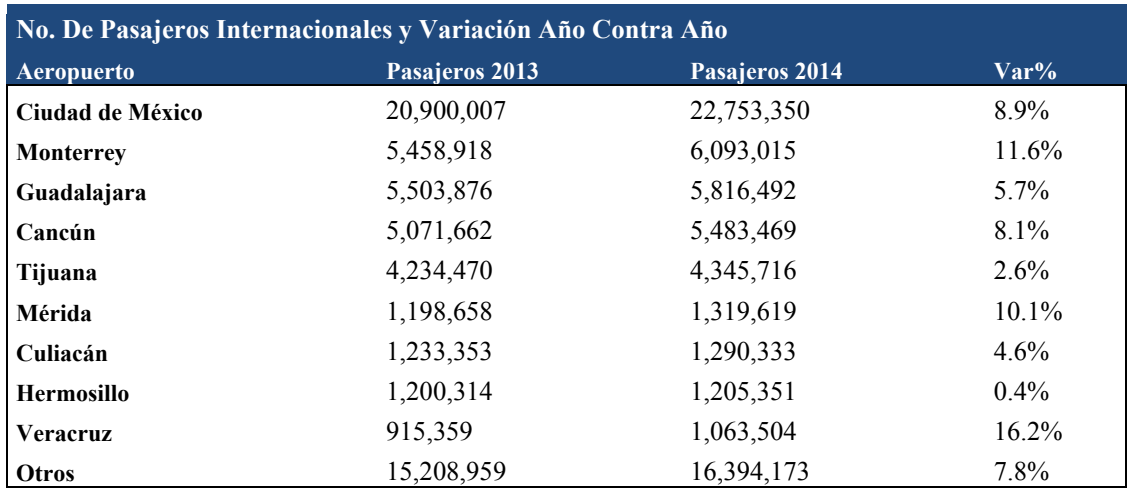

*Tabla 3.8 Número de pasajeros nacionales trasladados en 2013 y 2014, Fuente: Estadística operacional de aeropuertos (DGAC, 2015-A), Elaboración Propia* 

Dentro de los aeropuertos con mayor crecimiento están los aeropuertos de Monterrey, Mérida y Veracruz.

Después de este análisis se concluye que los aeropuertos con mayor importancia son los ubicados en la Ciudad de México, Cancún, Monterrey y Guadalajara, en los siguientes puntos se describe de forma breve las principales características de cada uno de estos:

Aeropuerto Internacional de la Ciudad de México:

Con código por la IATA: MEX, es el aeropuerto más grande del país y con mayor tráfico de pasajeros en números generales, poco más de 34 millones de pasajeros al año, cuenta con 2 pistas aéreas la cuales no pueden operar simultáneamente porque la distancia reglamentaria que debe de haber entre ellas no es cumplida (1,500 m). Este puerto aéreo cuenta con 2 terminales, la última de reciente inauguración (2008), a pesar de los esfuerzos realizados para el incremento de capacidad no puede ser realizada una ampliación de las instalaciones operativas debido a la falta de espacio; a mediados de 2014 se declaró la saturación del Aeropuerto Internacional de la Ciudad de México, causando esto un freno para el crecimiento de la economía de la ciudad. En septiembre del mismo año fue anunciada la construcción del Nuevo Aeropuerto Internacional de la Ciudad de México que será construido en terrenos federales ubicados en Texcoco, Estado de México, la construcción de este aeropuerto se planea en tres fases; a grandes rasgos se espera que para el año 2065 el nuevo aeropuerto tenga capacidad de atender a 120 millones de pasajeros de manera anual, con manejo de operaciones simultáneas en seis pistas. Se espera la apertura de las instalaciones y funcionamiento con tres pistas para realizar operaciones simultáneas para 2020. En el siguiente capítulo se abordará a mayor detalle una descripción del AICM que es el caso de estudio para este trabajo.

Aeropuerto Internacional de Cancún:

Con código IATA: CUN, es el segundo aeropuerto más grande y transitado de México, y el más importante respecto a movimiento de pasajeros internacionales y respecto a la recepción de distintas líneas aéreas que suman más de 60. Cuenta con dos pistas que están separadas a más de 1,500 metros lo que permite que se utilicen de manera simultánea (el único con esta modalidad en México) y con 3 terminales además de una cuarta en construcción.

Aeropuerto Internacional de Guadalajara:

Recibe el nombre de Miguel Hidalgo y Costilla con código IATA: GDL, fue construido en 1966 y se localiza a 16 kilómetros del centro de la ciudad de Guadalajara. Es el tercer aeropuerto más ocupado de México, y el segundo más ocupado por vuelos de carga aérea. Está compuesto de dos pistas de aterrizaje y dos terminales. Cuenta con vuelos a diversos lugares de México, América Central y Estados Unidos.

Aeropuerto Internacional de Monterrey:

Recibe el nombre de General Mariano Escobedo con código IATA: MTY y está localizado en el municipio de Apodaca, es el cuarto aeropuerto más transitado del país cuenta con dos pistas de aterrizaje y cuatro terminales, una de ellas es usada exclusivamente para transporte de carga; se realizan más de 300 operaciones aéreas diarias con destinos en su mayoría nacionales pero también algunos internacionales.

### **3.3.5 Operaciones en Tierra**

Dentro de las responsabilidades por parte de las operadoras de aeropuertos está una parte que es fundamental para el funcionamiento óptimo de las operaciones, esto es las operaciones en tierra como  $e_j$ ejemplo se pueden mencionar al taxeo<sup>3</sup>, parqueo, manejo de equipaje, suministro de combustible, etc.

Existen algunos modelos para la optimización del transporte aéreo con simulación y recientemente algunos de ellos incluyen la planeación de las operaciones en tierra; sin embargo existe una literatura limitada sobre este tema, si el lector se encuentra interesado en profundizar sobre este tema puede consultar el siguiente artículo: Airport management: taxi planning de Ángel G. Marín (2006)

Se abordará en los siguientes párrafos la situación de la operación de combustibles en el país que es una de las principales labores en tierra, con el fin de ampliar más el marco en el que se encuentra el sistema a simular.

### *3.3.5.1 Operación de combustibles*

 $\overline{a}$ 

De acuerdo al Programa Institucional de Aeropuertos y Servicios Auxiliares 2013-2018 publicado en el Diario Oficial de la Federación el 7 de mayo de 2014 (DOF, 2014), la operación de combustibles de aviación representó en 2012 un movimiento de 3 mil 449 millones de litros vendidos y 743 mil servicios realizados, lo que significa 5% y 2% de incremento respectivamente, comparado con 2011.

El principal producto vendido fue la turbosina, lo que constituyó 99.4% del combustible total, seguido por el gas avión, con 0.6%. Se tiene la operación de tres gasolineras, ubicadas en los aeropuertos de: Ciudad de México, Cancún y Tehuacán. (DOF, 2014)

Los principales aeropuertos que concentran la venta de combustibles son: Ciudad de México, Cancún, Guadalajara, Tijuana, Monterrey, San José del Cabo, Puerto Vallarta, Toluca, Mérida y Hermosillo, con 84% del total nacional, esto va muy de la mano con el manejo de pasajeros de cada uno de los puertos aéreos.

La distribuidora en México de combustibles es ASA (Aeropuertos y Servicios Auxiliares) abastece el a través de 60 estaciones y un punto de suministro.

Estas estaciones de combustible cuentan con una capacidad total de 115 millones de litros de almacenamiento. De acuerdo al estudio de niveles óptimos realizado por ASA en 2013, la mayoría de las estaciones cumplen con el mínimo requerido, de acuerdo a la proyección de venta para los siguientes 10 años, sin embargo, se tienen casos específicos en los cuales será necesario realizar inversiones. (DOF, 2014)

El principal activo para el suministro son los equipos de servicio; al cierre de 2013 se contaba con 320, entre autotanques y dispensadores, en todo el país.

 $3$  Taxeo o rodaje: Se entiende por estos términos al movimiento del avión en el aeropuerto.

Autotanques: Vehículos con un tanque que son llenados en estaciones de gasolina de los aeropuertos y transportan directamente el combustible.

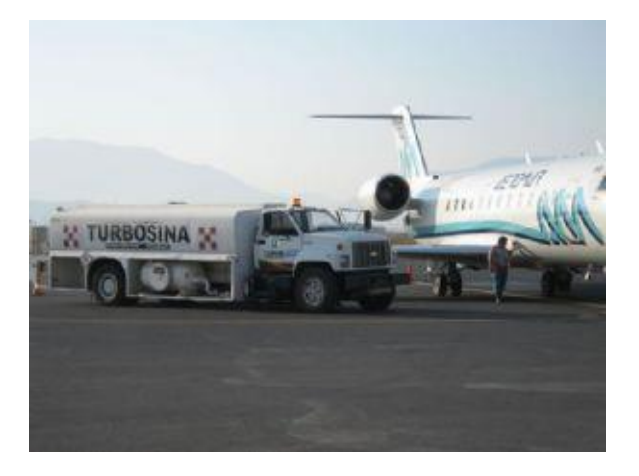

*Ilustración 3.8 .Autotanque. Fuente: www.asa.gob.mx*

Red de hidrantes: Equipos dispensarios que utilizan una red de tuberías de distribución de combustibles y bombas para el suministro a las aeronaves.

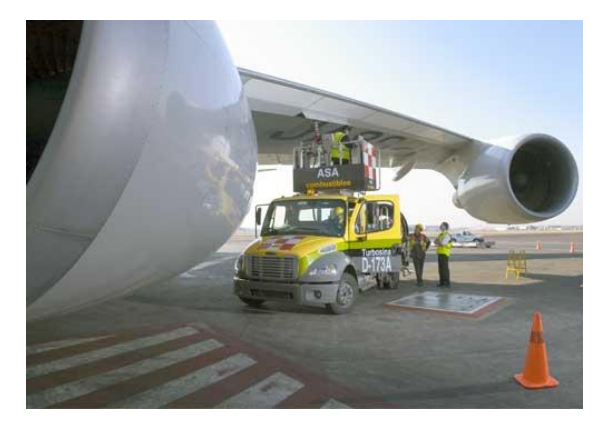

*Ilustración 3.9 Hidrotanque conectado a hidrante. Fuente: www.asa.gob.mx*

De acuerdo al análisis realizado en 2013 para definir los aeropuertos que deben operar con red de hidrantes, se seleccionaron 20 sitios, de los cuales cinco demandan mayor inversión para habilitar su operación, destacando los casos de Hermosillo y Mérida, donde actualmente se opera con autotanques. Para el resto de las terminales aéreas que tienen una red de hidrantes operativa, sobresalen los casos de la Ciudad de México, Cancún y San José del Cabo, donde se requieren inversiones importantes para adecuarlas a las necesidades actuales y futuras de abasto.

Otro tema importante en materia de combustibles para la aviación es el de los biocombustibles. Dentro de este tema destacan las líneas aéreas Interjet y Aeroméxico, que realizaron los primeros vuelos utilizando biocombustibles, con el objetivo de mitigar el cambio climático y favorecer una industria sustentable.

 A nivel mundial, tanto la IATA como la Organización de Aviación Civil Internacional (OACI), han establecido metas específicas para comenzar la migración hacia este producto, destacando la resolución A37-19 de la OACI, donde establece alcanzar el crecimiento neutro de carbono para 2020 y reducir 50% de las emisiones para 2050, existen varios programas en México para detonar el crecimiento de este tipo de energético.

El costo total del combustible está compuesto por el precio del producto refinado, un cargo por manejo de PEMEX y otro por la transportación hacia los aeropuertos. Estos componentes, de acuerdo al comparativo con otros mercados, deben ser optimizados a fin de ofrecer un producto más competitivo a nivel internacional, particularmente con Estados Unidos de Norteamérica.

Es importante mencionar que tras la caída de los precios del petróleo que se ha dado desde el 2014, el precio de la turbosina ha tenido una tendencia a la baja esto ha generado tranquilidad para las líneas aéreas que han visto a sus costos ser reducidos en la parte de combustibles. Para 2015, de acuerdo a informes de PEMEX la turbosina alcanzó su nivel más bajo en un comparativo desde 2010.

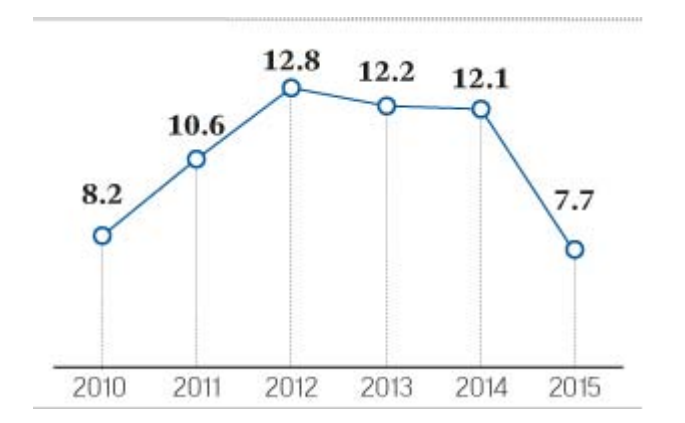

*Ilustración 3.10: Precio por litro de Turbosina en pesos mexicanos. Datos al primer trimestre de cada año. Fuente: PEMEX a través de la publicación El financiero*

# **4. SIMULACIÓN DEL CASO DE ESTUDIO**

En este capítulo se describe el sistema del caso de estudio y se presenta el modelo realizado para su simulación.

Este capítulo se basa en la metodología propuesta por Coss (2003) y Hoover (1989), que ya fue presentada en el capítulo 1 de este trabajo. Además de ello se han recabado ideas de diversos artículos de SCT y del IMT (Instituto Mexicano del Transporte) así como de los manuales del software a utilizar; de igual forma se utilizaron imágenes localizadas a través del buscador [www.google.com](http://www.google.com/) para ilustrar diversos sistemas referentes a las operaciones de las aeronaves dentro de los aeropuertos.

La descripción del funcionamiento del AICM se basa principalmente en publicaciones del Instituto Mexicano del Transporte, del AICM así como de la Secretaría de Comunicaciones y Transportes.

# **4.1 Definición del sistema**

Este análisis surge de la necesidad de conocer el comportamiento actual del sistema de operaciones del AICM así como de averiguar sus niveles de saturación ya que está llegando a sus máximos de capacidad tanto en arribos como en salidas. Derivado de lo anterior el objetivo es el diseño de un modelo que refleje las operaciones aéreas del AICM, para ello se utilizan dos programas de cómputo, el primero de ellos es la aplicación Input Analyzer de Arena, para la obtención de datos estadísticos y en segundo lugar, se utilizó Flexsim, para la simulación del modelo así como información proporcionada por el AICM.

### **4.1.1 Generalidades del sistema**

Se asume que el sistema está formado por un conjunto de aeronaves que están en el aire esperando el permiso para aterrizar en el AICM, un conjunto más de aeronaves en espera del permiso para despegar. Se hace el supuesto de que las partes que conforman los conjuntos están en lugares diferentes, existe sólo una cola (secuencia definida) para que sean atendidos tantos los despegues como los aterrizajes que se forman de acuerdo al momento en que las aeronaves piden el permiso correspondiente, de esta forma la primera aeronave que solicite permiso para despegar o aterrizar será la primera aeronave atendida. A este tipo de secuencias para atender se le conoce como el principio de "Primera que llega, primera en ser atendida" que por sus siglas en inglés es denominada *FCFS* (*First Come, First Served),* en el apéndice B de este trabajo se explica más sobre teoría de colas y los modelos existentes. El modelo mencionado aplica para el AICM debido a que por sus características no atiende operaciones simultáneas a pesar de tener 2 pistas.

### *4.1.1.1 Formulación del modelo*

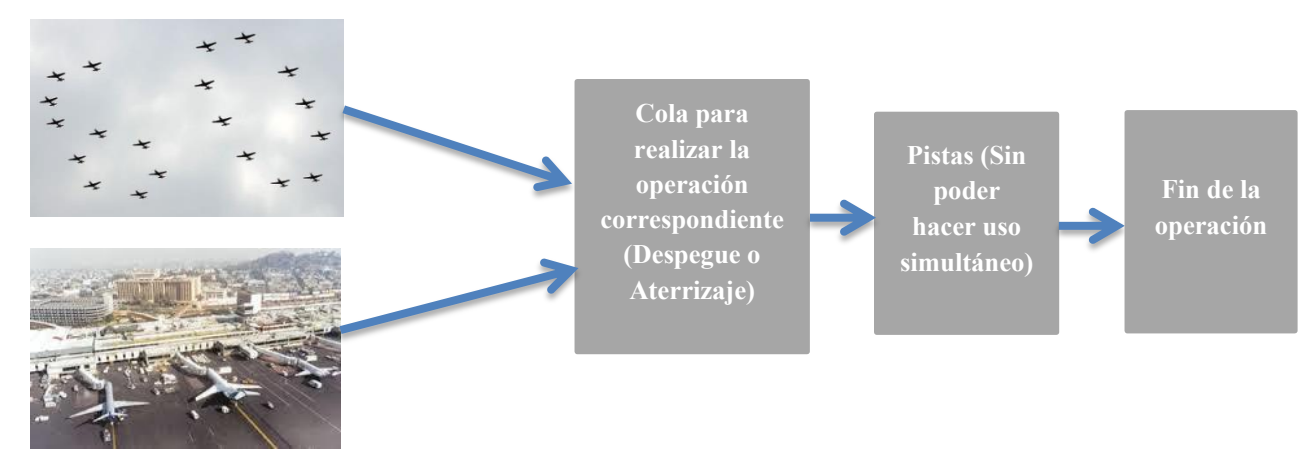

*Ilustración 4.1: Formulación del Modelo, Fuente: Elaboración propia*

A continuación se describen con mayor detalle las características de operación del Aeropuerto Internacional de la Ciudad de México.

El Aeropuerto Internacional de la Ciudad de México funciona con dos pistas paralelas (Ilustración 4.2) denominadas 05-R (la cinco derecha) con 3,985m x 45 m y la 05-L (La cinco izquierda) con 3,963m x 45 m, la primera de ellas equipada con un sistema de aterrizaje por instrumentos (ILS por sus siglas en inglés), ambas con una orientación de 52 grados respecto al norte magnético. El ILS guía a los pilotos a la pista en el momento del aterrizaje principalmente cuando las condiciones meteorológicas dificultan la visibilidad. Se destaca que estas pistas en el sentido recíproco, son también utilizadas y reciben el nombre de 23-R y 23-L, esta última es la equipada con el ILS.

La separación de las pistas (310 metros) no permite, por seguridad y reglamentación aeroportuaria, que se realicen operaciones simultáneas. Con regularidad se utiliza la pista 05-L para despegues y la 05-R para aterrizajes. En ocasiones algunos pilotos solicitan aterrizar en la 05-L así como despegar en la 05-R.

En el caso del uso de las pistas en sentido recíproco, la 23-R es usada para despegues y la 23-L para aterrizajes. La elección del sentido de las pistas va de acuerdo con la dirección del viento, la regla seguida es realizar operaciones en contra de la dirección del viento y en general se escogen las pistas 05 ya que se tiene una distancia más corta para llegar a las terminales; de acuerdo a Herrera (2012), el 91% de las operaciones se realizan en las pistas 05, bajo buenas condiciones climatológicas la capacidad máxima de ambas pistas es de 61 operaciones por hora.

Se define también a continuación el concepto de calle de rodaje que es de acuerdo al Manual de Autoridades Aeronáuticas y Aeródromos (DGAC, 2012) la vía definida en un aeropuerto terrestre,
establecida para el rodaje de aeronaves y destinada a proporcionar enlace entre una y otra parte del aeropuerto, incluyendo:

- 1. Calle de acceso al puesto de estacionamiento de aeronave. La parte de una plataforma designada como calle de rodaje y destinada a proporcionar acceso a los puestos de estacionamiento de aeronaves solamente.
- 2. Calle de rodaje en la plataforma.- La parte de un sistema de calles de rodaje situada en una plataforma y destinada a proporcionar una vía para el rodaje a través de la plataforma.
- 3. Calle de salida rápida.- Calle de rodaje que se une a una pista en un ángulo agudo y está proyectada de un modo que permita a los aviones que aterrizan virar a velocidades mayores que las que se logran en otras calles de rodaje de salida y logrando así que la pista esté ocupada el mínimo tiempo posible

El Aeropuerto Internacional de la Ciudad de México cuenta con 32 calles de rodaje y 6 calles de acceso. (Herrera, 2012)

En la figura 4.2 se pueden apreciar los componentes del sistema:

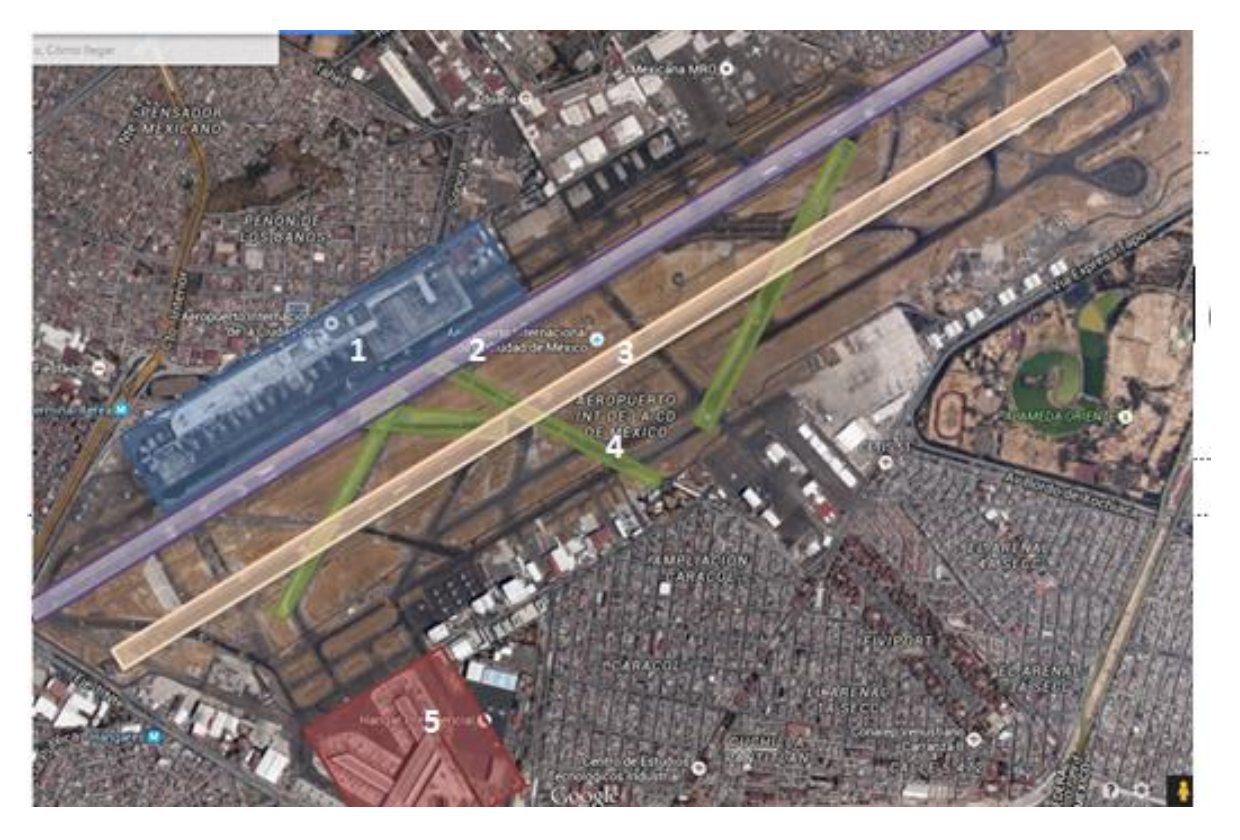

*Ilustración 4.2 Vista aérea del AICM Fuente: Google Maps* 

Observado la figura de arriba hacia abajo y de izquierda a derecha se puede encontrar lo siguiente:

1. En azul se puede ubicar la Terminal 1

- 2. En púrpura se ubica la pista 05-L (Utilizada regularmente para despegues)
- 3. En anaranjado claro está la pista 05-R (Utilizada regularmente para aterrizajes)
- 4. En color verde se señalan las calles de rodaje
- 5. En color rojo se señala la Terminal 2

La terminal 1 del AICM fue construida en 1958, sin embargo, ha estado sujeta a un número importante de ampliaciones y remodelaciones a través de su existencia, la última de estas ejecutada en 2004.

Esta terminal cuenta con un total de 53 posiciones (lugares para el aparcamiento de la aeronave y descenso de los pasajeros) de las cuales 33 son de contacto y 20 remotas, se hace referencia a posiciones de contacto a aquellas que tienen una puerta que conecta directamente al edificio terminal y a posiciones remotas a aquellas en las que se requiere de algún otro medio de transporte para llegar desde la aeronave al edificio terminal. (Herrera, 2012)

En la ilustración 4.3 se muestra un acercamiento a la terminal No. 1 del AICM

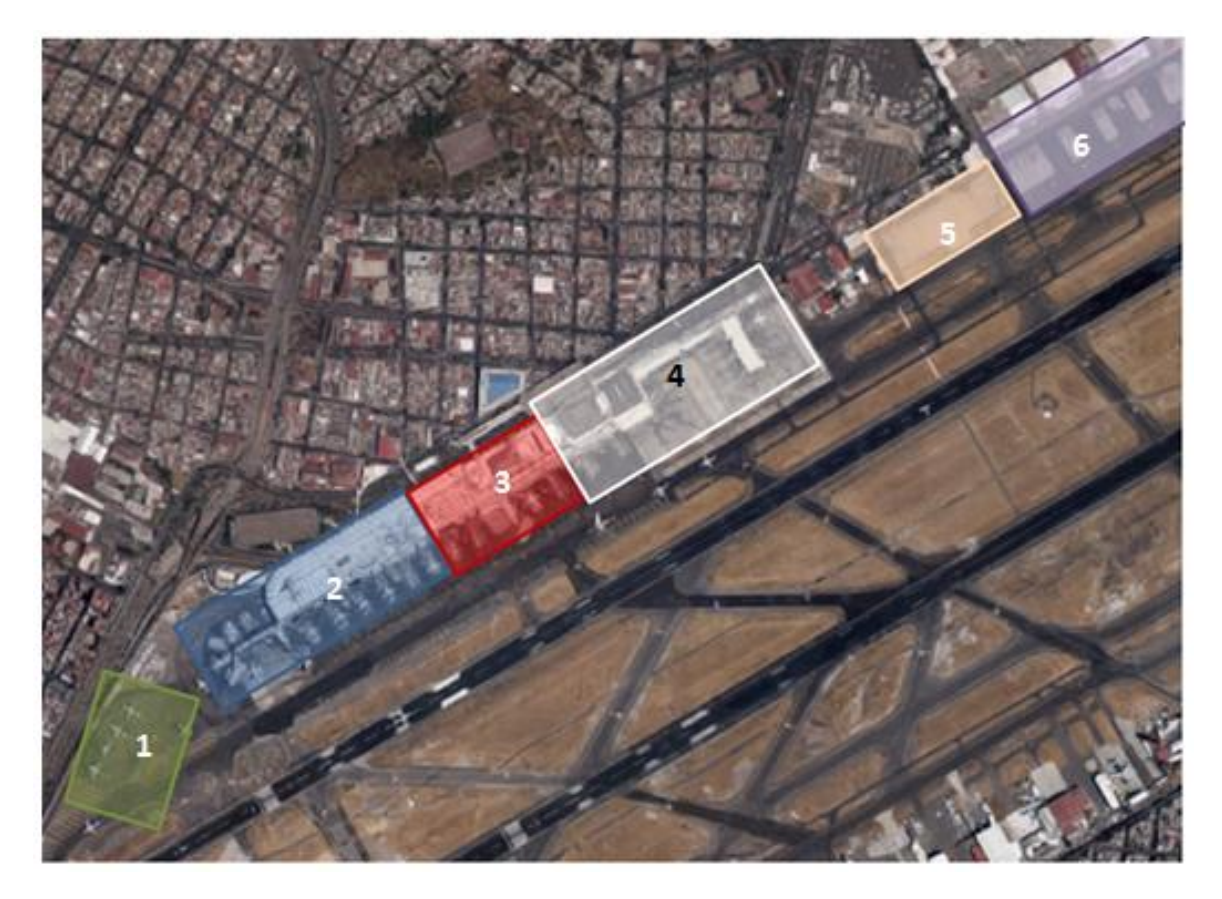

*Ilustración 4.3 Vista aérea de la Terminal 1 del AICM Fuente: Google Maps* 

Observando la figura de izquierda a derecha , se encuentra lo siguiente bajo las figuras sombreadas:

- 1. En color verde la plataforma remota Sur
- 2. En color azul el edificio terminal (Sección Nacional)
- 3. En color rojo el edificio terminal (Sección Mixta, Nacional e Internacional)
- 4. En color blanco el edificio terminal (Sección Internacional)
- 5. En color naranja la plataforma remota Norte
- 6. Por último en color púrpura la plataforma y las instalaciones de aduana

En la figura 4.4 se muestra un acercamiento a la terminal No. 2 del AICM:

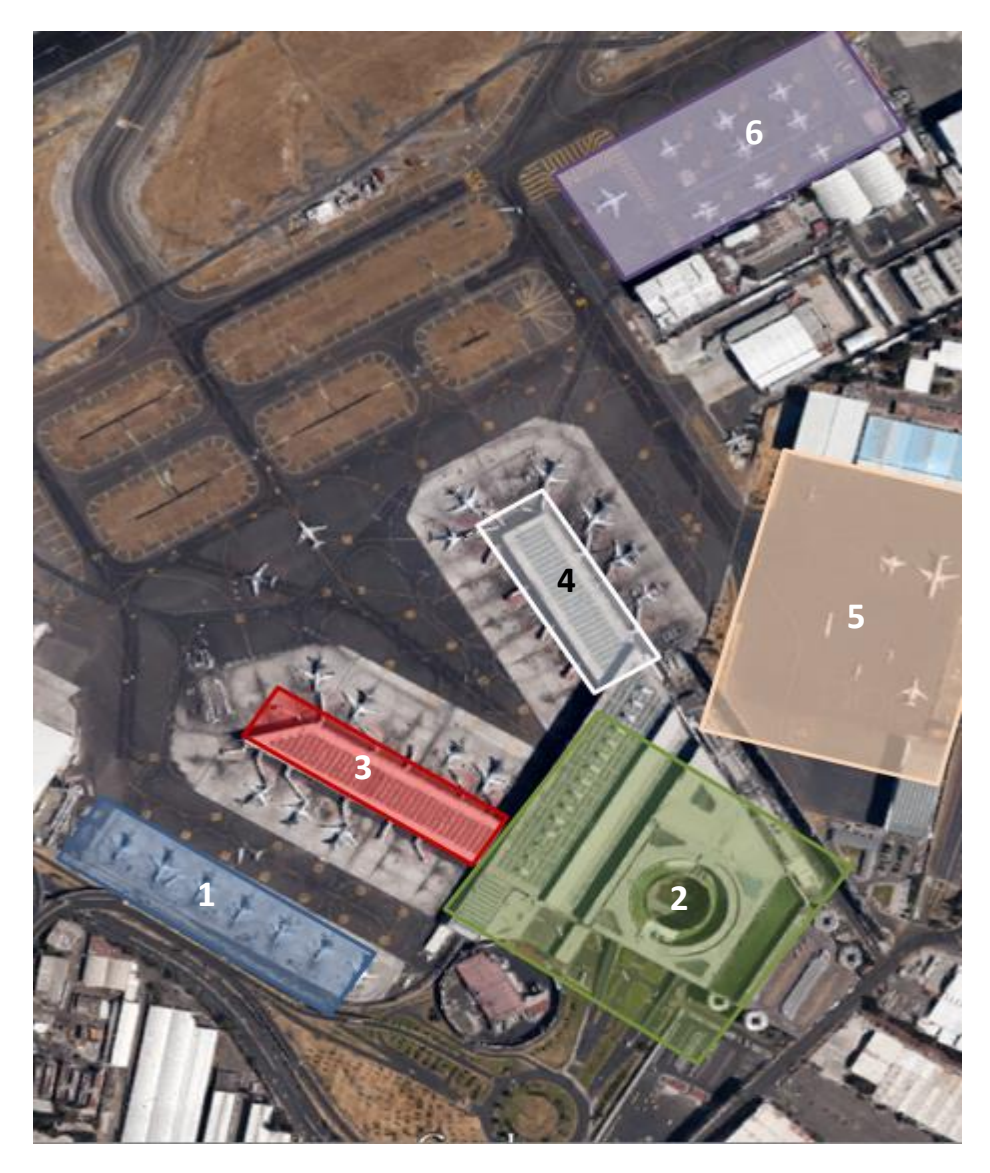

*Ilustración 4.4 Vista aérea de la Terminal 2 del AICM Fuente: Google Maps* 

Observando la figura de izquierda a derecha y de abajo hacia arriba se encuentra lo siguiente bajo las figuras sombreadas:

1. En color azul la plataforma remota T-2

- 2. En color verde el edificio principal
- 3. En color rojo el dedo Sur (Plataformas de acceso directo al edificio terminal)
- 4. En color blanco el dedo Norte (Plataformas de acceso directo al edificio terminal)
- 5. En color naranja la plataforma remota Oriente
- 6. En color púrpura la plataforma remota Tango

La terminal 2 surge de la necesidad de ampliar la capacidad de manejo de pasajeros del aeropuerto, inaugurada en el 2008, esta terminal cuenta con 27 posiciones de contacto y 24 remotas (Herrera, 2012), recibe a las aerolíneas Aeroméxico, Aeromar, Copa, Delta, y LAN

#### *4.1.1.2 Dinámica de los aterrizajes en el AICM*

Se describe a continuación el proceso de aterrizajes en el AICM:

- 1. Existe una cola con disciplina de servicio FCFS (*First Come, First Served* o su equivalente en español Primeras Entradas, Primeras Salidas) de las aeronaves que solicitan permiso para aterrizar (esta cola es la misma tanto para aterrizajes como para despegues, ya que no se permite operaciones simultáneas en el AICM)
- 2. Si la operación es autorizada se realiza la asignación de pista. En el caso de que la operación no sea aceptada se desvía hacia otro aeropuerto.
- 3. Aproximadamente el 82% de los aterrizajes se realizan en la pista 05-R, el resto son canalizados a las pista 05-L.
- 4. Una vez hecho el aterrizaje, la aeronave hace maniobras de taxeo o radaje (ver pág. 66) por las calles rodaje y le es asignada una posición en la terminal correspondiente (Terminal 1 o Terminal 2).
- 5. Llega a su posición de parqueo, apagan motores y comienza el descenso de pasajeros y de carga.

## *4.1.1.3 Dinámica de los despegues*

Se describe a continuación el proceso de despegues en el AICM:

- 1. La aeronave solicita permiso para los movimientos en tierra antes del despegue, abandona su posición de parqueo (Terminal 1 o Terminal 2) se hace el taxeo (ver pág. 66) por las calles de rodaje y solicita permiso para despegar.
- 2. Inmediatamente después de solicitar el permiso para despegue se une a la cola de operaciones con disciplina de servicio FIFS (Esta cola es la misma tanto para aterrizajes como para despegues, ya que no se permite operaciones simultáneas en el AICM)
- 3. Se hace la asignación de pista, se opta de entre algunas de las dos opciones. Regularmente se hacen el 90% de los despegues en la pista 05-L y el resto en la pista 05-R
- 4. Se realiza el despegue.

#### *4.1.1.4 Diagrama de flujo del sistema*

A continuación se presenta un diagrama de flujo del sistema descrito anteriormente. Se puede apreciar con flechas de color verde el proceso de aterrizaje, con flechas de color azul el proceso de despegue y con flechas de color gris los procesos en los que están involucradas los dos tipos de operaciones. También se incluyen los porcentajes involucrados en cada decisión, estas cifras fueron tomadas del artículo Operaciones en Aeropuertos Saturados (Herrera, 2012, IMT)

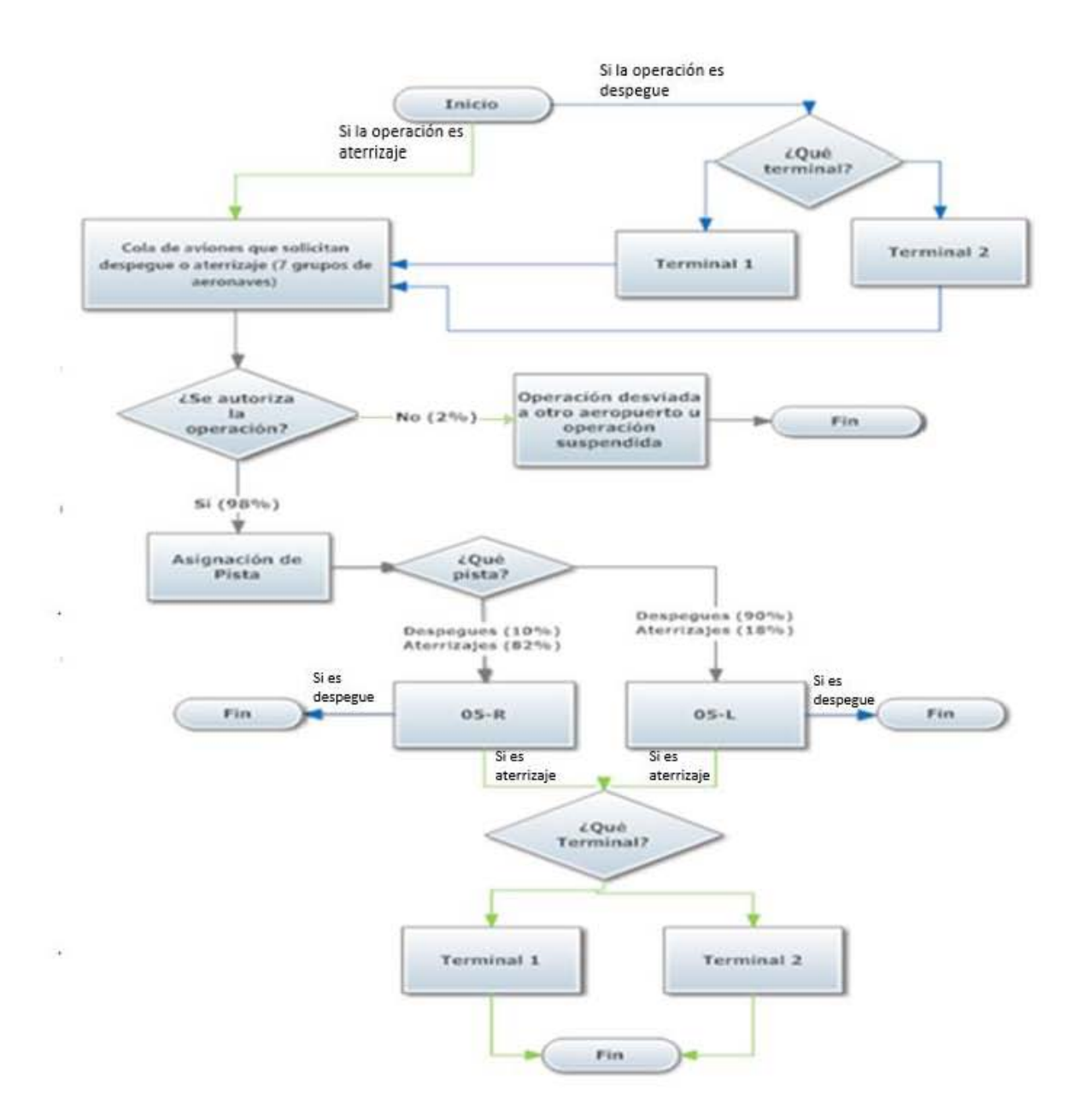

*Ilustración 4.5 Diagrama de Flujo del proceso de despegues y aterrizajes del AICM. Fuente: Elaboración propia con datos del artículo Modelo de simulación de operaciones aéreas en aeropuertos saturados, el caso de AICM, Herrera, 2012)* 

Después de la investigación y el análisis realizado sobre el sistema se concluye que para su tratamiento y para la resolución de sus problemáticas la manera más adecuada para encontrar soluciones es mediante el proceso de simulación debido a que es un sistema con un número importante de variables, con una complejidad alta por su funcionamiento además de ser un sistema que por su naturaleza no puede ser intervenido en la vida real.

## **4.2 Recolección de los datos**

Para simular el sistema fue necesario el historial de un mes de los aterrizajes y despegues realizados en el AICM por la aviación comercial. Estos datos se obtuvieron mediante una solicitud que por conducto de Instituto Nacional de Transparencia, Acceso a la Información y Protección de Datos Personales con folio 0945100028915 se hizo a la Gerencia del Centro de Control Operativo del AICM, dentro de la información proporcionada por esta institución están los aterrizajes y despegues del mes de mayo de 2015 con la fecha y hora de la operación, la compañía aérea y el destino o procedencia de cada una de ellas. Cabe destacar que se solicitó el mes de mayo debido a que no corresponde a algún mes de temporada alta.

En la ilustración 4.6 se observa el número total de operaciones por día durante el periodo de mayo de 2015, divididas por despegues y aterrizajes. En promedio durante el periodo señalado se hicieron 1,060 operaciones diarias, fue observado un equilibrio entre salidas y llegadas que representan el 50% y 50% respectivamente.

Respecto al comportamiento de las operaciones de acuerdo al día de la semana, se observa un patrón cíclico semanal en donde se ve un incremento de las operaciones partiendo del día lunes hasta el viernes, seguido de una disminución importante para los fines de semana (Ilustración 4.6).

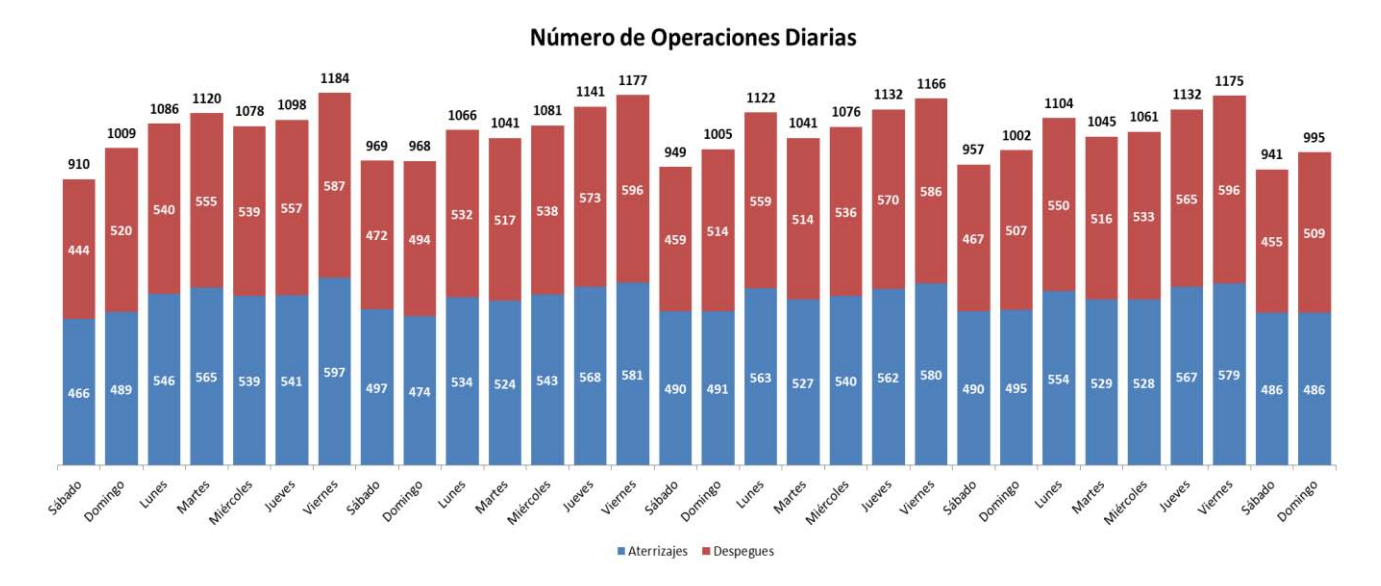

*Ilustración 4.6 Operaciones realizadas por día de la semana durante el mes de mayo de 2015 (Aterrizajes y Despegues) Fuente: Elaboración propia con información proporcionada por el AICM*

Para el cálculo de las funciones de densidad de probabilidad de las llegadas y salidas se escogió un día típico de operaciones (jueves 21 de mayo de 2015), se considera día típico a aquel que excluye periodos vacacionales y días festivos en los que regularmente la demanda se ve aumentada y tampoco incluye los fines de semana, en los cuales la demanda se ve disminuida.

Se podrán obtener los horarios con mayor afluencia así como los tipos de aeronave utilizados durante la operación.

Es observado en la Ilustración 4.7 que el horario de mayor concentración de operaciones es desde las seis y hasta las 24 horas, en este periodo de tiempo se concentra el 93.9% del total de las operaciones; por otro lado en el horario de las cero a las seis horas se registra el 6.1%. Para el análisis de los datos se tomará en cuenta únicamente el periodo de mayor tránsito.

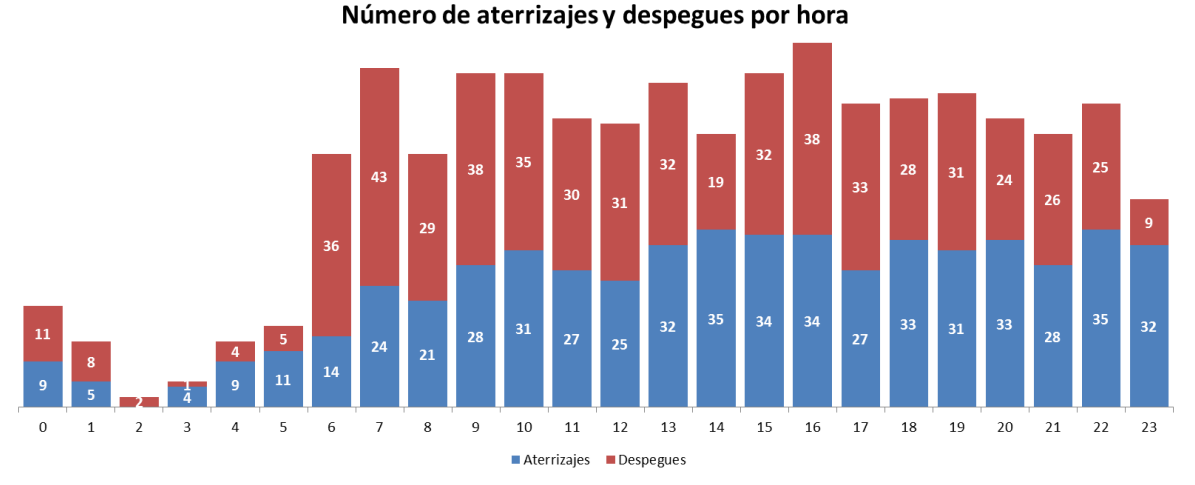

*Ilustración 4.7. Operaciones Aéreas en el AICM por hora durante un día típico. Fuente: Elaboración propia con información proporcionada por el AICM*

Respecto al movimiento de las aeronaves, durante todo el periodo analizado se registraron 31 modelos de aeronaves, se encontró que únicamente 6 tipos de aeronaves hacen poco más del 75% (77.65%) de las operaciones.

Además de esta clasificación se realiza otra que divide a la flota en tres tamaños de acuerdo a su máximo peso para despegue proporcionado por la Asociación Federal de Aviación (FAA por sus siglas en inglés) de los Estados Unidos, que son los parámetros tomados en cuenta en México.

A continuación la tabla 4.1 expone el número de operaciones realizadas en un día típico de operaciones del AICM por cada modelo de aeronave, así como la clasificación correspondiente de acuerdo a su peso máximo de despegue.

|                         |                |                 | <b>Porcentajes</b> |                  |               |
|-------------------------|----------------|-----------------|--------------------|------------------|---------------|
| <b>Tipo de Aeronave</b> |                | <b>Cantidad</b> | <b>Del Total</b>   | <b>Acumulado</b> | Clasificación |
| 1                       | Airbus 320     | 300             | 26.5%              | 26.5%            | Grande        |
| $\overline{2}$          | Embraer E190   | 185             | 16.3%              | 42.8%            | Grande        |
| 3                       | Boeing 738     | 137             | 12.1%              | 54.9%            | Grande        |
| 4                       | Boeing 737     | 127             | 11.2%              | 66.2%            | Grande        |
| 5                       | Embraer E170   | 65              | 5.7%               | 71.9%            | Grande        |
| 6                       | AT45           | 55              | 4.9%               | 76.8%            | Grande        |
| $\overline{7}$          | <b>SU95</b>    | 51              | 4.5%               | 81.3%            | Grande        |
| 8                       | Airbus 319     | 45              | 4.0%               | 85.2%            | Grande        |
| 9                       | Boeing 733     | 40              | 3.5%               | 88.8%            | Grande        |
| 10                      | Embraer E145   | 37              | 3.3%               | 92.0%            | Grande        |
| 11                      | Boeing 788     | 13              | 1.1%               | 93.2%            | Pesada        |
| 12                      | Boeing 763     | 11              | 1.0%               | 94.2%            | Pesada        |
| 13                      | AT43           | 10              | 0.9%               | 95.1%            | Pequeña       |
| 14                      | Boeing 762     | 9               | 0.8%               | 95.8%            | Pesada        |
| 15                      | Boeing 772     | 9               | 0.8%               | 96.6%            | Pesada        |
| 16                      | CRJ7           | 8               | 0.7%               | 97.3%            | Grande        |
| 17                      | Boeing 748     | 6               | 0.5%               | 97.9%            | Pesada        |
| 18                      | Airbus 332     | 4               | 0.4%               | 98.2%            | Pesada        |
| 19                      | Airbus 346     | 4               | 0.4%               | 98.6%            | Pesada        |
| 20                      | Boeing 744     | 4               | 0.4%               | 98.9%            | Pesada        |
| 21                      | Boeing 752     | 4               | 0.4%               | 99.3%            | Grande        |
| 22                      | CRJ2           | 3               | 0.3%               | 99.6%            | Grande        |
| 23                      | Airbus 321     | 3               | 0.3%               | 99.8%            | Grande        |
| 24                      | Boeing 734     | $\mathbf{1}$    | 0.1%               | 99.9%            | Grande        |
| 25                      | MD11           | $\mathbf{1}$    | 0.1%               | 100.0%           | Pesada        |
|                         | <b>Totales</b> | 1132            | 100.0%             |                  |               |

*Tabla 4.1 Número de operaciones realizadas por modelo de aeronave en un día típico. Fuente: Elaboración propia con información proporcionada por el AICM*

Con base en esta información se realizó la clasificación de las aeronaves para fines del tratamiento estadístico. En la siguiente sección se presentan los criterios utilizados para dicho análisis.

Se realizó el cálculo de los tiempos entre llegadas de cada uno de los grupos de aeronaves tomando en cuenta únicamente el tiempo de mayor saturación del aeropuerto que es de las seis de la mañana hasta la medianoche.

# **4.3 Ajuste de datos**

El ajuste de los datos que son usados en simulación a una función de probabilidad usualmente es realizado a través de pruebas de bondad de ajuste. La idea general de estas pruebas es hacer una comparación de los valores tomados en la muestra con los valores esperados de una función de probabilidad dada. Actualmente existen varios programas de cómputo que realizan este tipo de pruebas e incluso directamente arrojan la función de probabilidad con mayor similitud a la distribución de los valores de la muestra. Los datos utilizados para la realización de esta prueba son los históricos del mes de mayo proporcionados por el AICM.

Para la realización de las pruebas se hizo el análisis de los tiempos entre operaciones de siete diferentes tipos de aeronaves calculando por aparte las salidas y las llegadas. La clasificación de las aeronaves se realizó tomando el total de datos existente de cada una de ellas y agrupándolas de acuerdo a sus características, dichas características fueron el peso máximo de despegue así como el número de pasajeros que son capaces de transportar, cabe destacar que para esta clasificación las aeronaves que aparecen bajo el rubro de Grandes son las correspondientes a las Pesadas en la clasificación de la FAA (Aviación Federal de Aviación de los EE.UU por sus siglas en inglés.(FAA, página web: [www.faa.gov](http://www.faa.gov/) y [https://www.faa.gov/aircraft/air\\_cert/design\\_approvals/](https://www.faa.gov/aircraft/air_cert/design_approvals/) consultada en agosto de 2015).

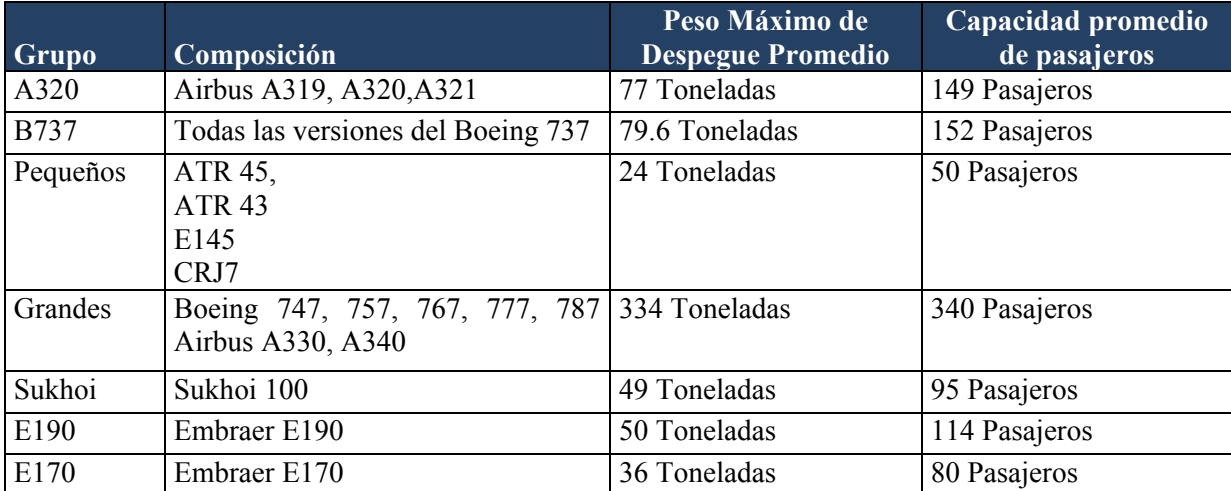

*Tabla 4.2 Clasificación de aeronaves por grupos. Fuente: Elaboración propia* 

Las pruebas de bondad de ajuste fueron hechas a través del programa Arena con el módulo Input Analyzer, este programa cuenta con una función (Fit All) que realiza pruebas de bondad de ajuste para nueve distintas funciones continuas de probabilidad (Beta, Erlang, Exponencial, Gamma, Lognormal, Normal, Triangular, Uniforme y Weibull) y determina cuál de éstas se ajusta en mayor medida a los datos. La distribución Poisson estará desactivada a menos que los datos proporcionados sean únicamente números enteros.

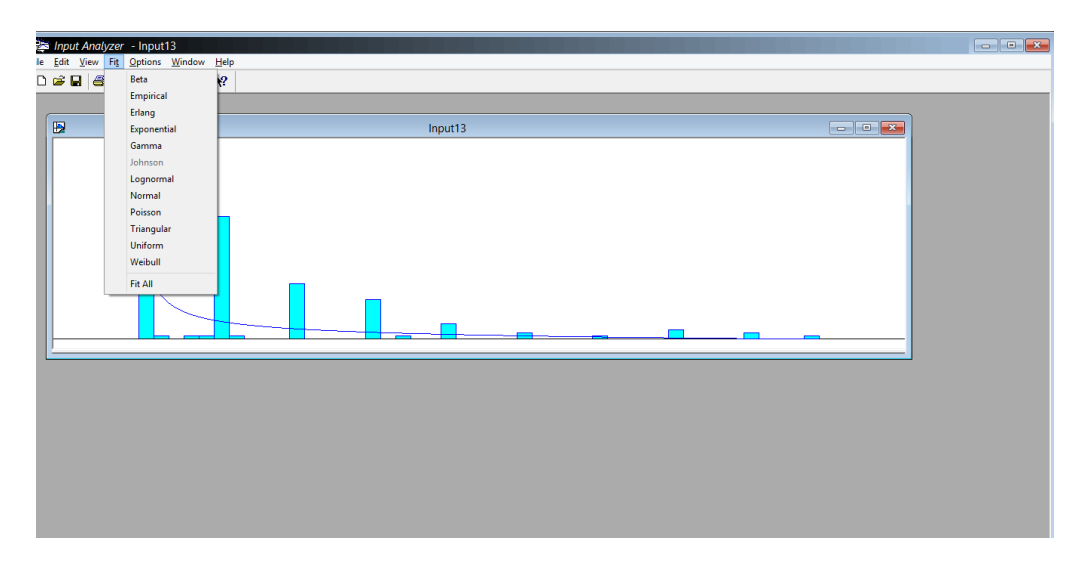

*Ilustración 4.8 Ventana general de la aplicación Input Analyzer. Fuente. Input Analyzer Arena.*

Los datos son alimentados a través de un archivo de texto (.txt), y se cargan mediante la función Use Existing; Cuando los datos son cargados, automáticamente el programa genera un histograma de dichas funciones, y se comienza a hacer el análisis de las pruebas bondad de ajuste con la función Fit All, (antes mencionada).

El analizador da como resultado la función de probabilidad más adecuada a los datos tomando en cuenta el error cuadrático medio más pequeño, que en términos generales mide el promedio de los errores al cuadrado, es decir, la diferencia entre el estimador y lo que se estima, así como las pruebas Kolmogorov- Smirnov y Chi cuadarada.

A continuación se presentan los resultados obtenidos de las pruebas realizadas con Input Analyzer para encontrar la función de probabilidad que más se ajuste a los procesos a evaluar. En el Anexo A de este trabajo se incluyen las pantallas con los resultados de cada una de las pruebas por modelos de avión y casos de despegue y aterrizaje.

| <b>Grupo</b> | <b>Llegadas</b>        | <b>Salidas</b>       |
|--------------|------------------------|----------------------|
| A320         | Exponencial (5.25)     | Exponencial (5.74)   |
| <b>B737</b>  | Gamma (6.19, 1.24)     | Exponencial (6.41)   |
| Pequeños     | Exponencial (16.9)     | Exponencial (15.8)   |
| Grandes      | Weibull (24.7, 0.62)   | Exponencial (36.7)   |
| E190         | Exponencial (10.4)     | Exponencial (10.7)   |
| Sukhoi       | Lognormal (25.1, 53.1) | Weibull (18.1, 0.49) |
| E170         | Gamma (36.2, 0.799)    | Exponencial (27.4)   |

*Tabla 4.3 Distribuciones de probabilidad de los tiempos de interarribo por grupo de aeronaves, salidas y llegadas. Fuente: Elaboración propia* 

Llama la atención las distribuciones distintas a las exponenciales, como la Weibull que sale en dos casos para dos distintos tipos de aeronaves y la lognormal en un caso, esto hace sentido porque son aeronaves que llegan con mayor intensidad durante un horario en específico, por ejemplo en el periodo de 12 del mediodía a las cuatro de la tarde y fuera de este horario son pocas las aeronaves de este tipo que operan en el AICM.

# **4.4 Implementación del modelo en la computadora**

Como parte del objetivo, el modelo debe de servir para medir la saturación de la cola para acceder a la pista del AICM, los tiempos de espera y de uso del sistema así como para estimar en forma cuantitativa los efectos o impactos generados de cambios en la operación de despegues y aterrizajes.

Si bien se cuenta con información tanto de los despegues como de los aterrizajes, no se cuenta con los datos del procesamiento de las operaciones en la pista; es decir, el tiempo que tardan usando la pista por tipo de aeronave; sin embargo, a pesar de las limitaciones encontradas el modelo tiene la capacidad de ser editado para alimentarlo con información real en cuanto se tenga el acceso a la misma.

En principio al comenzar a implementar el modelo en la computadora se deben de proporcionar las medidas de tiempo, longitud y volumen; para el caso de este trabajo se asignaron minutos que comienzan a correr a partir de las seis de la mañana del jueves 21 de mayo de 2015 y hasta la medianoche de ese mismo día.

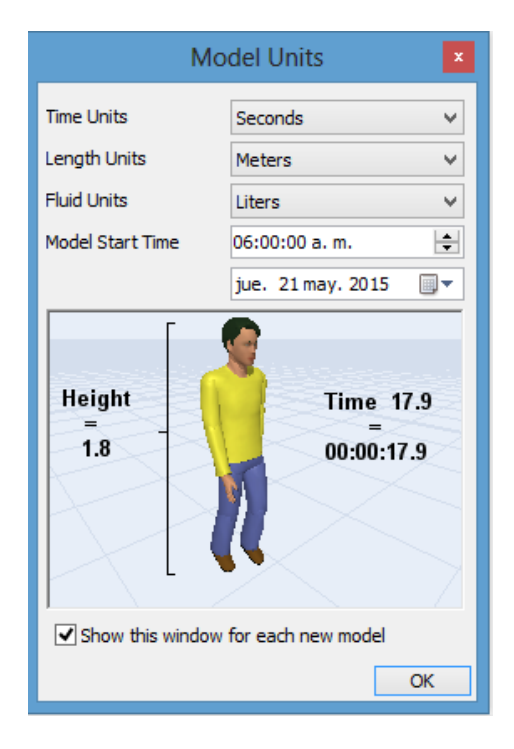

*Ilustración 4.9 Pantalla de configuración de medidas estándar para el modelo. Fuente: Flexsim*

Se trata a cada tipo de operación y a cada tipo de avión como una fuente generadora de *flowitems,* teniendo así 14 diferentes fuentes, 7 para los aterrizajes y 7 para los despegues, éstas fueron alimentadas con la función de probabilidad correspondiente a los tiempos inter arribo de cada una de ellas.

En la siguiente figura se muestran los tipos de tiempo de inter arribo que pueden ser agregados, (distribución estadística, valor por caso, porcentaje, etc.); en el ejemplo de la ilustración se muestra la función de probabilidad para los despegues del modelo Boeing 737.

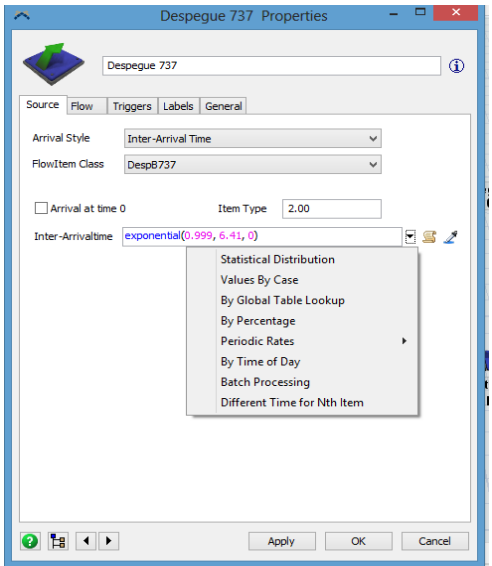

*Ilustración 4.10 Configuración de las colas con las distribuciones de probabilidad. Fuente: Flexsim*

Para realizar la identificación de cada uno de los *flowitems* y el tipo de operación que están realizando, por ejemplo **"Boeing 737, despegue"** es necesario asignar un tipo de ítem (*Itemtype*) para cada uno de los 14 tipos que existen, los *itemtypes* generados van del número 1 al 14. El procedimiento seguido para dicha asignación se realiza en la pestaña *Triggers* de esta misma ventana de propiedades del *Source*.

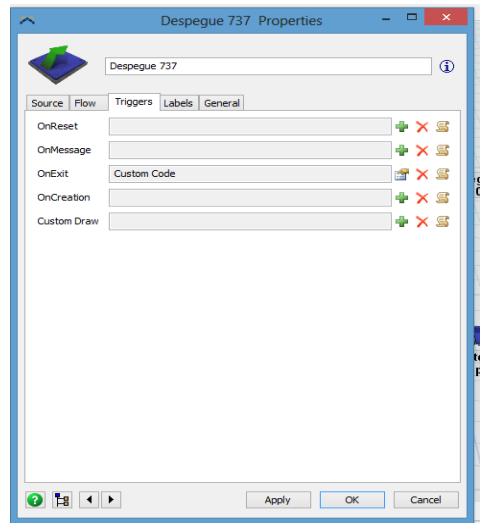

*Ilustración 4.11 Configuración de los triggers de las fuentes. Fuente: Flexsim*

 En el cual se solicita a través de un código de programación asignar un número de *itemtype* a los objetos creados en el momento de la salida de la fuente, para el caso de este ejemplo se asigna el número nueve.

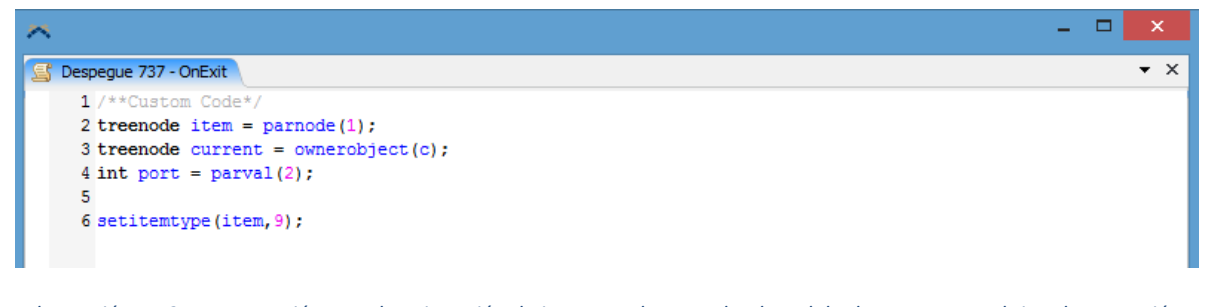

*Ilustración 4.12 Programación para la asignación de itemtype de acuerdo al modelo de aeronave y el tipo de operación. Fuente: Flexsim*

Una vez realizado este procedimiento, se realiza la configuración de cola (*Queue*) a la que llegarán las operaciones aéreas, es importante recalcar que todas las operaciones van a la misma cola puesto que a pesar de que el AICM cuenta con dos pistas, éstas no se pueden utilizar de forma simultánea.

En la Ilustración se observa la configuración dada a dicha cola, la cual se regirá por default bajo el principio FCFS (*First Come, First Served*, o su equivalente en español Primeras Entradas, Primeras Salidas), además se le asigna un contenido máximo de 10,000 *flowitems*, con eso se asegura que la cola nunca rechazará elementos de las fuentes debido a que en todo el periodo a simular se generan poco más de 1,000 operaciones, número significativamente menor a las 10,000 que ésta puede soportar.

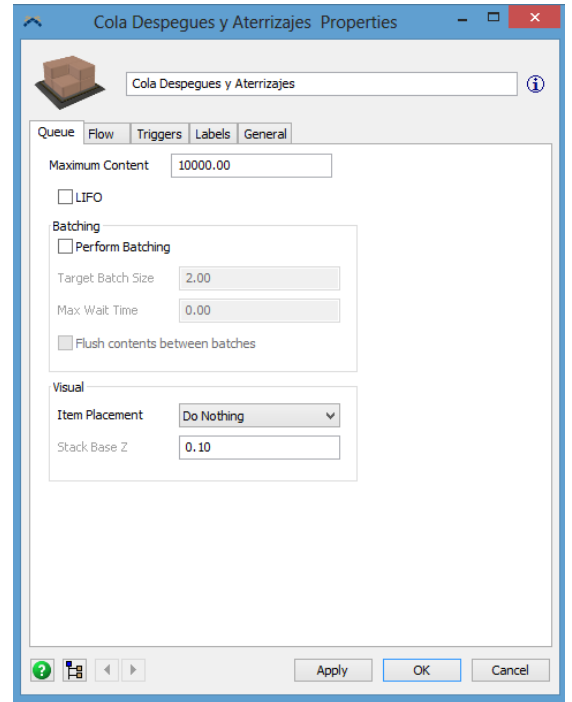

*Ilustración 4.13 Configuración de la cola para despegues y aterrizajes. Fuente: Flexsim*

Tanto las fuentes como la cola deben de estar conectadas en el mismo sentido del flujo, para ello se conectaron las 14 fuentes con la única cola sistema como se muestra en la siguiente ilustración:

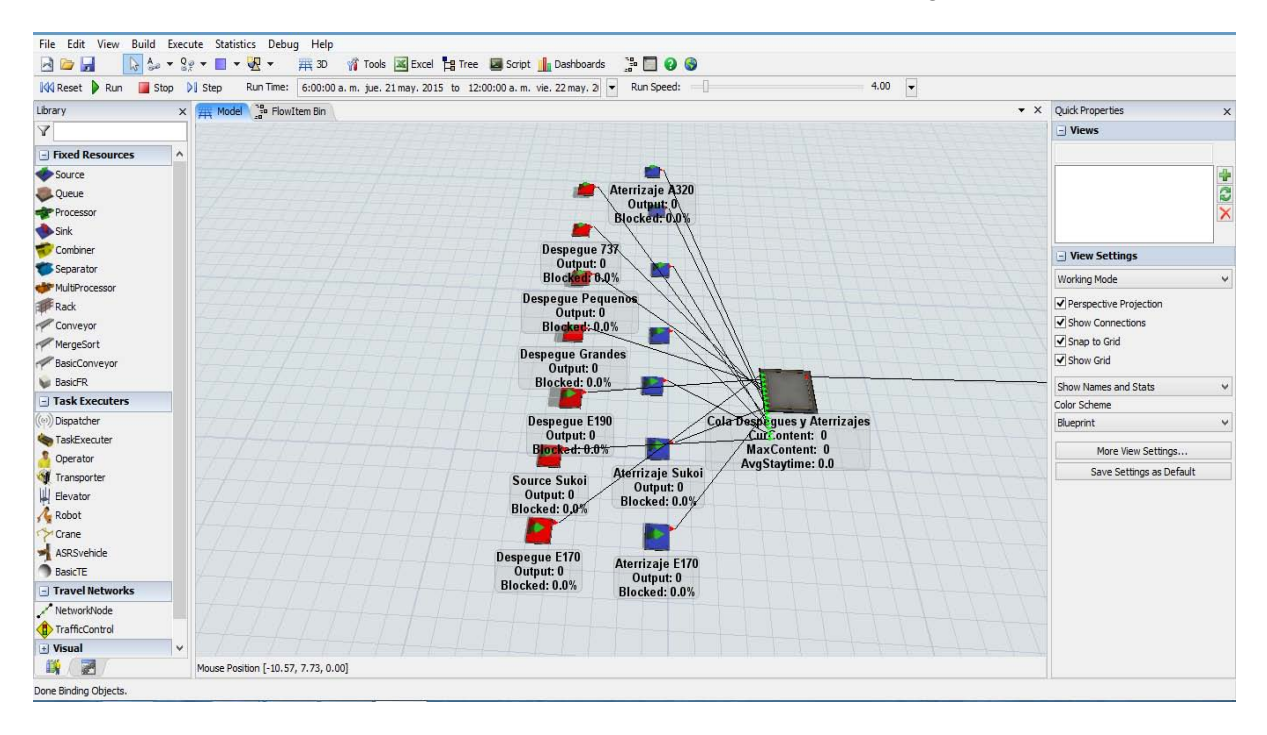

*Ilustración 4.14 Vista general de las conexiones de las fuentes hacia la cola de despegues y aterrizajes. Fuente: Flexsim*

Para la representación de las pistas se utilizó un *processor*, cabe destacar que en el caso de AICM, a pesar de que éste tiene dos pistas el hecho de no poder ser usadas simultáneamente por cuestiones de seguridad genera que para fines de este modelo se utilice únicamente sólo una.

La configuración del proceso (pista) está dada para procesar únicamente un *flowitem* al mismo tiempo, transportarlo a través de la longitud de éste y para hacerlo en un tiempo de 0.9836 minutos que es el resultado del cociente de 61 operaciones por hora (capacidad máxima de pista del AICM) y 60 minutos.

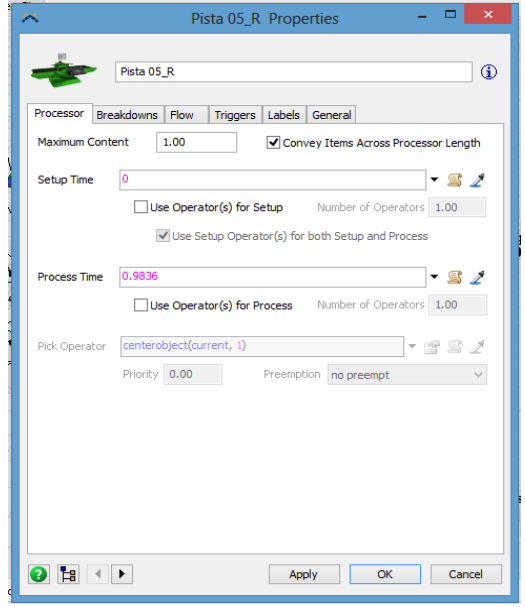

*Ilustración 4.15 Configuración general del processor. Fuente: Flexsim*

La pista es conectada, siguiendo el flujo a dos *sink* para terminar el proceso que siguen las aeronaves en ésta, estos *sink* están configurados de tal forma que los despegues se van al primero de ellos y los aterrizajes al segundo.

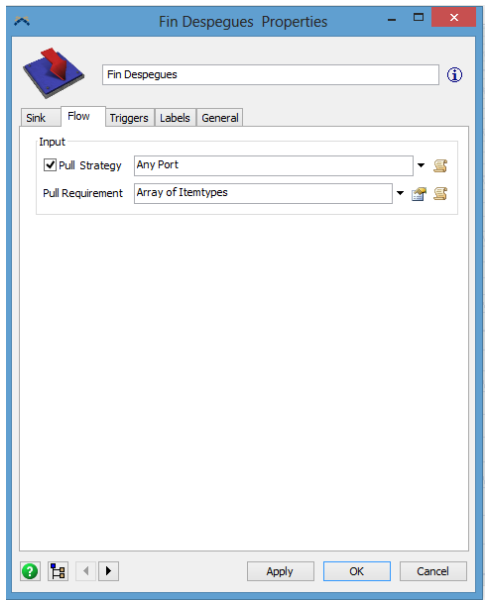

*Ilustración 4.16 Configuración general de los sinks. Fuente: Flexsim*

Dicha clasificación se realiza a través de las etiquetas, que por medio de un arreglo de *Itemtypes* los ítems se logran llevar a su *sink* correspondiente.

En las ilustraciones 4.28 y 4.29, se muestra la forma en que se realizaron los arreglos para aterrizajes y despegues respectivamente.

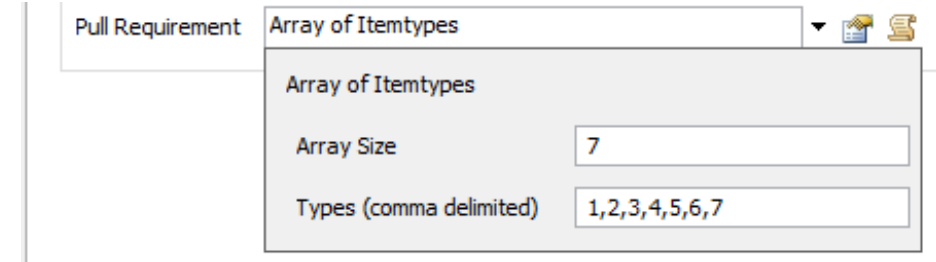

*Ilustración 4.17 Regla determinada para atraer despegues Fuente: Flexsim*

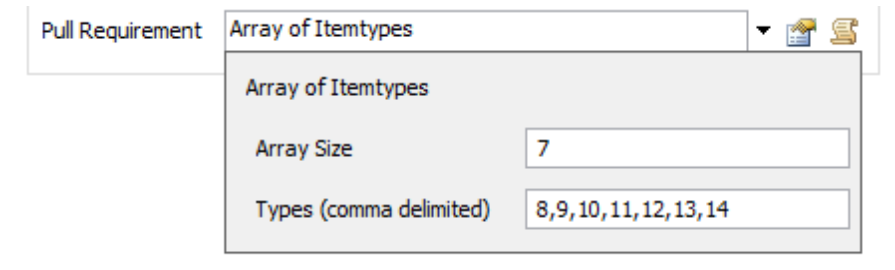

*Ilustración 4.18 Regla determinada para atraer aterrizajes Fuente: Flexsim*

Se obtiene como resultado primario un modelo compuesto por 18 objetos, de los cuales 14 son las fuentes genreadoras de operaciones y aeronaves, una cola para dichas operaciones, un proceso que funge como la pista y dos *sink* que son la salida que divide a los depegues de los aterrizajes. En la siguiente ilustración se muestra el resultado final del modelo primario.

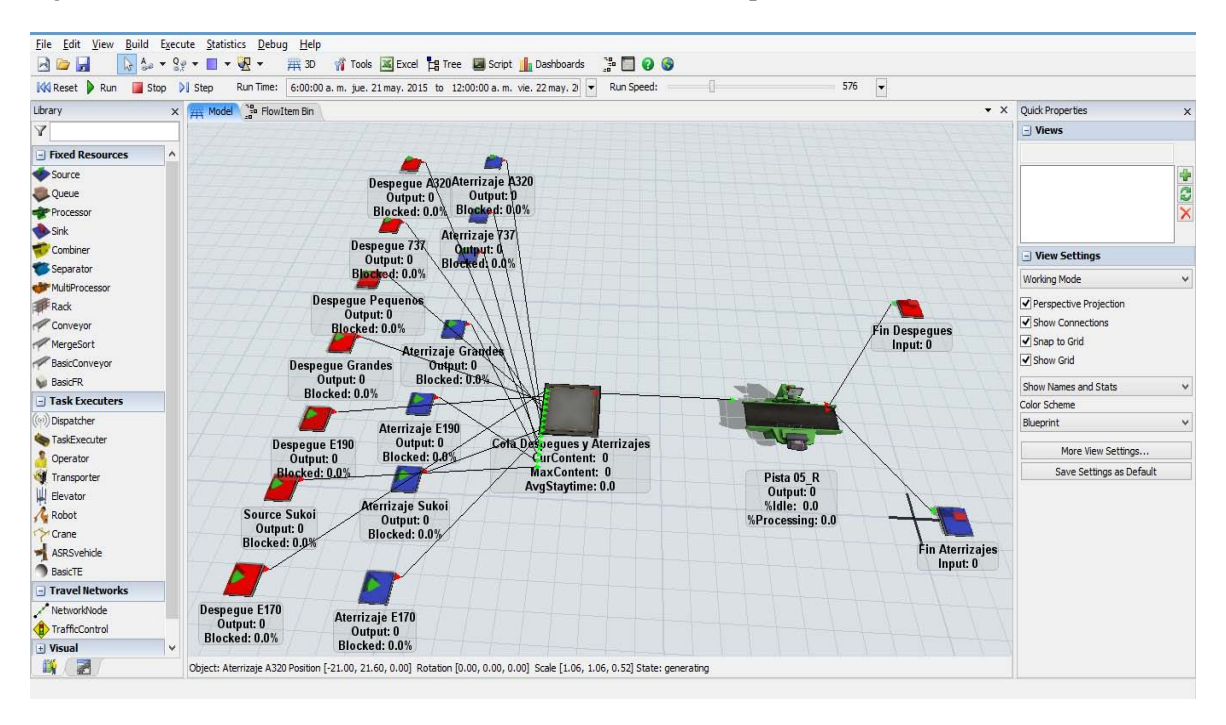

*Ilustración 4.19 Vista general del modelo Fuente: Flexsim*

Para la configuración de los *flowitems* se descargaron 14 modelos de la galería 3D de Sketchup (www.**[sketchup](http://www.sketchup.com/es)**.com/es) y se asociaron a cada uno de los modelos de avión correspondientes; además se les asignó las medidas reales correspondientes a cada modelo. Para el caso de los aviones pequeños se utilizaron un Embraer-145 y un ATR-42, para los aviones grandes, se utilizaron Boeing 747.

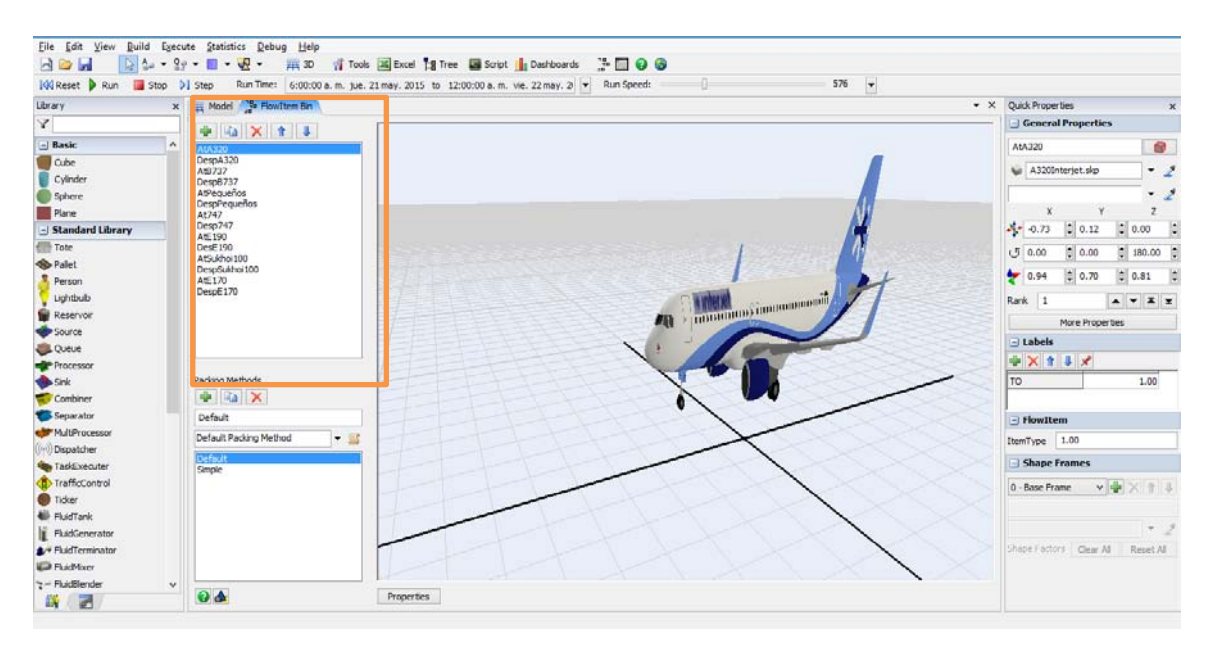

*Ilustración 4.20 Configuración de los flowitems con figuras 3D correspondientes a escala. Fuente: Flesim*

Una de las principales características de Flexsim, es la facilidad de presentar el modelo de una manera visual acorde al sistema, para configurar esta vista fue necesario descargar diversas imágenes en 3D de Sketchup, las cuales fueron configuradas a escala de las medidas de los objetos en el AICM.

La pista mide 3,985 metros y cada una de las aeronaves tiene las medidas estándar de envergadura, longitud y altura. En la ilustración 4.32 se presenta el resultado final del modelo a escala.

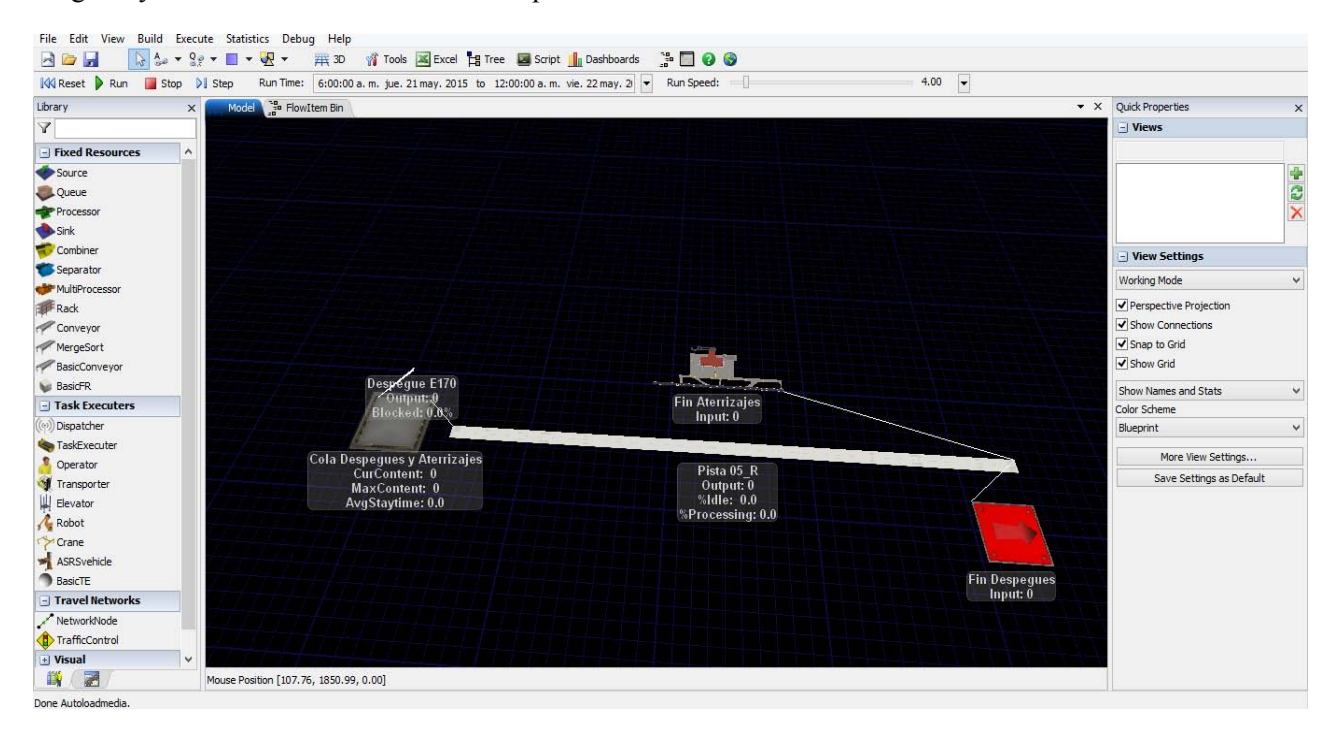

*Ilustración 4.21 Vista general del modelo de aterrizajes y despegues a escala con configuración en 3D. Fuente: Flexsim*

# **4.5 Validación de datos**

Para la validación de los datos se hizo una comparación con los datos obtenidos de la información proporcionada por el AICM, obteniendo los siguientes resultados.

Después de 10 corridas de simulación (Se realizó este número de corridas debido a las limitantes encontradas con la versión básica del software), los resultados son los siguientes se obtuvo un porcentaje promedio de 49.09% para aterrizajes y 50.91% para despegues muy cercano al porcentaje real que fue de 49.21% para aterrizajes y 50.71% para despegues.

Con una diferencia de 0.47% entre el número promedio de operaciones de las 10 corridas de simulación y el número de operaciones realizadas en el día de estudio, con lo cual el modelo es validado.

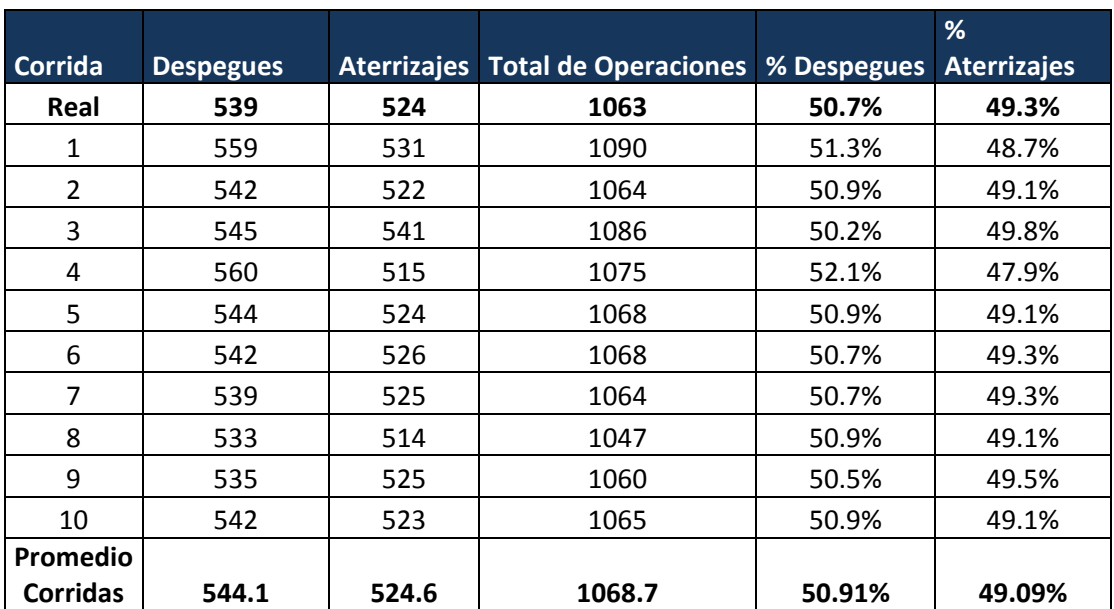

*Tabla 4.4 Resultados de diez corridas de simulación comparadas con la información real. Fuente: Elaboración propia* 

Las medidas de desempeño principales arrojan un tiempo promedio de 25 minutos de espera en la fila con un contenido promedio en la cola de 26 aviones y un máximo de 48 aviones a la espera de autorización para realizar su operación.

Cabe destacar que la duración promedio en la fila expresa la demora de los vuelos únicamente inherente a cuestiones de la operación de la pista, dejando afuera otros factores como la pista del aeropuerto del que llega o al que arribará, cuestiones meteorológicas, etc.

## **4.6 Experimentación y escenarios**

En esta sección se describen dos escenarios propuestos para evaluar el modelo: (1) Uso simultáneo de dos pistas una para aterrizajes y otra para despegues, con un incremento en la demanda. (2) Uso de aeronaves de mayor capacidad para vuelos que actualmente los realizan aeronaves pequeñas.

**4.6.1 Uso simultáneo de dos pistas, una para aterrizajes y otra para despegues con un incremento en la demanda.** 

Para 2020 se estima que el NAICM esté funcionando con dos pistas de aterrizaje de uso simultáneo. De acuerdo a la DGAC el transporte aéreo ha crecido en los últimos años a tasas de 8.5% anual en pasajeros, suponiendo un crecimiento similar para los próximos tres años. (DGAC, 2014)

Se propone el uso de una pista exclusiva para aterrizajes y una exclusiva para despegues con un tiempo de proceso de 61 operaciones por hora, se proponen funciones de probabilidad exponenciales, debido a que en la teoría de colas se encuentra que esta es la distribución que siguen los tiempos entre cada suceso) cuyos parámetros representen un incremento del 50% en todas las operaciones contra el número de operaciones que refleja el modelo actualmente , en la tabla 4.4 se presentan los parámetros obtenidos de dicho cálculo, estos parámetros reflejan la intensidad de llegada (minutos promedio transcurridos entre cada operación) :

| Parámetros de la para escenario 1 |                    |                  |  |  |  |  |
|-----------------------------------|--------------------|------------------|--|--|--|--|
| Tipo de Avión                     | <b>Aterrizajes</b> | <b>Despegues</b> |  |  |  |  |
| <b>B737</b>                       | 5.3                | 5.03             |  |  |  |  |
| A320                              | 4.16               | 4.17             |  |  |  |  |
| Pequeños                          | 12.86              | 11.93            |  |  |  |  |
| <b>Grandes</b>                    | 29.3               | 31.5             |  |  |  |  |
| E190                              | 7.6                | 7.82             |  |  |  |  |
| <b>SU95</b>                       | 25.62              | 22.68            |  |  |  |  |
| E170                              | 20.62              | 21.57            |  |  |  |  |

*Tabla 4.4 Distribuciones de probabilidad de los tiempos de interarribo por grupo de aeronaves, aterrizajes y despegues para el escenario de incremento de la demanda con una pista adicional. Fuente: Elaboración propia* 

Para la implementación del modelo en la computadora, se cargaron las nuevas distribuciones de probabilidad al modelo, se conectaron los despegues a una cola direccionada a una pista exclusiva para esta operación, de la misma forma se conectaron los aterrizajes a una cola direccionada a una pista exclusiva de dicha operación.

En total el modelo cuenta con 20 objetos, 2 más que el modelo original que son la nueva cola y la nueva pista de aterrizaje (Ilustración 4.22)

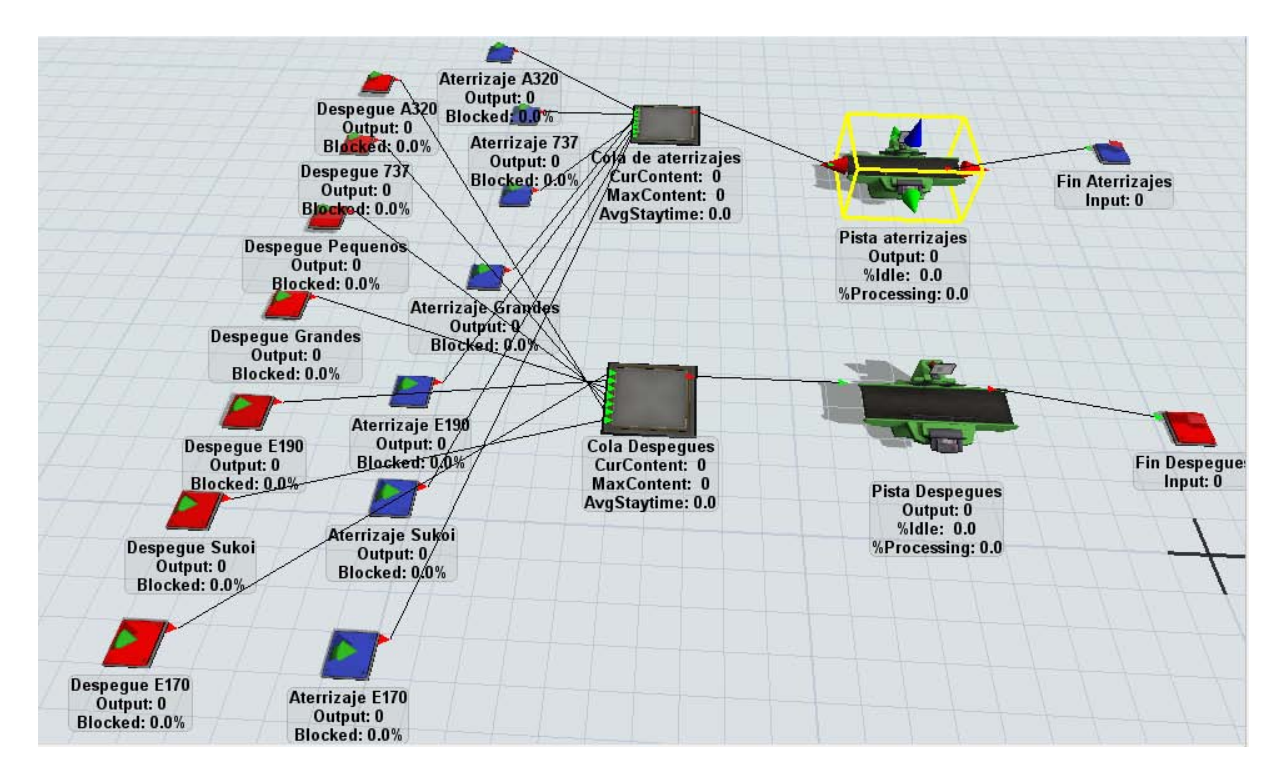

*Ilustración 4.22. Modelo realizado para el escenario 1 vista general. Fuente: Flexsim*

Los resultados obtenidos son los siguientes:

- 1. Un tiempo promedio de espera de 1.6 minutos para realizar la operación con un máximo de hasta 13 minutos
- 2. En promedio existe un avión a la espera de ser atendido con un máximo de hasta 12 aviones en la fila.

## **4.6.2 Uso de aeronaves de mayor capacidad para vuelos que actualmente los realizan aeronaves pequeñas.**

Existe un plan por parte de varias aerolíneas de sustitución de su flota, Aeroméxico en particular en su informe anual 2014 comunica que hará una migración de su flota de aviones más pequeños los Embraer 145 (Capacidad 50 pasajeros) a Embraer 190 (Capacidad 114 personas), por su parte Aeromar también busca migrar su flota a aviones ATR- 72 con una capacidad de 75 pasajeros, actualmente utiliza aviones ATR-42 con capacidad para 45 pasajeros (Ver apéndice A), tomando en cuenta estos cambios para un futuro cercano, se contará con una mayor capacidad de transporte por viaje y se podrían reducir el número de operaciones por unidad de tiempo.

Los indicadores de desempeño del sistema tendrían una mejora sustancial, como ejemplo, una disminución del tiempo de espera y de la longitud de la cola para realizar despegues o aterrizajes, para ello se utiliza como supuesto la llegada de aviones de modelo E-190 con capacidad para 100 pasajeros. Supóngase entonces un cambio de estos vuelos a aeronaves con capacidad de 100 pasajeros, de acuerdo al modelo de simulación se tienen en promedio 67 despegues y 55 aterrizajes de aeronaves pequeñas, con una capacidad de 50 pasajeros se obtiene un movimiento de 3,350 pasajeros para las salidas y 2,750 para las llegadas, con el cambio al nuevo tipo de aeronave se obtienen los siguientes resultados: 34 operaciones de despegue (3,350/100) y 28 operaciones de aterrizajes (2,750/100).

Se tomarán distribuciones exponenciales con parámetros 31.8 y 38.6 (tiempo entre cada operación) para despegues y aterrizajes respectivamente (resultado de dividir los 1080 minutos de operación indicados en el modelo entre el número esperado de operaciones al día).

Para la implementación de este modelo en el software, únicamente se modificaron las expresiones tanto para despegues como para aterrizajes de los modelos pequeños, sustituyéndose éstas con las expresiones antes mencionadas.

Los resultados obtenidos son los siguientes:

- 1. Un tiempo promedio de espera de 14 minutos para realizar la operación con un máximo de hasta 41 minutos
- 2. En promedio existen 13 aviones a la espera de ser atendido con un máximo de hasta 40 aviones en la fila.

# **5. CONCLUSIONES**

 $\overline{a}$ 

A la conclusión de esta tesis se cuenta con un modelo de simulación para despegues y aterrizajes del Aeropuerto Internacional de la Ciudad de México (AICM), este modelo fue desarrollado a partir de la información disponible a través de la investigación realizada así como con de las herramientas de software disponibles; con esto se ha cubierto el objetivo de la presente tesis<sup>4</sup>. Es importante destacar que este modelo de simulación puede ser usado en cualquier momento y tiene la ventaja de poder ser actualizado y modificado cuando se cuente con más información sobre el sistema.

Dentro de la investigación se encontró que tal como fue comunicado por parte de la Dirección General de Aeronáutica Civil (DGAC), órgano dependiente de la Secretaría de Comunicaciones y Transportes (SCT) a través del Diario Oficial de la Federación del día 24 de septiembre de 2014, el campo aéreo del AICM está sobresaturado, incluso trabaja en ciertos horarios por arriba de la capacidad límite de las pistas (61 operaciones por hora), lo cual representa un riesgo importante para los usuarios de dicho aeropuerto.

Se encontró que la demora causada por la saturación en las pistas es en promedio de 25 minutos con un promedio de 26 aviones a la espera de realizar la operación correspondiente llegando a un máximo de hasta 48 aviones.

Se crearon 2 escenarios distintos a partir del modelo original para la realización de diversos experimentos; el primero de estos escenarios considera un incremento de demanda del 50% para el 2020 (de acuerdo a los crecimientos que se han registrado en los últimos 2 años reportados por la SCT) y considera también la utilización de dos pistas aéreas, esto ligado a la creación del Nuevo AICM que para dicho año de acuerdo al Grupo Aeroportuario de la Ciudad de México estará funcionando con dos pistas para la atención de la aviación comercial, se encontró una reducción del 93% en los tiempos de espera para la asignación de pista y 25 aviones menos en promedio en la línea de espera.

En el segundo escenario, se abordó la reducción de operaciones por medio de la implementación de operaciones con mayor ocupación, este ejercicio se realizó específicamente para los aviones de tamaño pequeño, se encontró una reducción de 44% en los tiempos de espera para la asignación de pista y 13 aviones menos en promedio en la línea de espera.

Uno de los desafíos más importantes para el desarrollo de este trabajo fue la investigación de todo el proceso de las operaciones de despegue y aterrizaje, así como la obtención de la información real de vuelos que arriban o despegan del AICM, cabe destacar que por cuestiones de confidencialidad no se pudieron obtener los tiempos de realización de los procesos en tierra para las aeronaves; sin embargo, si en algún momento se llegara a obtener dicha información el modelo puede ser modificado fácilmente para tener un funcionamiento aún más apegado a la realidad.

<sup>4</sup> Diseño de un modelo de simulación para los aterrizajes y despegues realizados en el Aeropuerto Internacional de la Ciudad de México empleando el software de simulación Flexsim; con la finalidad de que sirva para análisis de distintos escenarios y sea de utilidad para la evaluación de proyectos futuros con relación a aeropuertos

Otro reto presentado fueron las limitaciones presentadas por el software, ya que a pesar de que Flexsim es un software amigable para su uso, el acceso a versiones completas del mismo es complicado si las licencias no son adquiridas en su totalidad, para el caso de este trabajo se utilizó una versión de muestra "demo".

El modelo de simulación que se presenta sirve para realizar análisis de las operaciones de despegue y aterrizajes sin las complicaciones que se generan de tratar el tema analíticamente así como también sin requerimientos importantes de cómputo, debido a que su estructura puede ser fácilmente modificada con la información del aeropuerto a estudiar. Este modelo permite estimar en forma cuantitativa los efectos de cambios que se realicen en el sistema o impactos que se generen, así pues el modelo es una herramienta potencial para evaluar el rendimiento de las operaciones de pista en el AICM y evaluar escenarios para la optimización de dicha operación. Por último, cabe destacar que un alcance del trabajo realizado es la elaboración de modelos que reflejen otras etapas en el proceso de operaciones aéreas como pueden otros tipos de retrasos, operaciones de mantenimiento en tierra y taxeo (ver pág. 74) de las aeronaves. La aportación de este trabajo puede servir de apoyo para el desarrollo de modelos más específicos.

# **REFERENCIAS**

- 1. Aeromar (julio, 2015) Página Web: http://www.aeromar.com.mx/
- 2. Aeroméxico (2014) Informe Anual [\(www.aeromexico.com\)](http://www.aeromexico.com/)
- 3. AICM (2015) .Información detallada de despegues y aterrizajes del mes de mayo de 2015, a través de una solicitud al INAI
- 4. Airbus (Julio, 2015). Página Web [\(http://www.airbus.com/](http://www.airbus.com/) )
- 5. Anu María. (1998). Introduction to modeling and simulation. Departamento de sistemas e ingeniería industrial. Universidad del estado de Nueva York
- 6. Ashford Norman, Stanton, Moore. (1997) Airport Operations. McGraw-Hill
- 7. Aviation Glossary (2011[\).](http://aviationglossary.com/icao-definition/flare-icao-definition/) ( [http://aviationglossary.com/flare-icao-definition/\)](http://aviationglossary.com/flare-icao-definition/)
- 8. Boeing (Julio, 2015). Página Web [\(http://www.boeing.com/](http://www.boeing.com/) )
- 9. Casella, George (2001); Berger ,Roger L. Statistical Inference. Duxbury Press
- 10. Colegio de Pilotos de México (julio, 2015) Historia de la aviación mexicana. [\(http://www.colegiodepilotos.org/\)](http://www.colegiodepilotos.org/)
- 11. Coss R. Simulación. Un enfoque práctico (2003). Limusa, Noriega Editores
- 12. DGAC-SCT (2012). Manual de Autoridades Aeronáuticas. Dirección General de Aeronáutica Civil de la Secretaría de Comunicaciones y Transportes. [\(http://www.sct.gob.mx/fileadmin/DireccionesGrales/DGAC/00%20Aeronautica/\)](http://www.sct.gob.mx/fileadmin/DireccionesGrales/DGAC/00%20Aeronautica/)
- 13. DGAC-SCT (2014). La Aviación Mexicana en Cifras, 1992-2014. Dirección General de Aeronáutica Civil de la Secretaría de Comunicaciones y Transportes. (http://www.sct.gob.mx/transporte-y-medicina-preventiva/aeronautica-civil/estadisticas )
- 14. DGAC-SCT (2015-A) Estadística Operacional de Aeropuertos. Dirección General de Aeronáutica Civil de la Secretaría de Comunicaciones y Transportes. [\(http://www.sct.gob.mx/transporte-y-medicina-preventiva/aeronautica](http://www.sct.gob.mx/transporte-y-medicina-preventiva/aeronautica-civil/estadisticas/estadistica-operacional-de-aeropuertos-airports-operational-statistics/)[civil/estadisticas/estadistica-operacional-de-aeropuertos-airports-operational-statistics/](http://www.sct.gob.mx/transporte-y-medicina-preventiva/aeronautica-civil/estadisticas/estadistica-operacional-de-aeropuertos-airports-operational-statistics/) )
- 15. DGAC-SCT (2015-B). Estadística de flota. Dirección General de Aeronáutica Civil de la Secretaría de Comunicaciones y Transportes. [\(http://www.sct.gob.mx/transporte-y-medicina](http://www.sct.gob.mx/transporte-y-medicina-preventiva/aeronautica-civil/estadisticas)[preventiva/aeronautica-civil/estadisticas\)](http://www.sct.gob.mx/transporte-y-medicina-preventiva/aeronautica-civil/estadisticas)
- 16. DGAC-SCT (2015-C). Estadística operacional por región nacional e internacional. Dirección General de Aeronáutica Civil de la Secretaría de Comunicaciones y Transportes. (http://www.sct.gob.mx/transporte-y-medicina-preventiva/aeronautica-civil/estadisticas )
- 17. DOF (1995) Ley de Aeropuertos. Diario Oficial de la Federación. 22 de diciembre de 1995.
- 18. DOF (2014) Programa Institucional de Aeropuertos y Servicios Auxiliares Diario Oficial de la Federación. 7 de mayo de 2014 [\(http://dof.gob.mx/nota\\_detalle.php?codigo=5343513&fecha=07/05/2014\)](http://dof.gob.mx/nota_detalle.php?codigo=5343513&fecha=07/05/2014)
- 19. Embraer (Julio, 2015). Página Web [\(http://www.embraer.com/pt-BR/Paginas/Home.aspx](http://www.embraer.com/pt-BR/Paginas/Home.aspx) [http://www.atraircraft.com](http://www.atraircraft.com/) )
- 20. Flexisim (2015 Manual del Usuario Flexsim Versión 7.3.
- 21. Herrera García, Alfonso (2012). Modelo de simulación de operaciones aéreas en aeropuertos saturados, el caso de AICM. Instituto Mexicano del Transporte
- 22. Hoover Stewart V. (1989). Perry Ronald F. Simulation- An Aproach. Prentice Hall
- 23. Interjet (2014) Informe Anual [\(www.interjet.com\)](http://www.interjet.com/)
- 24. International Air Transport Association (IATA, 2007). Economic benefits from air transport in Mexico.
- 25. International Air Transport Association (IATA, 2015). Códigos de designación de aerolíneas y aeropuertos.
- 26. Kelton, W.D., Sadowski, R.P y D.T Sturrock. (2008) Simulación con Software ARENA. Mc. Graw Hill México.
- 27. Magnicharters (julio, 2015) Página Web: [http://www.magnicharters.com](http://www.magnicharters.com/)
- 28. Marín, Angel G., (2006). Airport management: taxi planning. Springer Science + Business Media.
- 29. Markman Steve, Holder Bill, (2000). Straight Up: A History of Vertical Flight, Schiffer Publishing, Limited
- 30. Mood Alexander M. (1978). Introducción a la teoría estadística . Aguilar.
- 31. Peña, Daniel (2014). Fundamentos de Estadística. Alianza Editorial
- 32. Rico Galeano, Oscar Armando. Estrategias de actuación comercial para las terminales con baja utilización en la nueva estructura aeroportuaria. (2002) Instituto Mexicano del Transporte.
- 33. Taha Hamdy, (1991) A. OperationS Research. An Introduction. Alfaomega México
- 34. Vivaaerobus (julio, 2015) Página Web: [http://www.vivaaerobus.com](http://www.vivaaerobus.com/)
- 35. Volaris (2014) Informe Anual [\(www.volaris.com\)](http://www.volaris.com/)
- 36. Winston Wayne L (1994). Investigación de Operaciones. Aplicaciones y Algoritmos Segunda Edición. Grupo Editorial Iberoamérica

# **Apéndice A. Pruebas de bondad de ajuste para tiempos de interarribo de llegadas y salidas**

## **A.1 Ajuste de datos para las llegadas (aterrizajes)**

A continuación se presentan los resultados de las pruebas realizadas al tiempo entre llegadas por cada uno de los grupos de aeronaves para encontrar la función de probabilidad que más se ajuste a ellos.

 A320: Modelo con mayor número de operaciones en un día típico, sigue una distribución Exponencial (5.25)

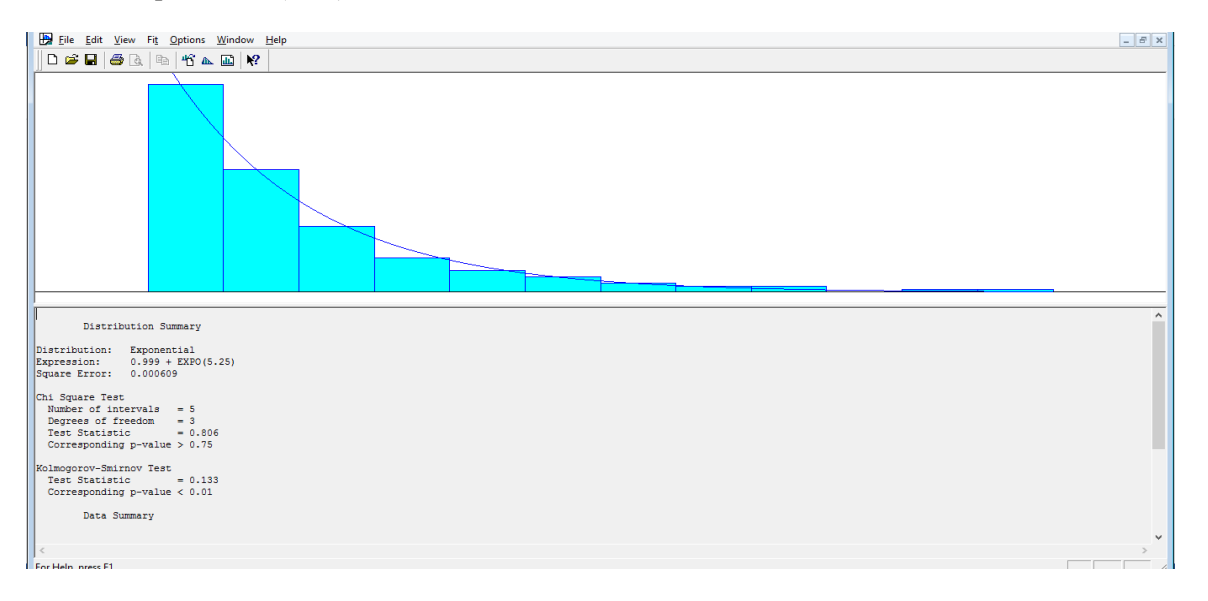

*Ilustración A.1 Ajuste de datos de tiempos de interarribo de llegadas Aeronave A320. Fuente: Elaboración propia con Input Analyzer* 

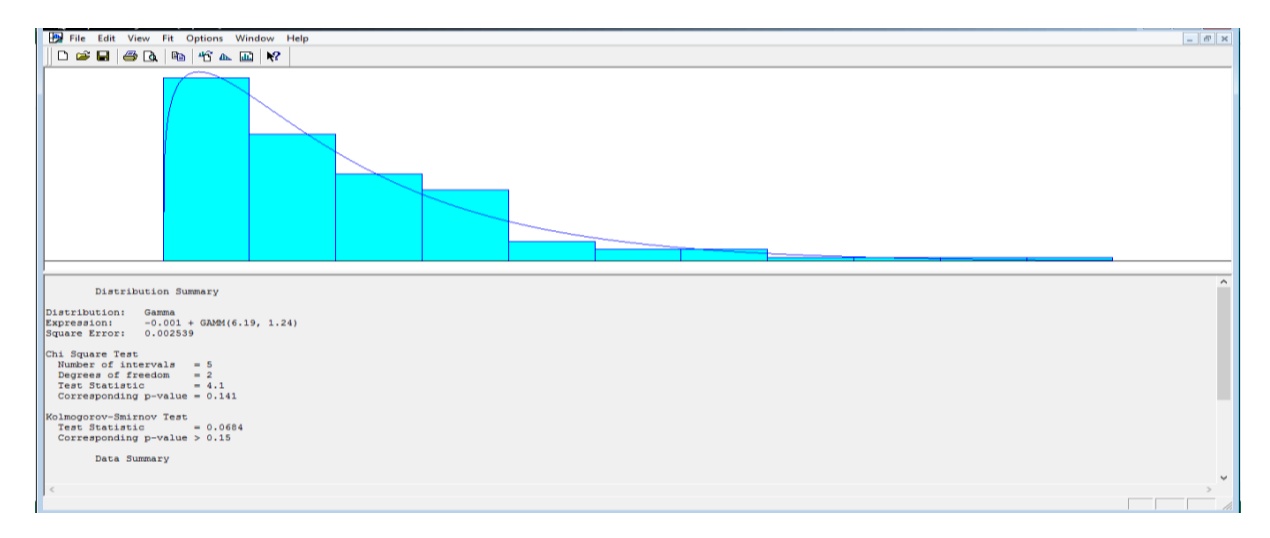

B737: Este modelo de aeronave se ajusta a una distribución Gamma (6.19,1.24)

*Ilustración A.2 Ajuste de datos de tiempos de interarribo de llegadas Aeronave B737. Fuente: Elaboración propia con Input Analyzer* 

 Pequeños: Los modelos de menor tamaño se ajusta a una distribución de probabilidad Gamma (0,0)

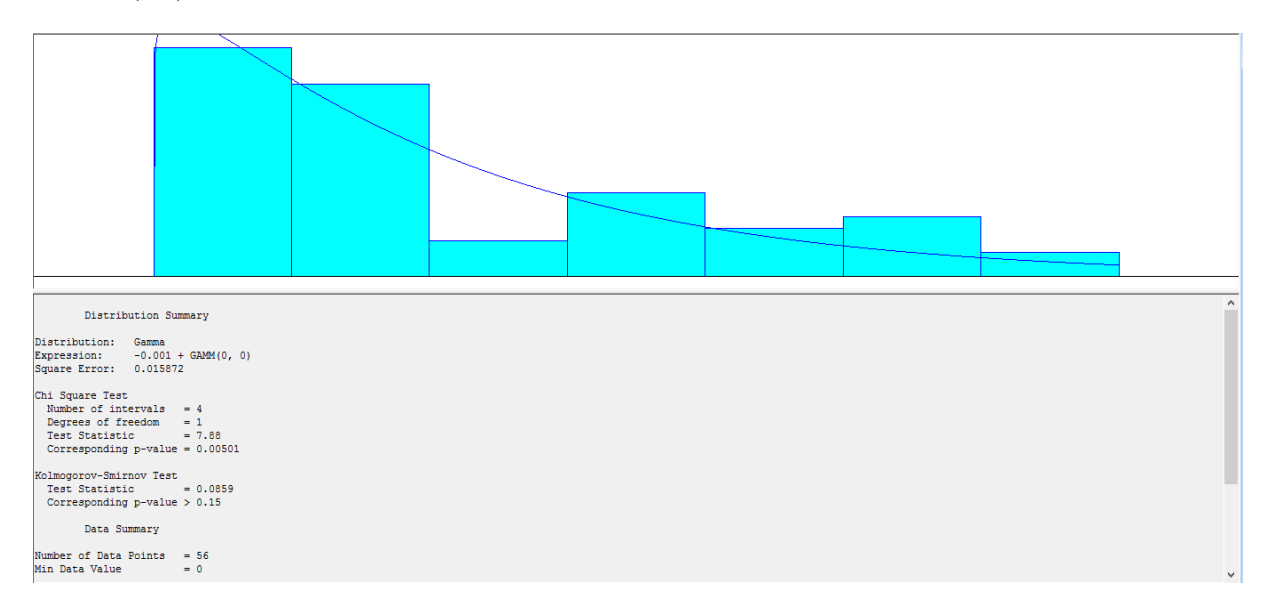

*Ilustración A.3 Ajuste de datos de tiempos de interarribo de llegadas Aeronaves Pequeñas. Fuente: Elaboración propia con Input Analyzer*

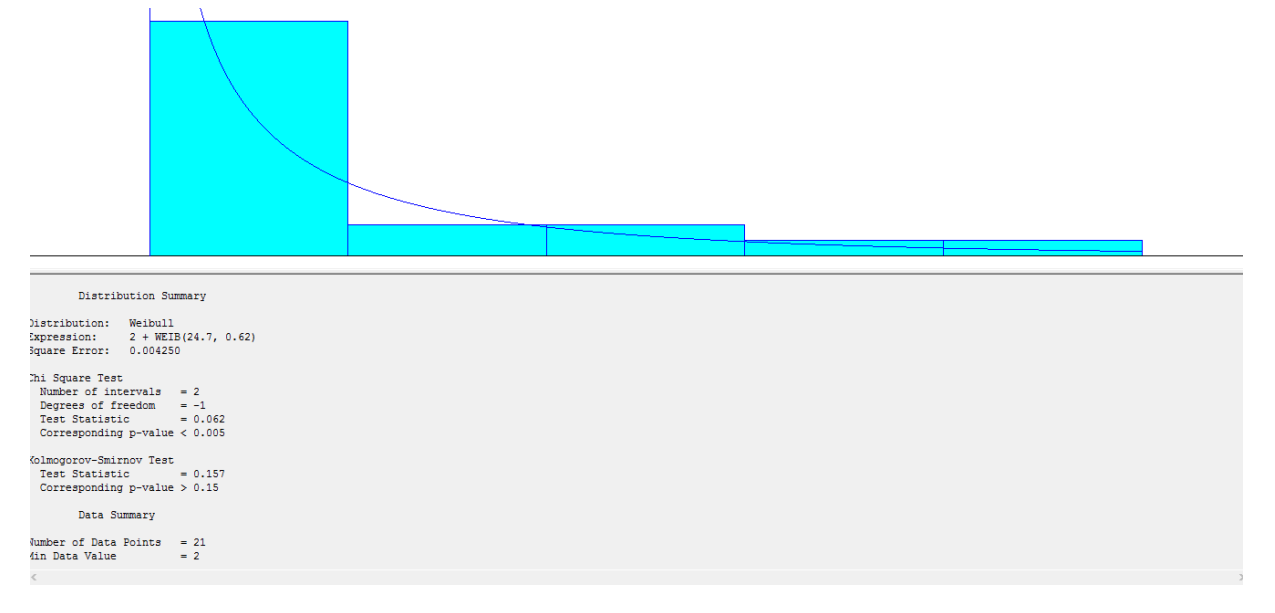

Grandes: El grupo de aeronaves de mayor peso, sigues una distribución Weibull (24.7, 0.62)

*Ilustración A.4 Ajuste de datos de tiempos de interarribo de llegadas Aeronaves Grandes. Fuente: Elaboración propia con Input Analyzer* 

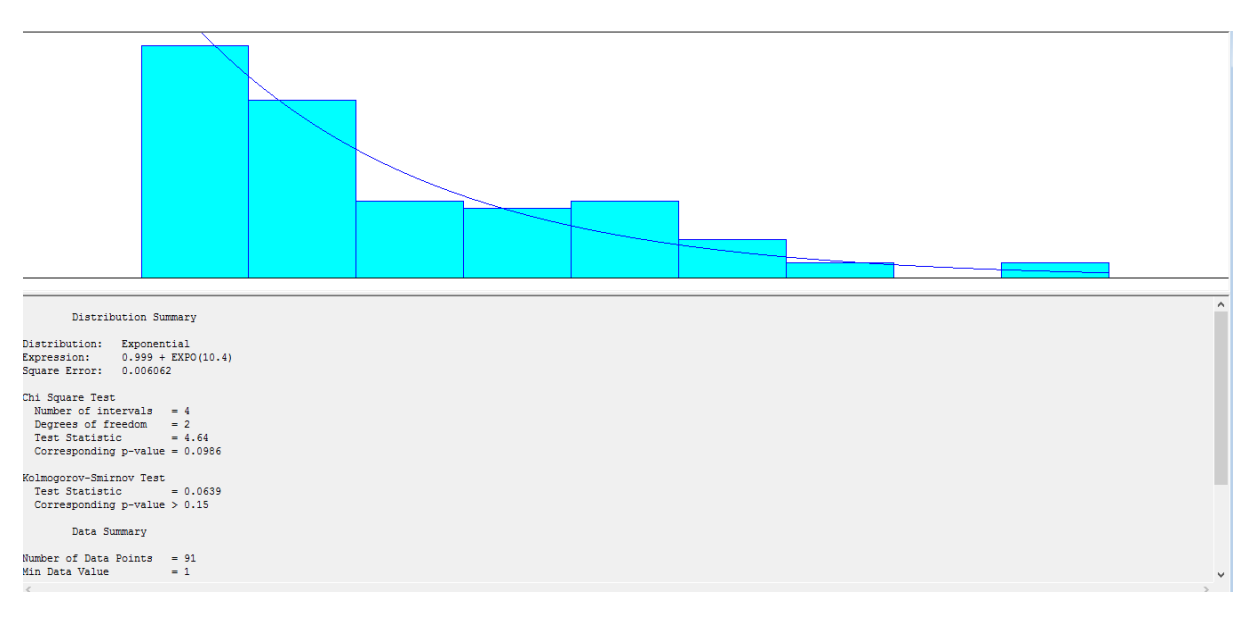

E190: Esta aeronave ajusta sus tiempos entre llegadas a una Exponencial con parámetro 10.4

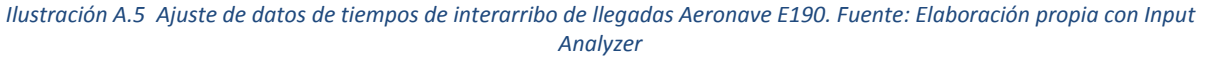

 Sukhoi: Los tiempos entre llegadas de los aterrizajes de esta aeronave se ajustan a una distribución Lognormal (25.1, 53.1)

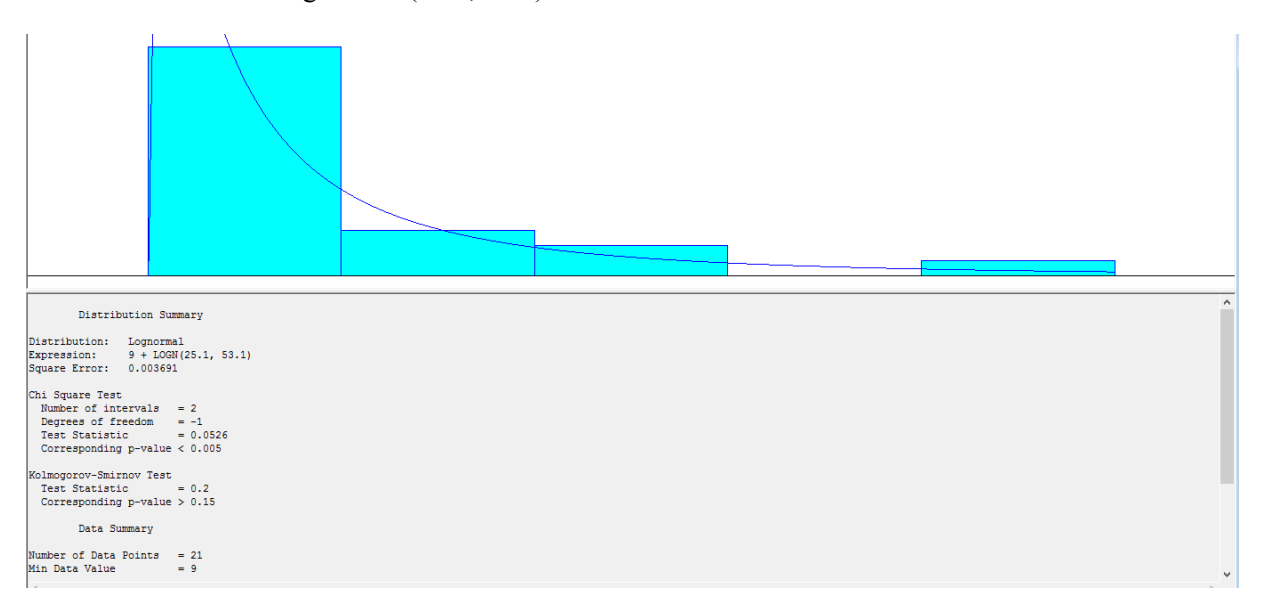

*Ilustración A.6 Ajuste de datos de tiempos de interarribo de llegadas Aeronave Sukhoi 100. Fuente: Elaboración propia con Input Analyzer*

 E170: Los tiempos entre llegadas de este tipo de aeronave se ajustaron a una Gamma (36.2, 0.799)

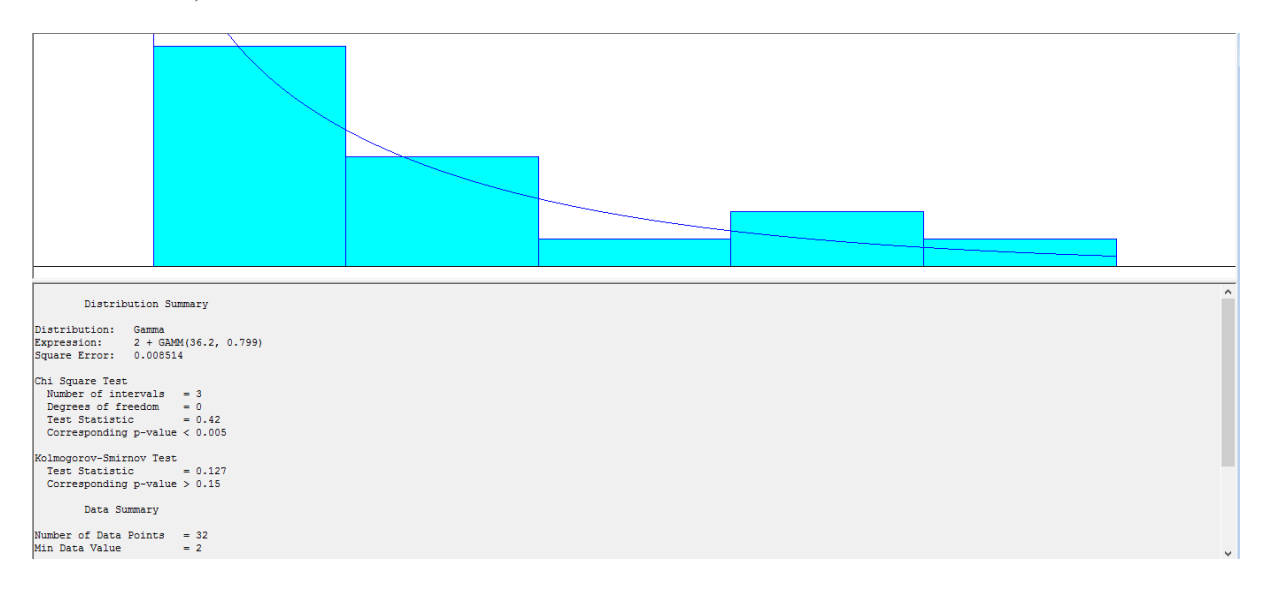

*Ilustración A.7 Ajuste de datos de tiempos de interarribo de llegadas Aeronave E170. Fuente: Elaboración propia con Input Analyzer* 

#### **A.2 Ajuste de datos salidas (despegues)**

Se presentan a continuación los resultados de las pruebas realizadas para encontrar la función de probabilidad asociada a los tiempos entre despegues de cada uno de los grupos de aeronaves propuestos

 A320: Para este grupo se encontró una función de probabilidad Exponencial con intensidad de llegada 5.74.

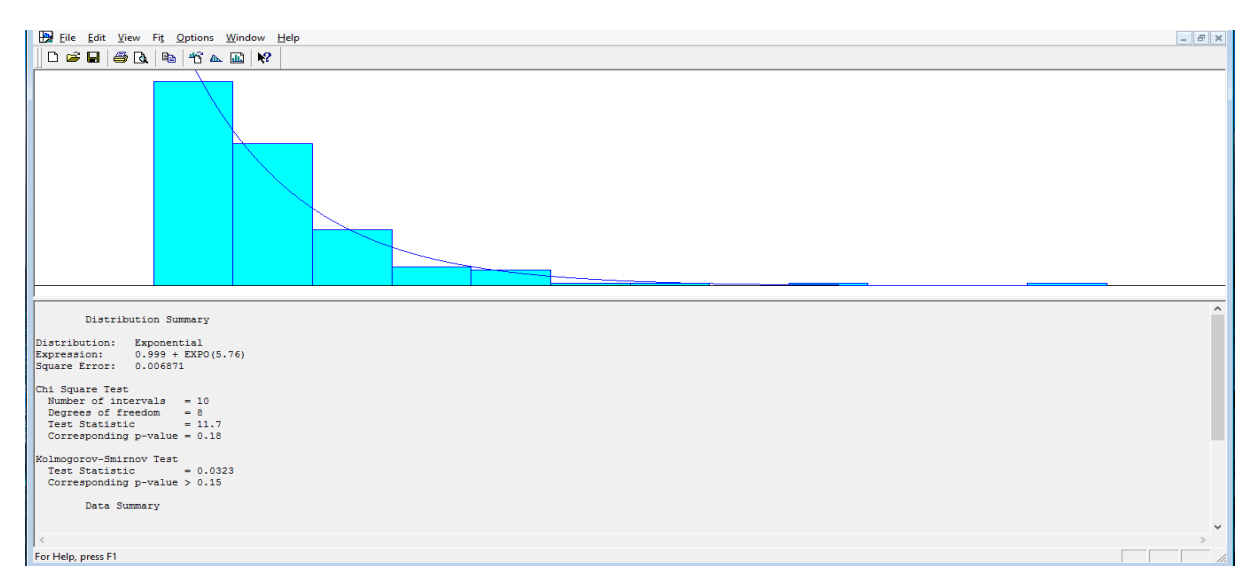

*Ilustración A.8 Ajuste de datos de tiempos de interarribo de salidas Aeronave A320. Fuente: Elaboración propia con Input Analyzer*

 B737: Para este grupo se encontró una función de probabilidad Exponencial con intensidad de llegada 6.41.

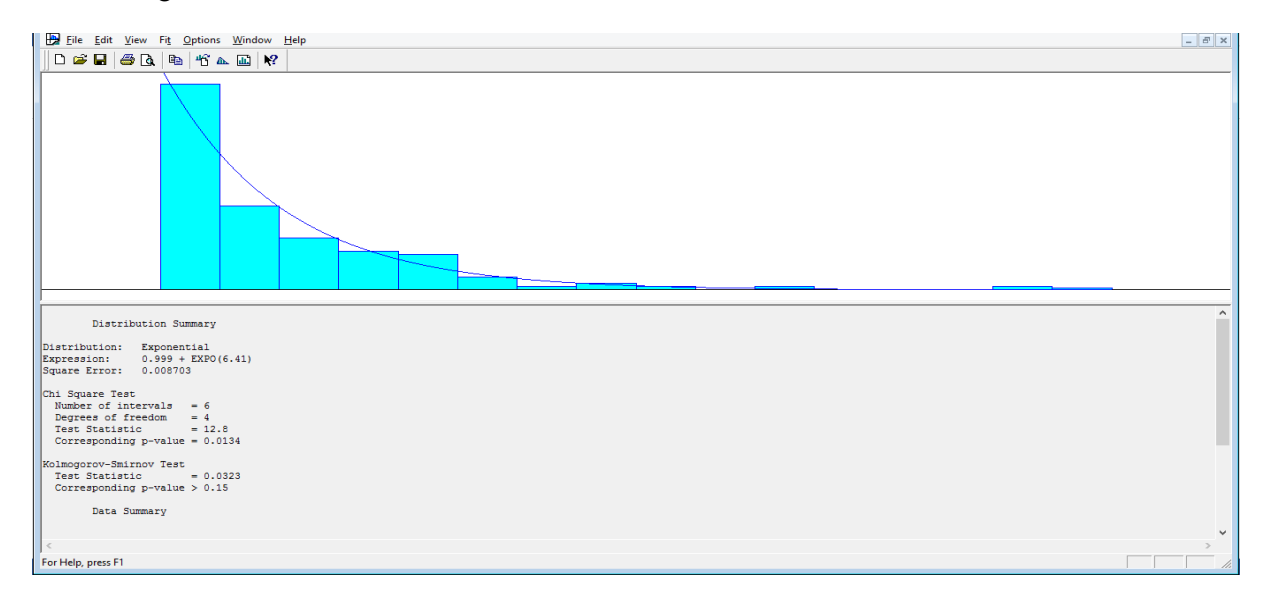

*Ilustración A.9 Ajuste de datos de tiempos de interarribo de salidas Aeronave B737. Fuente: Elaboración propia con Input* 

*Analyzer* 

 Pequeños: El grupo de aviones de mayor tamaño se ajusta a una Exponencial con intensidad de 15.8.

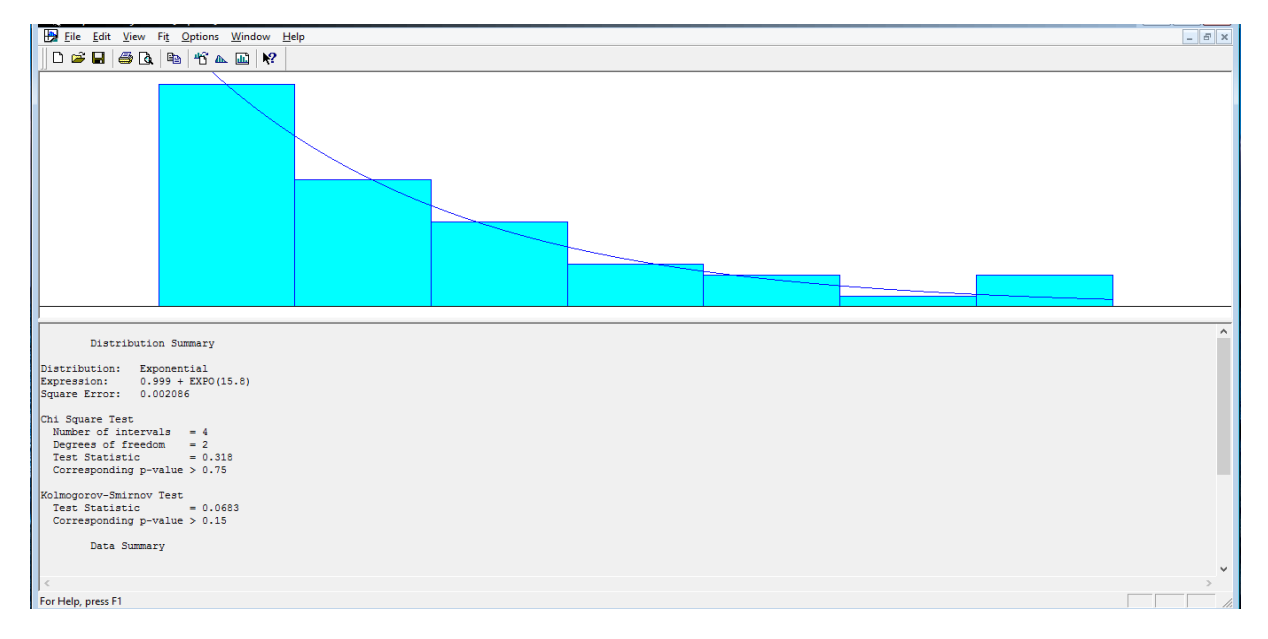

*Ilustración A.10 Ajuste de datos de tiempos de interarribo de salidas Aeronaves Pequeñas. Fuente: Elaboración propia con Input Analyzer*

- $\boxed{\mathstrut= \left\lceil \frac{1}{2} \right\rceil \mathstrut \times \left\lceil \frac{1}{2} \right\rceil}$ File Edit View Fit Options Window Help  $|D \in \blacksquare| \oplus \square \backslash \blacksquare| \oplus | \oplus \blacksquare \emptyset \land \square| \blacktriangleright ?$ Distribution Summary  $\begin{tabular}{ll} Distribution: & Exponential \\ Expression: & 5 + EXPO(36.7) \\ Square Error: & 0.005733 \\ \end{tabular}$ Chi Square Test<br>Number of intervals = 3<br>Degrees of freedom = 1<br>Test Statistic = 0.272<br>Corresponding p-value = 0.63 %\tolmogorov-Smirnov Test<br>Test Statistic = 0.134<br>Corresponding p-value > 0.15 Data Summary For Help, press F1
- Grandes: El grupo de los aviones grandes sigue una distribución de probabilidad Exponencial con parámetro 36.7.

*Ilustración A.11 Ajuste de datos de tiempos de interarribo de salidas Aeronaves Grandes. Fuente: Elaboración propia con Input Analyzer*

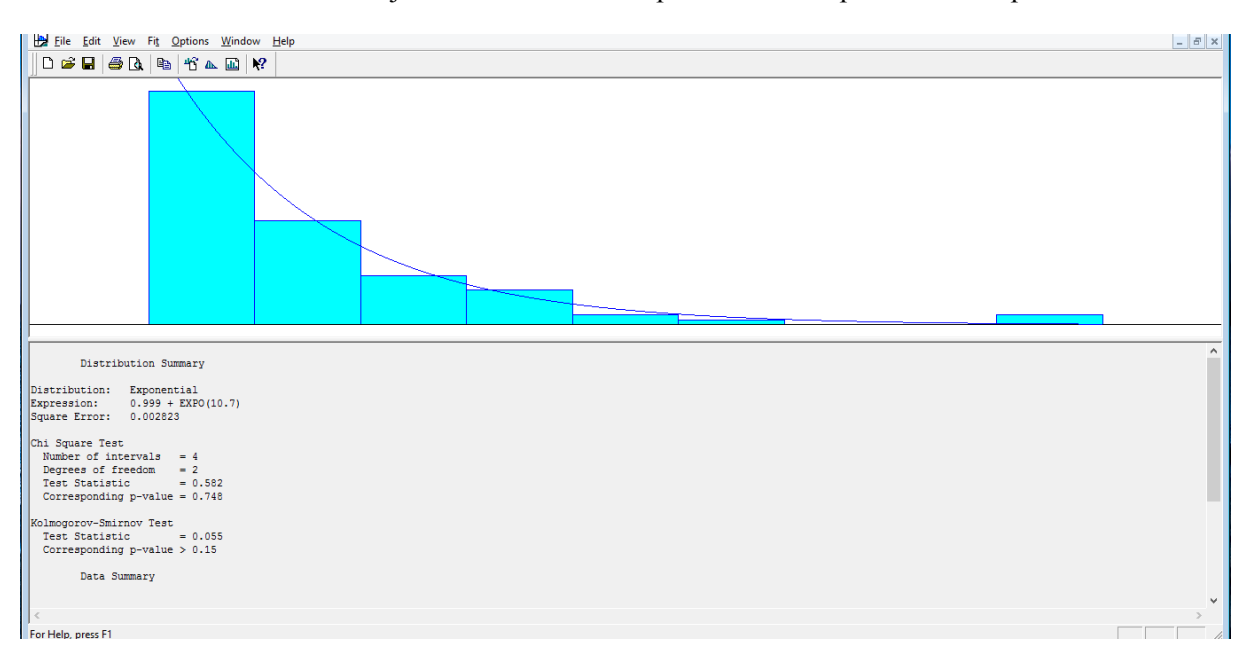

E190: Este modelo se ajusta a una función de probabilidad exponencial con parámetro 10.7

*Ilustración A.12 Ajuste de datos de tiempos de interarribo de salidas Aeronave E190. Fuente: Elaboración propia con Input* 

*Analyzer*

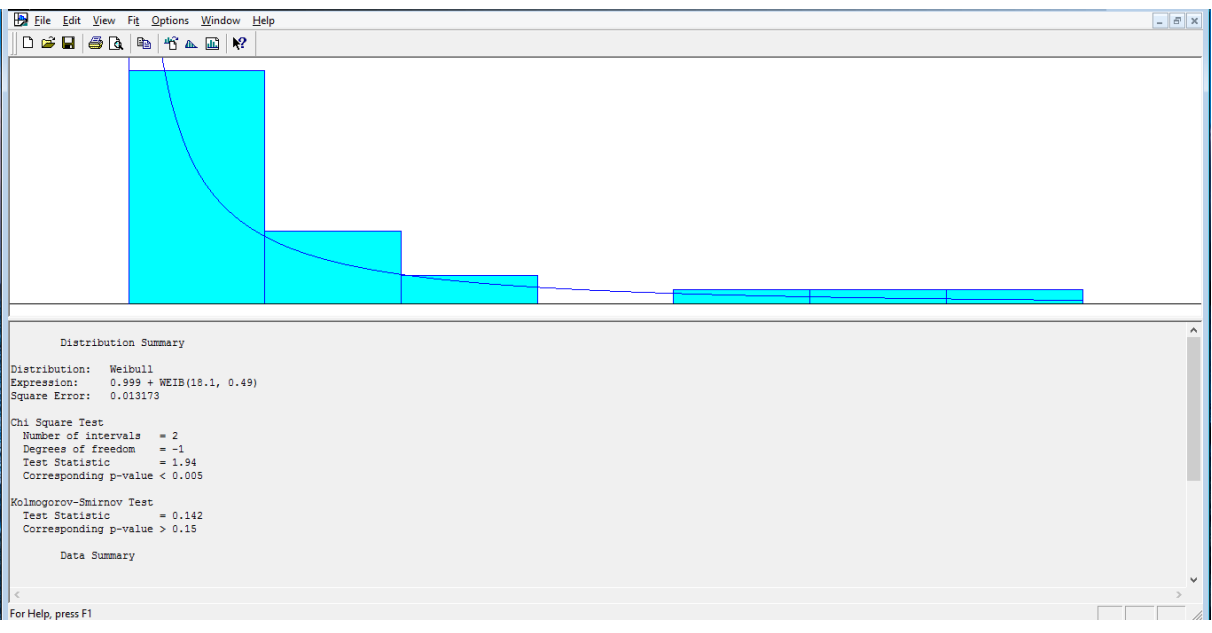

Sukhoi Superjet 100: Muestra ajusta a una distribución de probabilidad Weibull (18.1, 0.49)

*Ilustración A.13 Ajuste de datos de tiempos de interarribo de salidas Aeronave Sukhoi 100. Fuente: Elaboración propia con Input Analyzer*

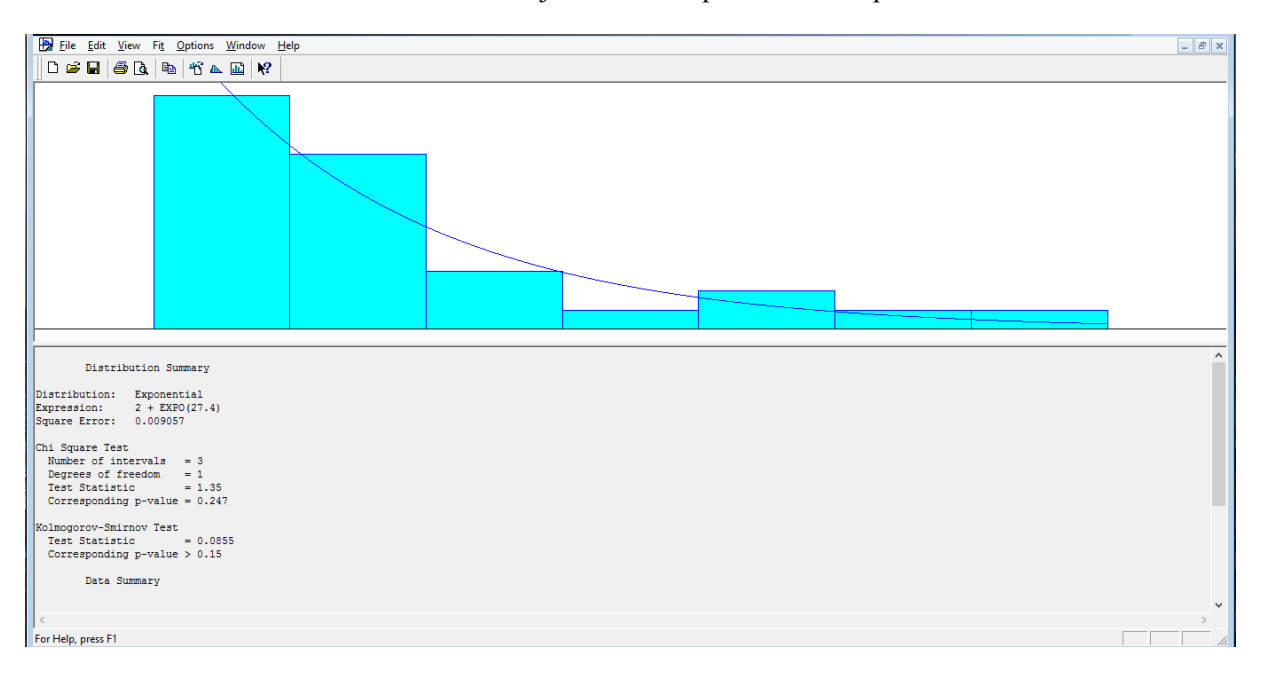

E170: Por último esta aeronave se ajusta a una exponencial con parámetro 27.4

*Ilustración A.14 Ajuste de datos de tiempos de interarribo de salidas Aeronave E170. Fuente: Elaboración propia con Input Analyzer*

# **Apéndice B. Tipos de aviones**

A nivel global son dos las compañías líderes en producción de aviones a nivel mundial: La europea Airbus y la norteamericana Boeing, ambas producen aviones tanto de corto como de largo alcance. Cabe destacar que en México, se hace un amplio uso de los aviones de fabricación brasileña de la compañía Embraer.

En este apéndice se presentarán los tipos de aviones comerciales más comunes que hacen uso del Aeropuerto Internacional de la Ciudad de México tanto en vuelos nacionales como en vuelos internacionales. Las imágenes que se muestran fueron obtenidas de buscador [www.google.com.](http://www.google.com/)

La flota en México de aviación está compuesta en su mayoría por Airbus 320, Boeing 737 y Embraer 190, estos modelos de fuselaje angosto y utilización principalmente para vuelos domésticos.

## **B.1 Aviones de Fuselaje Angosto**

#### **Airbus A320**

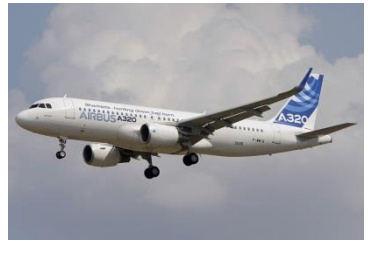

Ilustración B.1 Airbus A320

Avión de corto y mediano alcance de fuselaje estrecho, existen diversos modelos derivados del A320 como lo son el A318 y A319 (versiones más cortas) y el A321 (versión alargada). Su primer vuelo fue realizado el 22 de febrero de 1987. La capacidad promedio del A320 es de 150 pasajeros con una configuración de una clase.

Este modelo ha incrementado su demanda debido al crecimientos de las aerolíneas de bajo costo, en nuestro país podemos citar a Interjet y Volaris; actualmente Airbus ha vendido cerca de 10,500 unidades, 3000 de ellas aún en construcción.

Su alcance medio con 150 pasajeros a bordo es de 5,400 kilómetros, la capacidad de combustible estándar es de 24,210 litros y la máxima de 30 190. [\(http://www.flightglobal.com/\)](http://www.flightglobal.com/)

#### **Boeing 737**

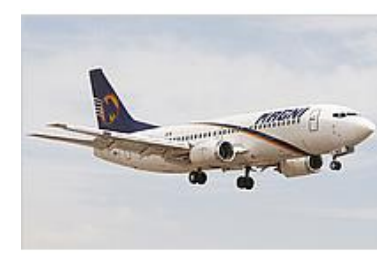

Ilustración B.2 Boeing 737

Avión de corto y mediano alcance, de fuselaje estrecho, fabricado por la compañía estadounidense Boeing Commercial Airplanes. El Boeing es un modelo antiguo, siendo su primer vuelo ejecutado por Lufthansa el 10 de febrero de 1968. Es el avión de pasajeros más vendido en la historia de la aviación, con más de 12,000 unidades vendidas, de las cuales existen más de cuatro variantes (-600, -700, -800 y -900). En México este avión opera principalmente con líneas aéreas como Aeroméxico, Magnicharters y Viva Aerobus

Este modelo cuenta con espacio para 132 pasajeros en promedio (puede variar de acuerdo a la serie).

Su alcance medio con su ocupación máxima es de 4,500 kilómetros en promedio con una capacidad de combustible de 24,000 litros.

Como se puede observar es el modelo que por sus características compite directamente con la línea 320 de Airbus. [\(http://www.flightglobal.com/\)](http://www.flightglobal.com/) [\(http://www.boeing.com\)](http://www.boeing.com/)

#### **Embraer E-190**

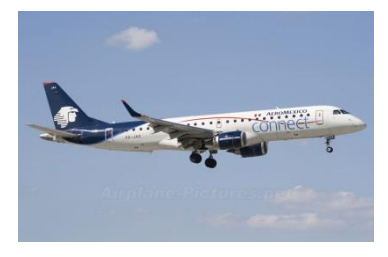

Es un avión corto y de mediano alcance, con fuselaje estrecho, de fabricación de la empresa brasileña Embraer. La aerolínea que en su mayoría hace uso de esta aeronave es Aeroméxico a través de su filial Connect que cuenta con 7 ejemplares.

Este avión cuenta con una capacidad de hasta 100 pasajeros en una configuración de dos clases, tiene un alcance máximo de 4500 kilómetros y una capacidad de combustible de poco más de 16,000 litros.

Ilustración B.3 Embraer E-190

En México esta aeronave opera en su mayoría vuelos domésticos que parten del AICM (Aeropuerto Internacional de la Ciudad de México), existen también operaciones a Centroamérica (Guatemala, San Salvador). Cabe destacar que esta aeronave opera gran parte de los vuelos domésticos de Aeroméxico, [\(http://www.flightglobal.com/\)](http://www.flightglobal.com/)

#### **Embraer E-170**

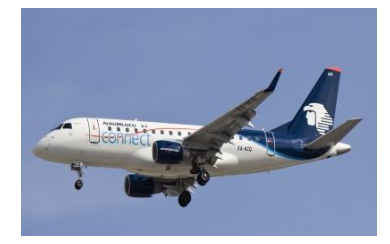

Ilustración B.4 Embraer E-170

#### Del fabricante brasileño Embraer, es una versión más reducida que el E-190, la línea aérea que lo utiliza es Aeroméxico Connect para vuelos domésticos.

Cuenta con una capacidad de hasta 80 pasajeros, su alcance es de casi 4,000 kilómetros y es capaz de trasportar hasta 12,000 litros de combustible. [\(http://www.flightglobal.com/\)](http://www.flightglobal.com/)

#### **Embraer E-145**

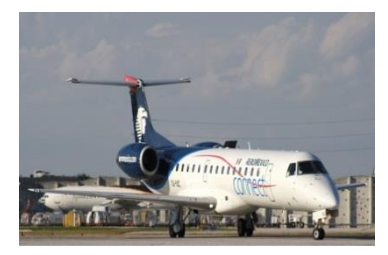

Ilustración B.5 Embraer E-145

De la familia embraer, avión utilizado por Aeroméxico Connect en vuelos domésticos, este avión es de una capacidad reducida en cuanto a pasajeros respecta, únicamente cuenta con 50 asientos, es utilizado para varios destinos de la república mexicana cercanos a la ciudad de México (de donde parten la mayoría de sus vuelos) como Aguascalientes, León, Morelia, San Luis Potosí.

Su alcance máximo con el total de ocupación es de 3,000 kilómetros y es capaz de transportar hasta 6,000 litros de combustible. [\(http://www.flightglobal.com/\)](http://www.flightglobal.com/)
### **Sukhoi Superjet 100**

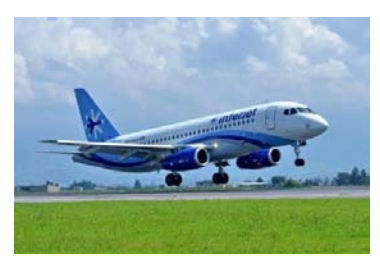

Ilustración B.6 Sukhoi Superjet 100

Avión de fabricación rusa por Sukhoi y Alenia Aeronáutica, de mediano alcance y fuselaje angosto. Cabe destacar que esta aeronave es de creación reciente, siendo su primer vuelo el 19 de mayo de 2008 y su ingreso a la industria comercial hasta abril de 2011.

En México es utilizado por la compañía Interjet que por su capacidad los utiliza para vuelos de menor demanda, cabe destacar que el resto de la flota de esta compañía está compuesto de A320.

La capacidad de esta aeronave es de hasta 100 pasajeros, con un alcance máximo de 3,058 kilómetros y una capacidad de cargo de combustible de hasta 13,135 litros. [\(http://www.flightglobal.com/\)](http://www.flightglobal.com/)

# **ATR 42**

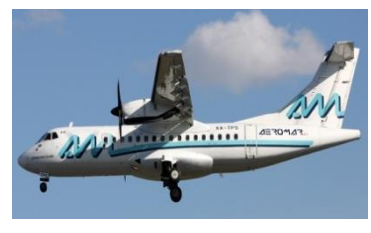

Ilustración B.7 ATR-42

[Avión de alcance corto y fuselaje estrecho para uso regional](http://es.wikipedia.org/wiki/Avi%C3%B3n_comercial) que es propulsado por dos [turbohélices](http://es.wikipedia.org/w/index.php?title=Turboh%C3%A9lices&action=edit&redlink=1) fabricado en [Francia](http://es.wikipedia.org/wiki/Francia) e [Italia](http://es.wikipedia.org/wiki/Italia) por [Avións de Transport Régional.](http://es.wikipedia.org/wiki/Aerospati%C3%A1le-Alenia) La designación "42" viene del número de asientos estándar de la aeronave, aunque puede variar entre 40 y 50. En México es usado por la aerolínea de transporte regional Aeromar, cuya flota se compone de aviones ATR 42 y 72\*.

Su alcance, como ya fue mencionado, es corto de 1,611 kilómetros con una capacidad de 5,625 litros de combustible.

\*El ATR 72 cuenta con la misma estructura que el ATR 42 con una diferencia en la capacidad de pasajeros que se eleva a un máximo de 74 personas con un alcance de 1,650 kilómetros y una capacidad de carga de combustible de 6,200 litros.

Este avión cuenta con características similares al CRJ700 de Bombardier que es utilizado en México por United Airlines para sus vuelos cortos. [\(http://www.flightglobal.com/\)](http://www.flightglobal.com/)

# **B.2 Aviones de Fuselaje Ancho**

### **Boeing 787 (Dreamliner)**

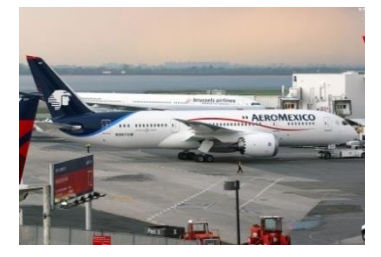

Ilustración B.8 Boeing 787-8

Es un avión de fuselaje ancho, tamaño medio y largo alcance, actualmente es el de última generación de la familia Boeing, su primer vuelo fue realizado a finales de 2009 y fue hasta el 26 de octubre de 2011 que realizó su primer vuelo comercial, cuenta con adelantos tecnológicos importantes como la reducción del consumo de combustible en un 20% comparado con aviones de tamaño similar en trayectos similares, reducción del ruido de los motores y mejoría en la limpieza del aire dentro de la cabina.

En México este modelo es operado únicamente por Aeroméxico que posee 5 unidades, opera rutas a varios destinos de Europa y Sudamérica, a los Ángeles, Nueva York y a Cancún. Cabe destacar que LAN airlines también trae su 787 a México en su vuelo desde Santiago de Chile.

Cuenta con una capacidad de hasta 250 pasajeros configurado en 2 clases con un alcance máximo de 15,200 kilómetros con una capacidad de 127,000 litros de combustible. [\(http://www.flightglobal.com/\)](http://www.flightglobal.com/) [\(www.aeromexico.com\)](http://www.aeromexico.com/)

#### **Boeing 747-400 (Jumbo)**

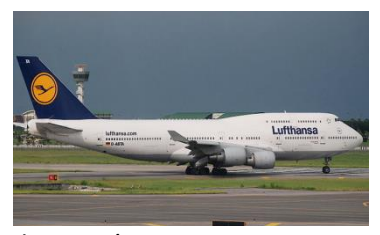

Ilustración B.9 Boeing 747-

Es un avión comercial de fuselaje ancho, tamaño grande y largo alcance, es considerado el segundo avión más grande del mundo, sólo después del Airbus A-380.

Este avión fue lanzado al mercados desde finales de los años ochenta, actualmente la mayoría de los que están en servicio son los de la versión 400. En México no existen aerolíneas nacionales propietarias

de este tipo de aeronaves, sin embargo, el AICM recibe varios vuelos diariamente provenientes de Europa de las líneas áreas Lufthansa, KLM, Air France.

Cabe destacar que es el avión más grande que con el que cuenta capacidad de recibir el AICM.

Su capacidad es de 416 pasajeros en tres clases o hasta 524 en una adaptación para dos clases, su alcance máximo es de 13,450 kilómetros y 217,000 litros de combustible. [\(http://www.flightglobal.com/\)](http://www.flightglobal.com/)

### **Airbus A-330**

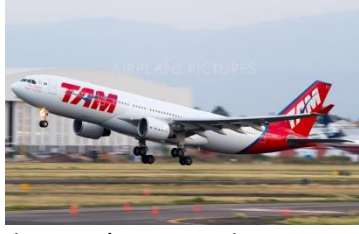

Ilustración B.10 Airbus A-330

Avión comercial de la aeronáutica francesa de fuselaje ancho, tamaño medio y largo alcance. En México estos aviones arriban al AICM en su mayoría de Sudamérica (Colombia y Brasil) por las líneas aéreas TAM y Avianca.

La capacidad de este avión es de 335 pasajeros en una configuración de dos clases, su alcance máximo es de 11,300 kilómetros con una capacidad máxima de combustible de 139,100 litros. [\(http://www.flightglobal.com/\)](http://www.flightglobal.com/)

#### **Airbus A-340**

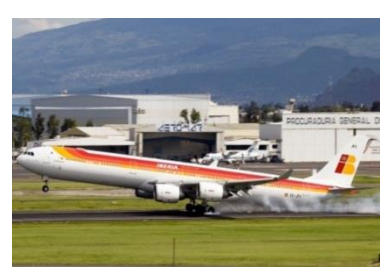

Ilustración B.11 Airbus A-340

Avión de fuselaje ancho, tamaño grande y largo alcance, es un ejemplar tetramotor que opera vuelos trasatlánticos a nuestro país, es operado principalmente con Iberia hacia y desde Europa (principalmente Madrid).

La capacidad de este avión es de alrededor de 375 personas en una configuración de dos clases, con un alcance de 13,700 kilómetros y capacidad para combustible de 155,000 litros.

[\(http://www.flightglobal.com/\)](http://www.flightglobal.com/)

#### **Boeing 777**

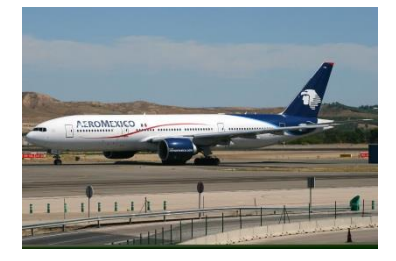

Ilustración B.12 Boeing 777

Avión de fuselaje ancho, tamaño grande y largo alcance, es el avión bimotor más grande del mundo. El AICM recibe ejemplares del 777 de varias aerolíneas internacionales, Aeroméxico cuenta con una flota que ha sido disminuida pues han sido sustituidos por el 787, continúa operando algunos vuelos a Sudamérica y a los Estados Unidos.

Puede transportar a cerca de 400 pasajeros en una configuración de dos clases, cuenta con un alcance de hasta 14,000 kilómetros en su versión más moderna y tiene una capacidad máxima de 180,000 litros de combustible. [\(http://www.flightglobal.com/\)](http://www.flightglobal.com/)

### **Boeing 767**

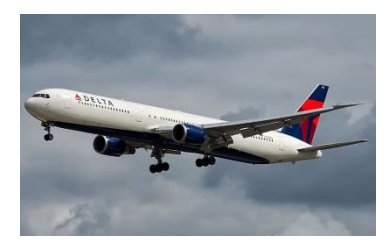

Ilustración B.13 Boeing 767

 Avión predecesor del Boeing 777, de fuselaje ancho y largo alcance, en México son varias las líneas aéreas internacionales que arriban con esta aeronave. Opera vuelos en su mayoría dentro del continente americano.

Cuenta con una capacidad para 375 pasajeros en una configuración para una clase, y un alcance de 12,200 kilómetros en su versión más

moderna y con una capacidad para combustible de hasta 91,000 litros. [\(http://www.flightglobal.com/\)](http://www.flightglobal.com/)

### **Boeing 757**

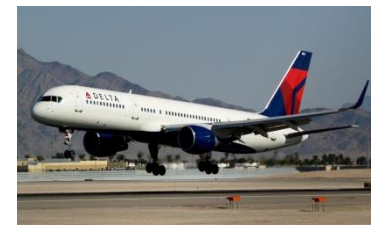

Ilustración B.14 Boeing 757

Avión de fuselaje estrecho aunque con una longitud mayor a todos los que cumplen con esta característica anteriormente, de mediano alcance. En México es utilizado por la compañía Delta Airlines con llegadas al AICM para viajes a los Estados Unidos.

Cuenta con una capacidad para aproximadamente 200 pasajeros en una configuración de dos clases con un alcance máximo de 7,222 kilómetros y una capacidad para combustible de hasta 43,490 litros. Este avión es similar a los aviones Túpolev-204 utilizados para

algunos vuelos de Cubana de Aviación hacia la ciudad de México [\(http://www.flightglobal.com/\)](http://www.flightglobal.com/).

# **Apéndice C. Conceptos Básicos de Teoría de Colas**

En esta sección se dará a conocer un panorama general de los conceptos generales de la teoría de colas; entre estos conceptos se mostrarán los modelos de mayor uso y explicación en la literatura; de haber por parte del lector de este trabajo un mayor interés por dicho tema, se sugiere la consulta de *Operations Research : An Introduction (Taha,1991)*

El objetivo del análisis de un sistema de colas es ofrecer en la medida de lo posible un servicio satisfactorio a los objetos que forman dicha cola. El proceso a seguir por un sistema que requiere colas básicamente es el siguiente: Dentro del sistema existe uno o varios servidores cuya capacidad de atención a los procesos que le son conferidos es limitada en tiempo, es decir, necesitan cierta cantidad de tiempo para la realización de dichas tareas; además de ello existen objetos que demandan la atención de dicho servidor para lo cual necesitan formar una línea de espera de la que serán elegidos para recibir la atención por parte del servidor. Se pueden encontrar ejemplos de estos sistemas en el día a día como en la fila de la caja de un supermercado, accediendo al metro, en los bancos, etc.

Se pueden modelar los sistemas de este tipo tanto como colas sencillas o como un sistema de colas interconectadas formando una red de colas. Una situación típica a representar por un modelo de colas es aquella en la que los clientes llegan, esperan si los servidores están ocupados, son servidos por un servidor disponible y se marchan cuando se obtiene el servicio requerido.

# **C. 1 Principales elementos de una cola**

Como fue mencionado antes los principales actores en un sistema de colas son el **servidor** y los **clientes**, además de los anteriores a continuación también se enlistan otros componentes de las mismas:

# **Fuente de entrada o población potencial:**

Es un conjunto de individuos (no necesariamente seres vivos) que pueden llegar a solicitar el servicio en cuestión. Podemos considerarla finita o infinita. Aunque el caso de infinitud no es realista, permite (resolver de forma más sencilla muchas situaciones en las que, en realidad, la población es finita pero muy grande).

**Cliente:** 

Es todo individuo de la población potencial que solicita servicio. Supóngase que los tiempos de llegada de clientes consecutivos son 0<t1<t2<..., será importante conocer el patrón de probabilidad según el cual la fuente de entrada genera clientes.

# **Capacidad de la cola:**

 Es el máximo número de clientes que pueden estar haciendo cola (antes de comenzar a ser servidos). De nuevo, puede suponerse finita o infinita. Lo más sencillo, a efectos de simplicidad en los cálculos, es suponerla infinita.

- **Disciplina de la cola:** Es el modo en el que los clientes son seleccionados para ser servidos. Las disciplinas más habituales son:
	- 1. La disciplina FIFO *(first in first out),* también llamada FCFS *(first come first served),* según la cual se atiende primero al cliente que haya llegado antes.
	- 2. La disciplina LIFO (*last in first out*), también conocida como LCFS (*last come first served*) o pila: que consiste en atender primero al cliente que ha llegado el último.
	- 3. La RSS *(random selection of service),* o SIRO *(service in random order)*, que selecciona a los clientes de forma aleatoria.

### **Mecanismo de servicio:**

Es el procedimiento por el cual se da servicio a los clientes que lo solicitan. Para determinar totalmente el mecanismo de servicio debemos conocer el número de servidores de dicho mecanismo (si dicho número fuese aleatorio, la distribución de probabilidad del mismo) y la distribución de probabilidad del tiempo que le lleva a cada servidor dar un servicio. En caso de que los servidores tengan distinta destreza para dar el servicio, se debe especificar la distribución del tiempo de servicio para cada uno.

 **La cola**, propiamente dicha, es el conjunto de clientes que hacen espera, es decir los clientes que ya han solicitado el servicio pero que aún no han pasado al mecanismo de servicio.

En la ilustración A.1 se puede ver la estructura de una cola simple:

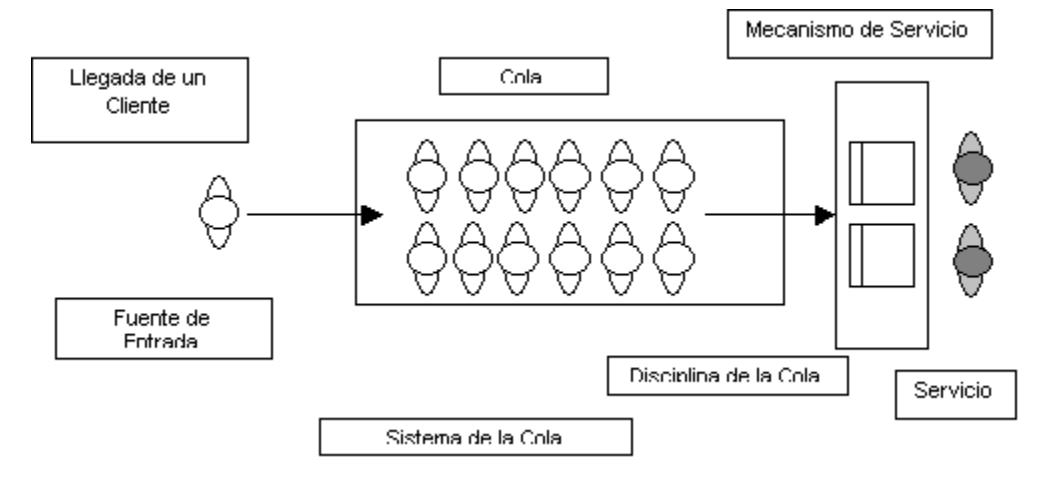

*Ilustración C.1. Diagrama de un sistema de colas y sus componentes. Fuente: www.iingen.unam.mx*

En esta disciplina es común el uso de la notación denominada de Kendall y Lee ambos contribuyeron con la definición de una notación que consta de 6 elementos (a/b/c/d/e/f). La primera característica se refiere al comportamiento del proceso de llegada, es decir, representa el tipo de distribución de probabilidad para este proceso, la número dos hace referencia al tipo de distribución de probabilidad para el proceso de servicio, la tercera refiere a la cantidad de servidores en paralelo que se tienen, la cuarta es la disciplina de la cola (FCFS, LCLS, etc.); la quinta es para al número máximo de clientes en el sistema de colas ya sea que estén esperando o que estén siendo atendidos, y por último la sexta característica indica el tamaño de la población de donde los clientes son extraídos.

La notación estándar para describir las distribuciones de las llegadas y las salidas (a y b) es la siguiente:

- $M = \text{Markoviana}$  (o Poisson) distribución de las llegadas y/o salidas, o es equivalente a mencionar la distribución exponencial de los tiempos interarribo, este parámetro se representa por la tasa de llegadas (λ o μ, clientes/tiempo).
- $\bullet$  D = Tiempo determinístico (Constante)
- Ek = Gamma o Erlang (Equivalente a la suma de exponenciales).

Por ejemplo, en un modelo cuya notación, está dada por (M/D/10): (FCFS/20/∞) se puede inferir que las llegadas tienen tiempo de interarribo exponencial, un tiempo constante de servicio, y 10 servidores paralelos, la disciplina de la cola está dada por primeras entradas y primeras salidas y hay un límite de 20 clientes en todo el sistema y la fuente puede generar clientes sin límite alguno.

Una de las suposiciones más frecuentes en la teoría de colas es que los tiempos de entrellegadas de los clientes siguen una distribución de probabilidad exponencial con un valor medio determinado. Esta distribución supone llegada de los clientes uno por uno y no admite llegadas en masa.

Las medidas más comunes de rendimiento de una cola están dadas por:

- $\bullet$  Ls = Número esperado de clientes en el sistema
- Lq = Número esperado de clientes en la cola
- $W_s$  = Tiempo medio de espera en el sistema
- Wq = Tiempo medio de espera en la cola
- $\bullet$  c = Número esperado de servidores ocupados
- Nq = Longitud de la cola, número de clientes en la cola
- ρ = proporción de tiempo esperado en el que los servidores están ocupados

# **C.2 Fórmula de Little**

La siguiente fórmula, relaciona mediante la tasa efectiva de llegada al sistema (λ) los conceptos del número esperado de clientes con el tiempo medio de espera tanto en la cola como en el sistema general. La expresión está dada de la siguiente manera:

$$
Ls = \lambda Ws
$$
  
*Ecuación C.1*  

$$
Lq = \lambda Wq
$$
  
*Ecuación C.2*

 $\rho = \lambda / \text{su}$  Donde s es el número de servidores y u la tasa

de servicio

*Ecuación C.3* 

# **C.3 Modelo generalizado de cola de Poisson**

A continuación se presenta el modelo generalizado de colas Poisson del cual se desprenden varios modelos de la teoría de colas que se abordarán después de esta descripción, el cual asume que tanto las tasas de llegada como las tasas de servicio son dependientes del estado del sistema (el número de clientes que se encuentren en éste) y define los siguientes elementos (Taha,1991):

 $n = N$ úmero de clientes en el sistema

 $\lambda_n$  = Tasa de llegadas dados n clientes en el sistema

 $\mu_n$  = Tasa de servicio dados n clientes en el sistema

 $P_n$  = Probabilidad de que hayan n clientes en el sistema

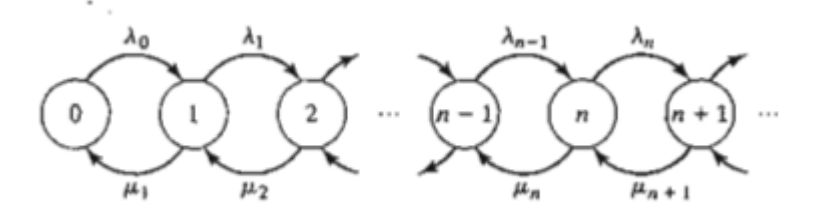

*Ilustración C.2 Diagrama de transición de un modelo generalizado de colas Poisson. Fuente: Operation Research, An Introduction. Taha (1991)* 

Las probabilidades  $P_n$ , son determinadas al usar el diagrama de transición de la ilustración A.2. El sistema se encuentra en el estado n cuando el número de clientes en el sistema es n. Esto lleva a que para n>0, el estado n únicamente puede cambiar a n+1 cuando existe una llegada que ocurre a la tasa  $\lambda_n$  o a n-1 con una tasa de servicio o salida  $\mu_n$ .

Bajo un estado estable de condiciones, para n>0, las tasas esperadas de entrada y salida del estado n deben de ser iguales. Basados en el hecho de que únicamente el estado n puedo cambiar a n-1 o a n+1, se obtiene que, (Taha,1991).

- La tasa esperada de ingreso al estado n=  $\lambda_{n-1}p_{n-1} + \lambda_{n-1}p_{n-1}$
- La tasa esperada de salida del estado n=  $(\lambda_{n+\mu_n})p_n$

Igualando ambas tasas se obtiene la siguiente ecuación de balance:

$$
\lambda_{n-1}p_{n-1} + \lambda_{n-1}p_{n-1} = (\lambda_{n+} \mu_n)p_n
$$
 para n = 1,2,3,...,n

*Ecuación C.4*

Para n=0, la ecuación de balance está dada por:

$$
\lambda_0 p_0 = \mu_1 p_1
$$
  
Ecuación C.5

De donde se obtiene que:

$$
p_1=\frac{\lambda_0}{\mu_1}p_0
$$

*Ecuación C.6* 

Entonces para n=1, se tiene que:

$$
\lambda_0 p_0 + \mu_2 p_2 = (\lambda_1 + \mu_2) p_2
$$
  
 *Ecuación C.7*

Y sustituyendo con la ecuación a  $p_1$ con la ecuación B.6 se obtiene:

$$
p_2 = \left(\frac{\lambda_1 \lambda_0}{\mu_2 \mu_1}\right) p_0
$$

*Ecuación C.8*

Las ecuaciones de balance se pueden resolver ecuación por ecuación en términos de  $p_0$  dando valores consecutivos a *n* en cada ecuación y sustituyendo los valores ya calculados en la ecuación anterior, siguiendo un proceso iterativo se llega a lo siguiente:

$$
p_n = \left(\frac{\lambda_{n-1}\lambda_{n-2}\dots\lambda_0}{\mu_n\mu_{n-1}\dots\mu_1}\right)p_0
$$
  
Equation C.9

El valor de  $p_0$  se obtiene de  $\sum_{n=0}^{\infty} p_n = 1$  a través de la suma de una progresión geométrica.

# **C.4 Ejemplos de modelos de colas**

### **C.4.1 Modelo de Líneas con Población Infinita M/M/1**

Este modelo es el modelo más general de teoría de colas está definido por los siguientes componentes:

- Probabilidad de hallar el sistema ocupado:  $ρ = λ/μ$
- Probabilidad de hallar el sistema vacío:  $P_0 = 1 \rho$
- Probabilidad  $P_n$  de tener n clientes en el sistema:  $P_n = \left(\frac{\lambda}{n}\right)$  $\left(\frac{\lambda}{\mu}\right)^n P_0$
- Número esperado de clientes en el sistema:  $L_n = \frac{\lambda}{n}$  $\mu$
- Número esperado de clientes en la cola:  $L_q = \frac{\lambda^2}{n\sqrt{n}}$  $\mu(\mu-\lambda)$
- Tiempo esperado en el sistema:  $W = -\frac{1}{\mu}$
- Tiempo esperado en la cola: :  $W_q = \frac{\lambda}{\mu q}$  $\mu(\mu-\lambda)$
- Probabilidad de que el tiempo de espera en el sistema sea mayor que t:

$$
P(\tau > t) = W \quad (t) = e^{-t/w}
$$

Probabilidad de que el tiempo de espera en el sistema sea mayor que t:

$$
P(\tau > t) = W_a(t) = \rho e^{-t/w}
$$

### **C.4.2 Modelo básico de varios servidores M/M/S; DG/∞/∞**

Un sistema con servidores en paralelo se caracteriza porque hay más de un servidor que ejecuta la misma función con la misma eficiencia. A continuación de definen sus componentes principales:

$$
\lambda_n = \lambda
$$
  
\n
$$
\mu_n = \begin{cases} n\mu \sin \alpha < c \\ c\mu \sin \alpha < c \le n \end{cases}
$$
  
\n
$$
\rho = \frac{\lambda}{s\mu}
$$
  
\nY define a  $r = \frac{\lambda}{\mu}$ 

La probabilidad de que hayan n clientes en el sistema es:

$$
P_n = \begin{cases} \frac{\lambda^n}{n! \mu^n} P_0 \, si \, 1 \le n < x \\ \frac{\lambda^n}{c^{n-c} c! \mu^n} P_0 \, si \, n \ge c \end{cases}
$$

Donde  $P_0$  (probabilidad de que es sistema esté vacío) está dada por:

$$
P_0 = \left[\sum_{n=0}^{c-1} \frac{r^n}{n!} + \frac{r^c}{c!(1-\rho)}\right]^{-1}
$$

Número esperado de clientes en la cola:  $L_q = \frac{r^c}{r^{1/4}}$  $c! (1-\rho)^2$ 

El tiempo medio de espera en la cola es  $W_q = \frac{L}{q}$  $\frac{c_q}{\lambda} = \left[ \frac{r^c}{c!(c\mu)(1)} \right]$  $\frac{1}{c!(c\mu)(1-\rho)^2}\Big]P_0$ 

# **C.4.3 Modelo de capacidad limitada de un servidor M/M/1/DG/K/∞**

Un sistema con un solo servidor caracteriza, con un límite de clientes en el sistema. A continuación de definen sus componentes principales:

$$
\rho = \frac{\lambda}{s\mu}
$$
  
\n
$$
\lambda_n = \begin{cases} \lambda \sin \alpha < K \\ 0 \sin \alpha > K \end{cases}
$$
  
\n
$$
\bar{\lambda} = \sum_{n=0}^{\infty} \lambda_n p_n \text{ Para } \rho \neq 0
$$

$$
P_0 = \frac{1 - \rho}{1 - \rho^{k+1}}
$$
  
\n
$$
P_n = \left(\frac{1 - \rho}{1 - \rho^{k+1}}\right) \rho^n ; n = 0, 1, 2, \dots, k
$$
  
\n
$$
L = \frac{\rho}{1 - \rho} - \frac{(K + 1)\rho^{K+1}}{1 - \rho^{K+1}}
$$
  
\n
$$
L_q = L - 1 - P_0
$$
  
\n
$$
W = \frac{L}{\overline{\lambda}} \qquad W_q = \frac{L_q}{\overline{\lambda}}
$$
  
\n
$$
\overline{\lambda} = \sum_{n=0}^{\infty} \lambda_n p_n = \lambda (1 - P_k)
$$
  
\n
$$
P(\tau > t) = \frac{1}{1 - P_k} \sum_{n=0}^{K-1} P_n P(Er_{n+1} > t)
$$
  
\n
$$
P_q(\tau > t) = \frac{1}{1 - P_k} \sum_{n=0}^{K-1} P_n P(Er_n > t)
$$

Donde Er se distribuye Erlang

$$
Er_n = T_1 + \dots + T_{n+1} \text{ n} = 0, 1, \dots
$$

Existen varios modelos para representar sistemas de colas que tienen diferentes características entre ellos, como su limitante para recibir clientes o para generarlos. Si el lector desea ampliar su panorama sobre estos distintos casos, puede consultar Taha Hamdy A. Operations Research. An Introduction (1991). Alfaomega México.